# **ESCUELA POLITÉCNICA NACIONAL**

# **FACULTAD DE INGENIERÍA EN GEOLOGÍA Y PETRÓLEOS**

# **SIMULACIÓN DEL CAMPO MDC (REGIÓN NORTE) PARA EVALUAR LA RECUPERACIÓN MEJORADA POR INYECCIÓN DE AGUA**

# **TRABAJO PREVIO A LA OBTENCIÓN DEL TÍTULO DE INGENIERO EN PETRÓLEOS**

# **ESTEBAN ANDRÉS CASTRO JIBAJA**

castro11ej@gmail.com

**DIRECTOR: M.Sc. IGNACIO BLADIMIR CERÓN GUERRA** 

ignacio.ceron@epn.edu.ec

**Quito, Julio 2017** 

#### **DECLARACIÓN**

Yo, Esteban Andrés Castro Jibaja, declaro bajo juramento que el trabajo aquí descrito es de mi autoría; que no ha sido previamente presentado para ningún grado o calificación profesional; y, que he consultado las referencias bibliográficas que se incluyen en este documento.

A través de la presente declaración cedo mis derechos de propiedad intelectual correspondientes a este trabajo, a la Escuela Politécnica Nacional, según lo establecido por la ley de la Propiedad Intelectual, por su reglamento y por la normativa institucional vigente.

Esteban Andrés Castro Jibaja

 $\overline{\phantom{a}}$  , where  $\overline{\phantom{a}}$  , where  $\overline{\phantom{a}}$  , where  $\overline{\phantom{a}}$  , where  $\overline{\phantom{a}}$ 

## **CERTIFICACIÓN**

Certifico que el presente trabajo fue desarrollado por Esteban Andrés Castro Jibaja, bajo mi supervisión.

 $\mathcal{L}_\text{max} = \frac{1}{2} \sum_{i=1}^n \frac{1}{2} \sum_{i=1}^n \frac{1}{2} \sum_{i=1}^n \frac{1}{2} \sum_{i=1}^n \frac{1}{2} \sum_{i=1}^n \frac{1}{2} \sum_{i=1}^n \frac{1}{2} \sum_{i=1}^n \frac{1}{2} \sum_{i=1}^n \frac{1}{2} \sum_{i=1}^n \frac{1}{2} \sum_{i=1}^n \frac{1}{2} \sum_{i=1}^n \frac{1}{2} \sum_{i=1}^n \frac{1}{2} \sum_{i=1}^n$ 

 M.Sc. Bladimir Cerón Guerra DIRECTOR DEL PROYECTO

# **AGRADECIMIENTOS**

A mi papi Andrés, mi ejemplo, mi guía y mi mejor amigo. Por estar siempre conmigo en todo momento por enseñarme tantas cosas y guiarme siempre por el mejor camino.

A mi mami Con, que con su cariño, sacrificio y amor jamás me ha dejado caer y me ha enseñado que todo se puede lograr, por ser mí fuerza mi guía y motivo para seguir siempre adelante.

A mis abuelitos, Mami Lauri, Papi Ru, Mami Rosi y Papi Nolito que han sido el vivo ejemplo de perseverancia lucha y trabajo. Por su cariño, amor y comprensión.

A mis tías, Nachitas, Mama Lúa y Lulú, mis segundas madres.

A Emi por todo el amor, cariño, afecto y apoyo durante todo este tiempo.

A mis hermanos, Ariel, David, Nico, Joe, Kevin, Esteban, Eduardo y Adrián mis compañeros de vida. A mi ñaña Fer por ser un apoyo y ayuda siempre. A toda mi familia…

Al Ingeniero Gerardo Barros que desde que ingresé a la escuela ha sido como mi padre, por tantos consejos, ayuda, apoyo y en especial su amistad. A Ximenita Flores, por todo el cariño, comprensión y sobre todo paciencia durante todos estos años.

Al Ingeniero Mario Chango y Gonzalo Cerón, por su tiempo, confianza, valioso conocimiento y amistad durante todo este proceso.

A mi director de tesis Ing. Bladimir Cerón por toda su ayuda, apoyo, guía, conocimiento y amistad brindada durante todos estos años en la escuela.

A mis ñas, Bryan P, Diego M, Nison, Titi, Flaquirris, Peter, Ivancho, Edgar López, Willyn, Uvas, Sebas Lituma, Sapo, Charles, Juan Jumbo y Yogo. Por estar siempre ahí y compartir tantos momentos y alegrías juntos.

Quiero dar también un agradecimiento especial a Rodrigo Lozada grande amigo, compañero y hermano quien fue un gran apoyo desde el comienzo de la carrera, al igual que a Uvas Vázquez un hermano que ha estado en las buenas y malas.

Al Masche, mi compañero por todas las largas noches de compañía realizando este trabajo.

A la Escuela Politécnica Nacional, mi segundo hogar, la ARCH y SHE por brindar las facilidades en la realización de este trabajo.

A todos y cada uno, que de alguna manera compartieron todo este tiempo conmigo.

Gracias totales….

# **DEDICATORIA**

A mi padre, mi madre, mis abuelitos y en especial para mi tía Nancy, ánimos Nachitas.

Esteban

# **TABLA DE CONTENIDOS**

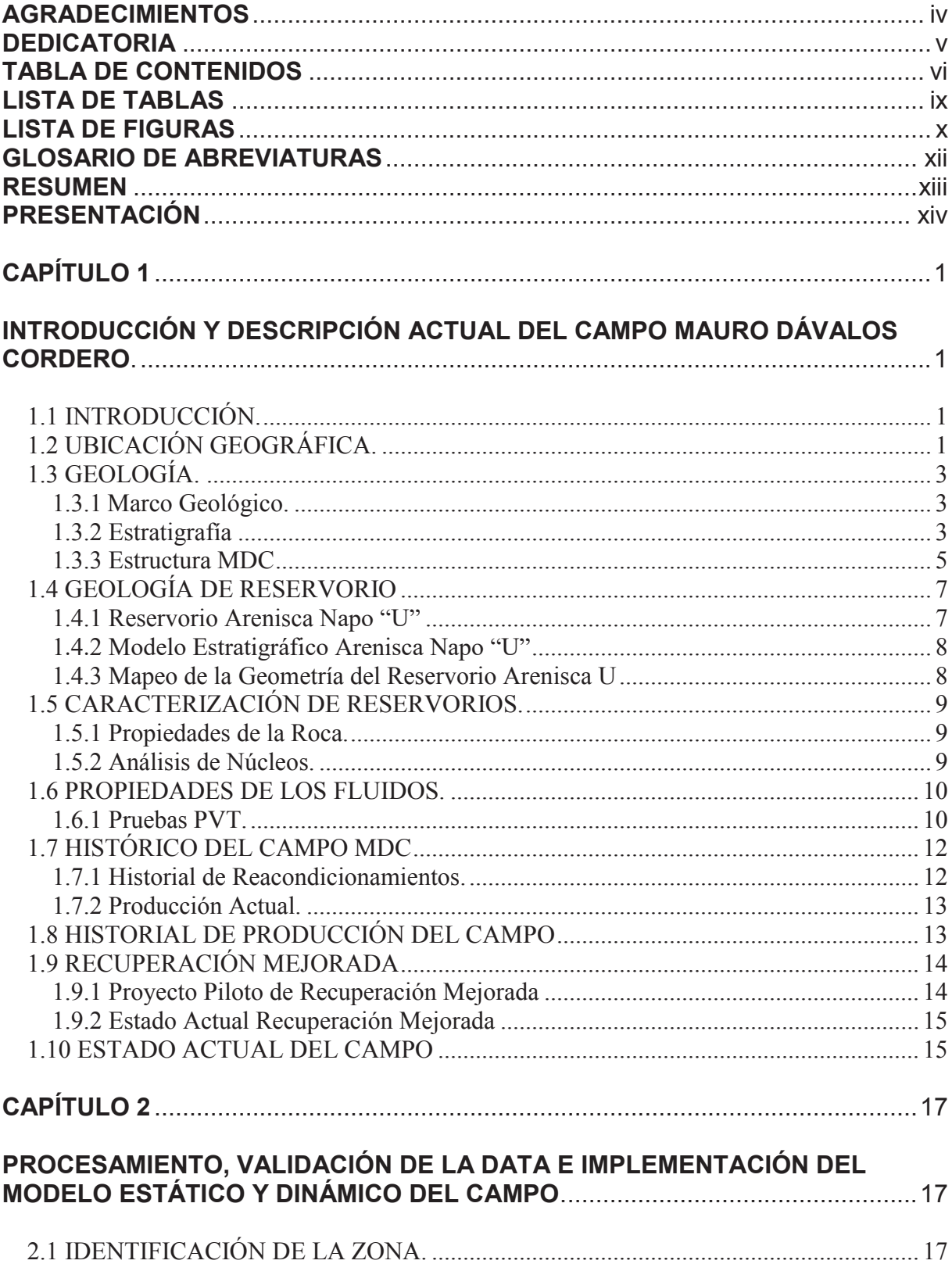

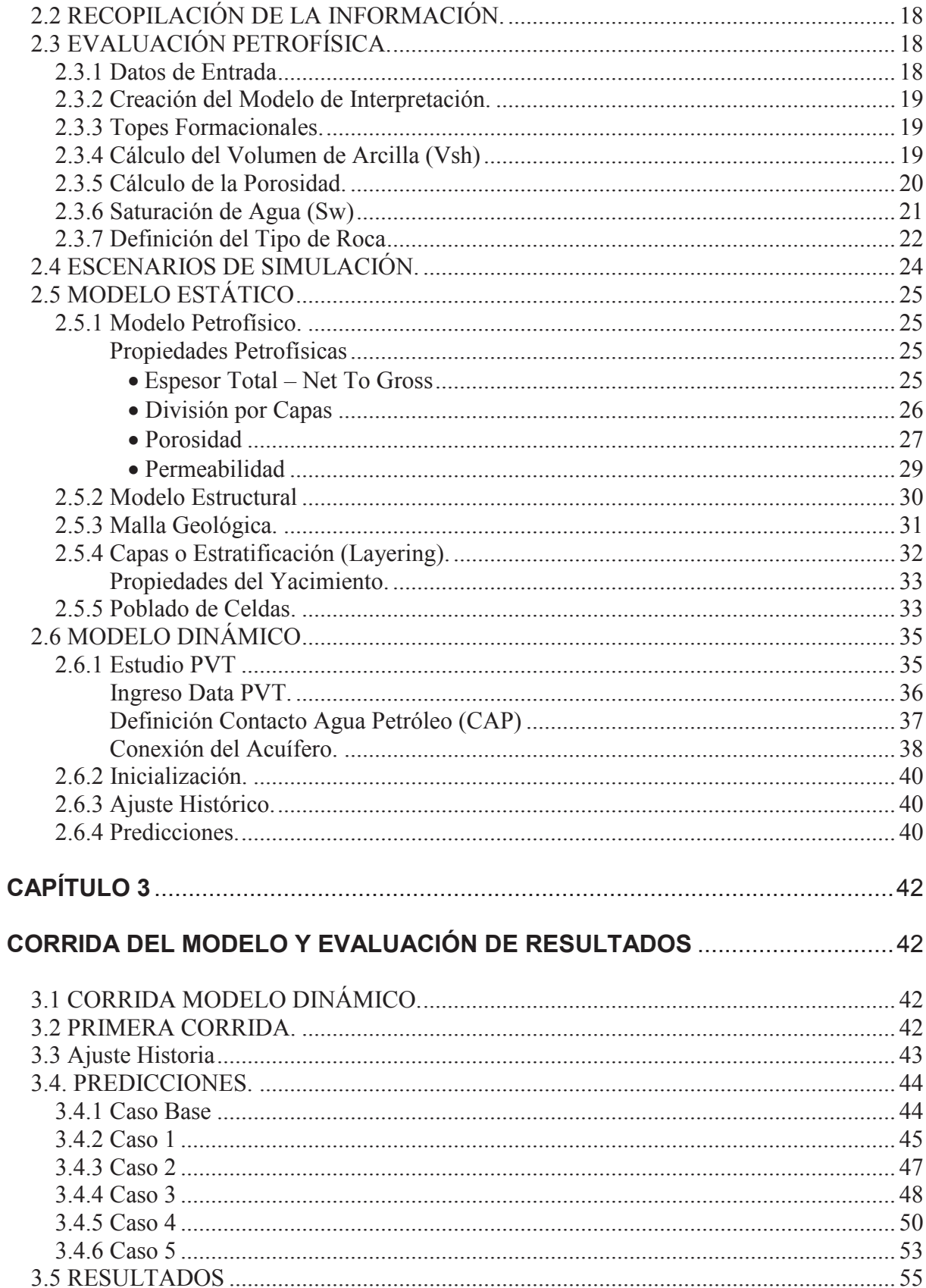

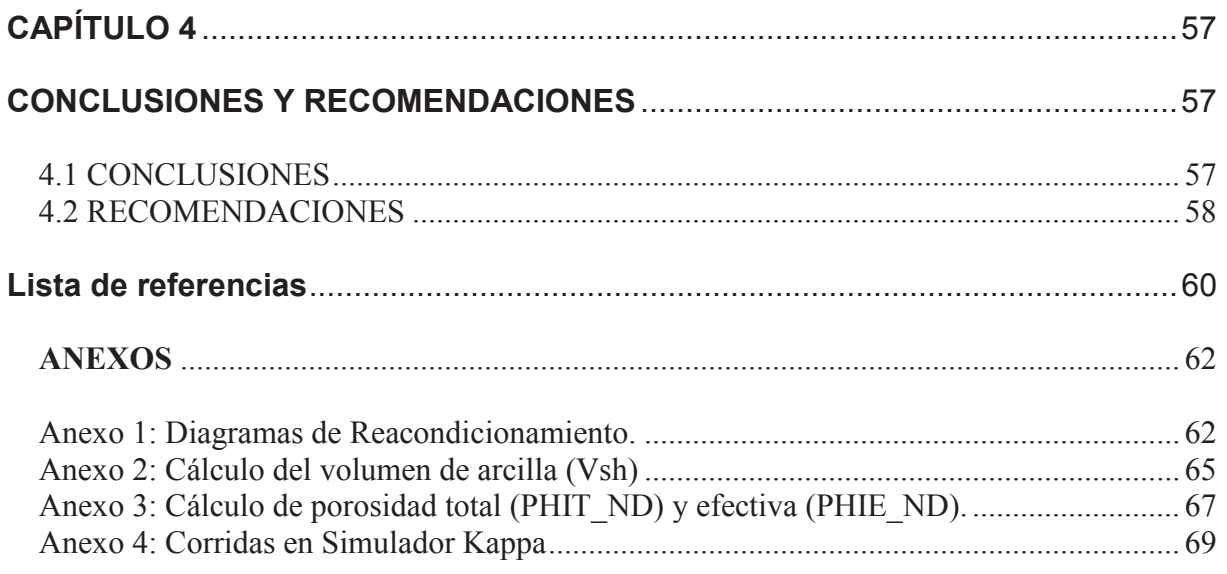

# **LISTA DE TABLAS**

# **Capítulo 1**

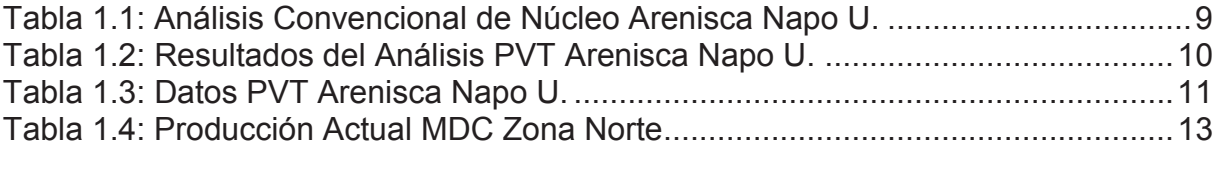

# **Capítulo 2**

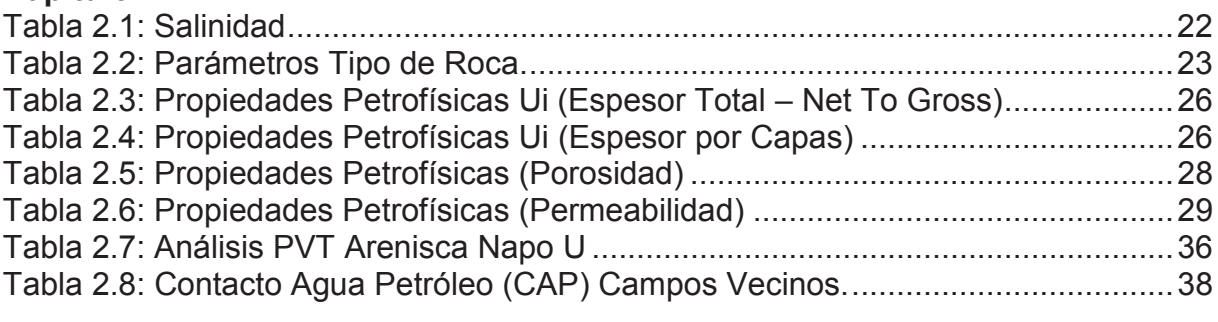

# **Capítulo 3**

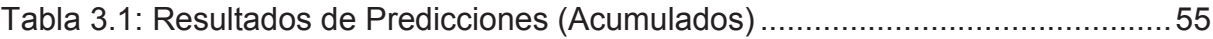

# **LISTA DE FIGURAS**

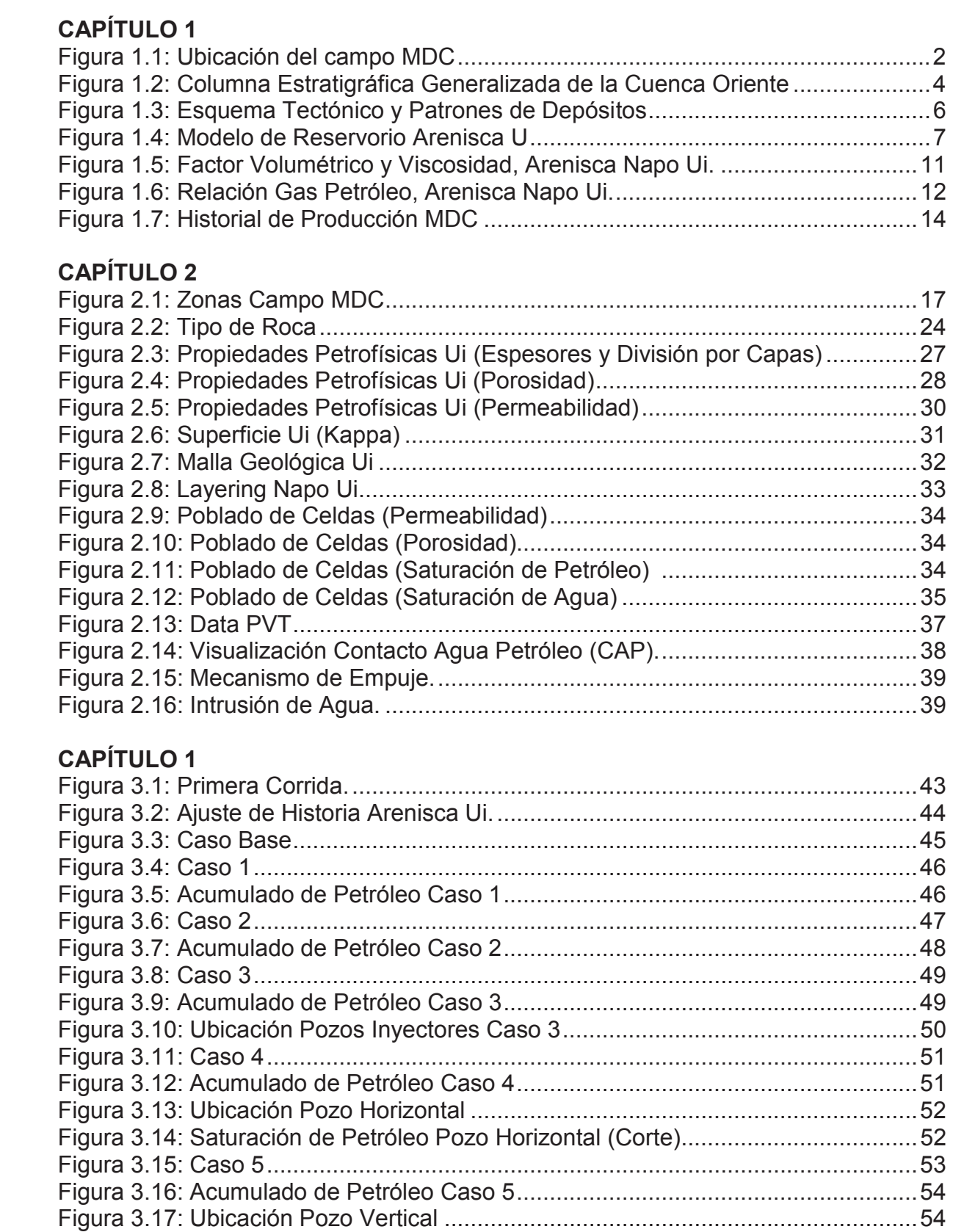

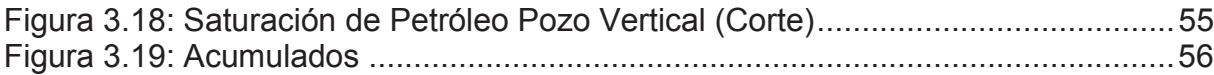

# **GLOSARIO DE ABREVIATURAS**

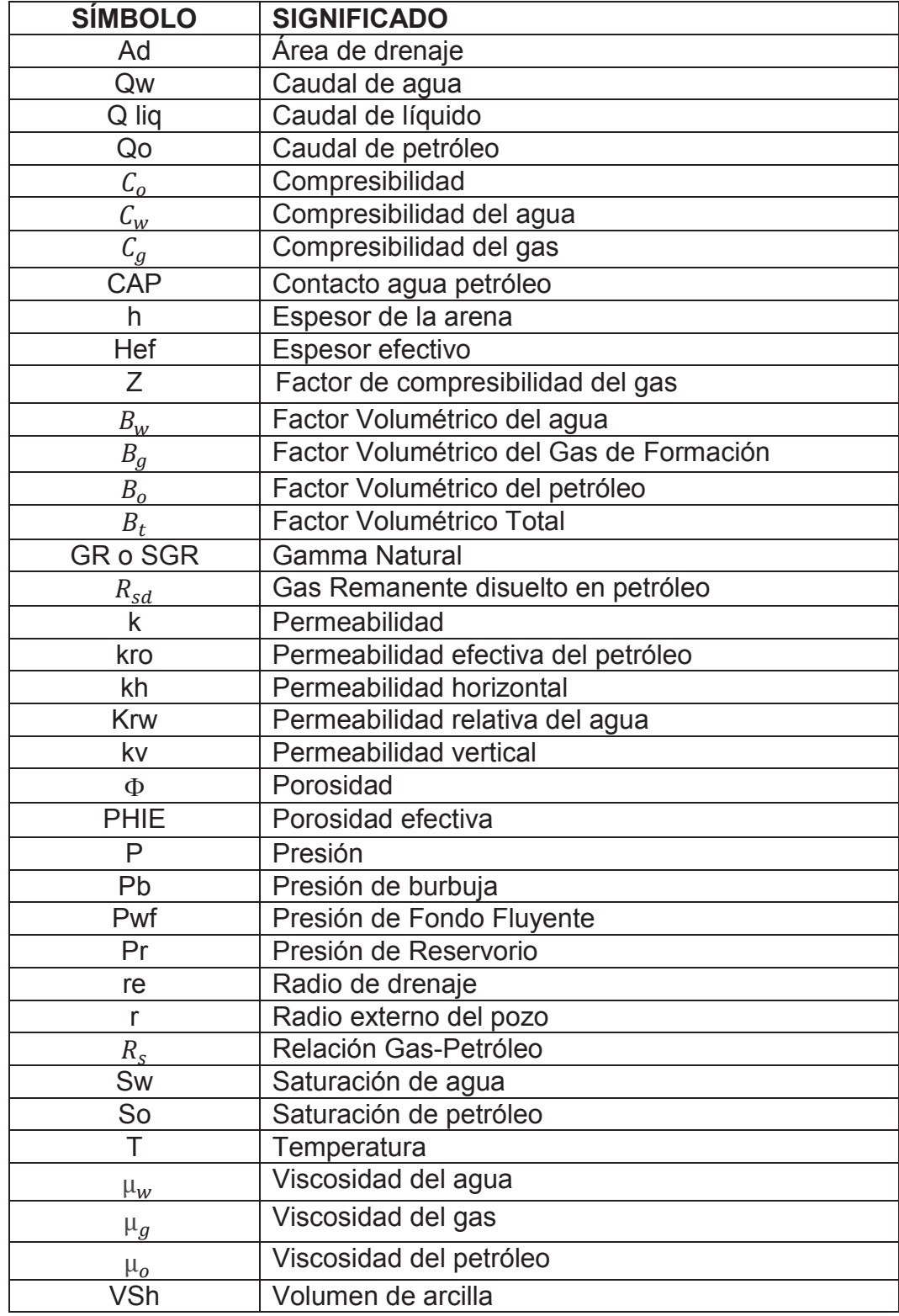

#### **RESUMEN**

El presente trabajo realiza el estudio y simulación del campo MDC región Norte con ayuda de los programas: Rubis – Kappa, Well – Insight y OFM, con los cuales se realizó el respectivo análisis para llegar a construir la simulación con la implementación del modelo estático y dinámico del campo.

En el primer capítulo basado en la geología se realiza una introducción y descripción del campo citando generalidades del mismo como son ubicación geográfica, estratigrafía, estructura, modelos estratigráficos, mapeos, propiedades de las rocas y fluidos, análisis de núcleos y el historial del campo para terminar con una breve descripción del estado actual del campo.

En el segundo capítulo se realiza una descripción de todos los pasos a seguir para poder realizar el procesamiento de la data y validación de la misma, así como todos los datos requeridos para poder realizar un análisis completo para implementar un modelo estático y dinámico de un reservorio.

En el tercer capítulo se presenta la simulación del reservorio a partir de todos los parámetros estudiados como son la caracterización, la implementación de los modelos estático y dinámico para finalmente poder correr el modelo y llegar a realizar las predicciones que son el objetivo principal del trabajo y evaluar resultados.

En el cuarto capítulo se detallan las conclusiones y recomendaciones de mayor importancia que se pudieron obtener en la realización del trabajo.

### **PRESENTACIÓN**

Generalmente la adjudicación de contratos para la exploración y explotación de campos se la realiza para un buen periodo de tiempo, es por esto que todos los involucrados en dicha actividad deben estar seguros y ser responsables de lo que puede acarrear la firma o adjudicación de un contrato, para esto es fundamental siempre tener un plan bien desarrollado del campo a ser explotado y adjudicado.

El presente trabajo realiza la evaluación de diferentes parámetros los cuales tienen el objetivo de llegar a implementar el modelo estático y dinámico del campo estudiado, para así poder realizar la simulación del mismo, la cual nos permitirá saber a futuro cual es la situación que se tendrá en dicho campo, así como también nos permite realizar casos o escenarios en los cuales podríamos mejorar la producción a futuro y así tener mejores réditos.

# **CAPÍTULO 1**

# **INTRODUCCIÓN Y DESCRIPCIÓN ACTUAL DEL CAMPO MAURO DÁVALOS CORDERO.**

## **1.1 INTRODUCCIÓN.**

El campo MDC (Mauro Dávalos Cordero) fue descubierto en el año 1997 por la empresa en ese entonces llamada Petroproducción al realizar la perforación del pozo MDC-01 antes denominado HUAMAYACU-01. El desarrollo y la explotación de dicho campo se empezó a partir del 1 de enero del año 2003 con un contrato de servicios específicos adjudicado a la empresa Enap Sipetrol.

En este campo se tiene petróleo comercial en las areniscas "U" inferior, y "T" inferior. Al inicio de las operaciones el campo contaba con 3 pozos de los cuales 2 estaban en producción con un total de 2100 BPPD.

En la actualidad el campo MDC sigue siendo operado por la empresa Enap Sipetrol, ya que en agosto del año 2006 se realizó una extensión del contrato previo con el cual se acordó producir 25.4 millones de barriles adicionales. (ARCH, 2011)

# **1.2 UBICACIÓN GEOGRÁFICA.**

El campo MDC (Mauro Dávalos Cordero) se encuentra ubicado en el centro norte de la Cuenca Oriente, aproximadamente a unos 20 km de la ciudad del Coca, al Este del campo Sacha, al Norte del campo Culebra - Yulebra y al Oeste del bloque 15, en la provincia de Francisco de Orellana. (Figura 1.1)

Este campo presenta elevaciones que llegan hasta los 300 metros sobre el nivel del mar hacia la sección centro-norte y descienden hasta los 230 metros hacia la parte centro-sur. El río Napo atraviesa la parte sur del campo el mismo que presenta una predominante dirección que va de este a oeste.

La zona presenta una temperatura anual promedio de 27°C u 80°F, con una precipitación anual promedio de 3000 mm (ARCH, 2010).

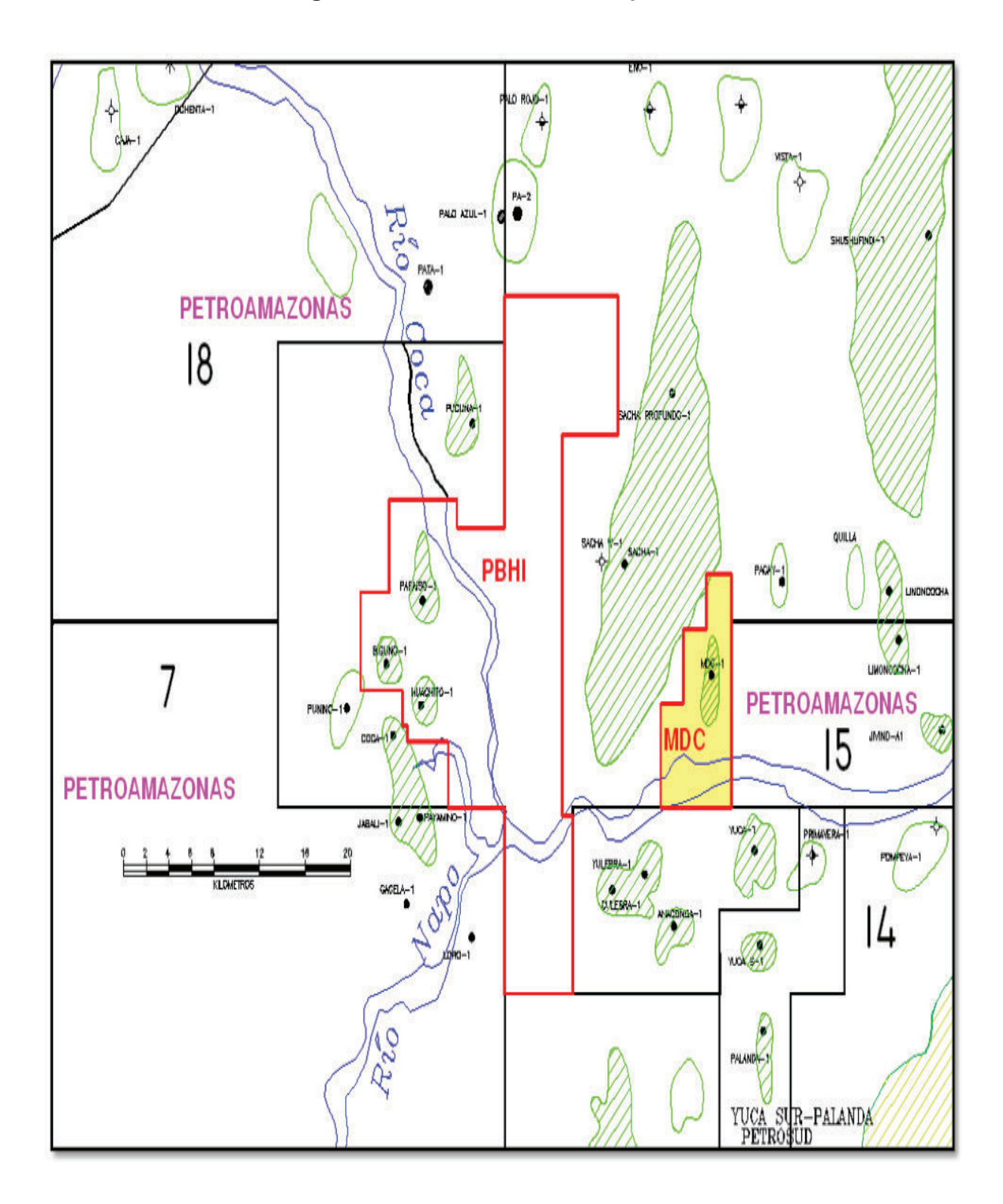

**Figura 1.1: Ubicación del campo MDC** 

**Fuente:** ARCH Plan de desarrollo bloque MDC

### **1.3 GEOLOGÍA.**

#### **1.3.1 Marco Geológico.**

La Cuenca Oriente se comenzó a formar a finales del Cretácico y se configuró como tal por acción del levantamiento Andino.

El Campo Mauro Dávalos Cordero se encuentra situado en la parte central del eje actual de la Cuenca Oriente dentro del Corredor Sacha-Shushufindi.

(ARCH, 2011)

#### **1.3.2 Estratigrafía**

La secuencia estratigráfica está compuesta por aproximadamente unos 4,000 metros (13,123 ft) de sedimentos del Mesozoico y Cenozoico como se puede observar en la columna estratigráfica generalizada de la Cuenca Oriente (Figura 1.2). La sección más antigua perforada en el Bloque MDC corresponde a la Formación Chapiza del Jurásico y se la realizó en el pozo MDC-1, antes denominado HUAMAYACU-01.

Sobre la Formación Hollín (9,970 ft.) se depositaron las lutitas, calizas y areniscas de la Formación Napo (9,500 ft.). Estos depósitos predominantemente marino somero, han sido divididos en varias unidades de interés, como la Arenisca Napo T (9,750 ft.), La Caliza B (9,640 ft.), la Arenisca Napo U (9,490 ft.), la Caliza A (9,315 ft.) y la Caliza M-2 (9,200 ft.) que están presentes en el área del Bloque MDC.

Los sedimentos clásticos finos de la Formación Tena del Cretáceo tardío al Paleoceno temprano yacen sobre la Formación Napo.

La Formación Tiyuyacu (6,610 ft.) del Paleoceno tardío al Eoceno temprano yace sobre la Formación Tena (8,000 ft.) y está caracterizada por un conglomerado con clastos de chert en su parte inferior. La Formación Tiyuyacu subyace a la Formación Orteguaza (5,420 ft.) compuesta principalmente de lutitas y areniscas verdes del Oligoceno al Mioceno temprano, que a su vez están cubiertas por capas continentales de arcillolitas rojas de la Formación Chalcana. La Formación Arajuno del Mioceno tardío consiste de areniscas, arcillolitas y micro-conglomerados. Los depósitos fluviales del Plio-Pleistoceno de la Formación Mesa completan la secuencia estratigráfica del área del Bloque MDC. (ARCH, 2011)

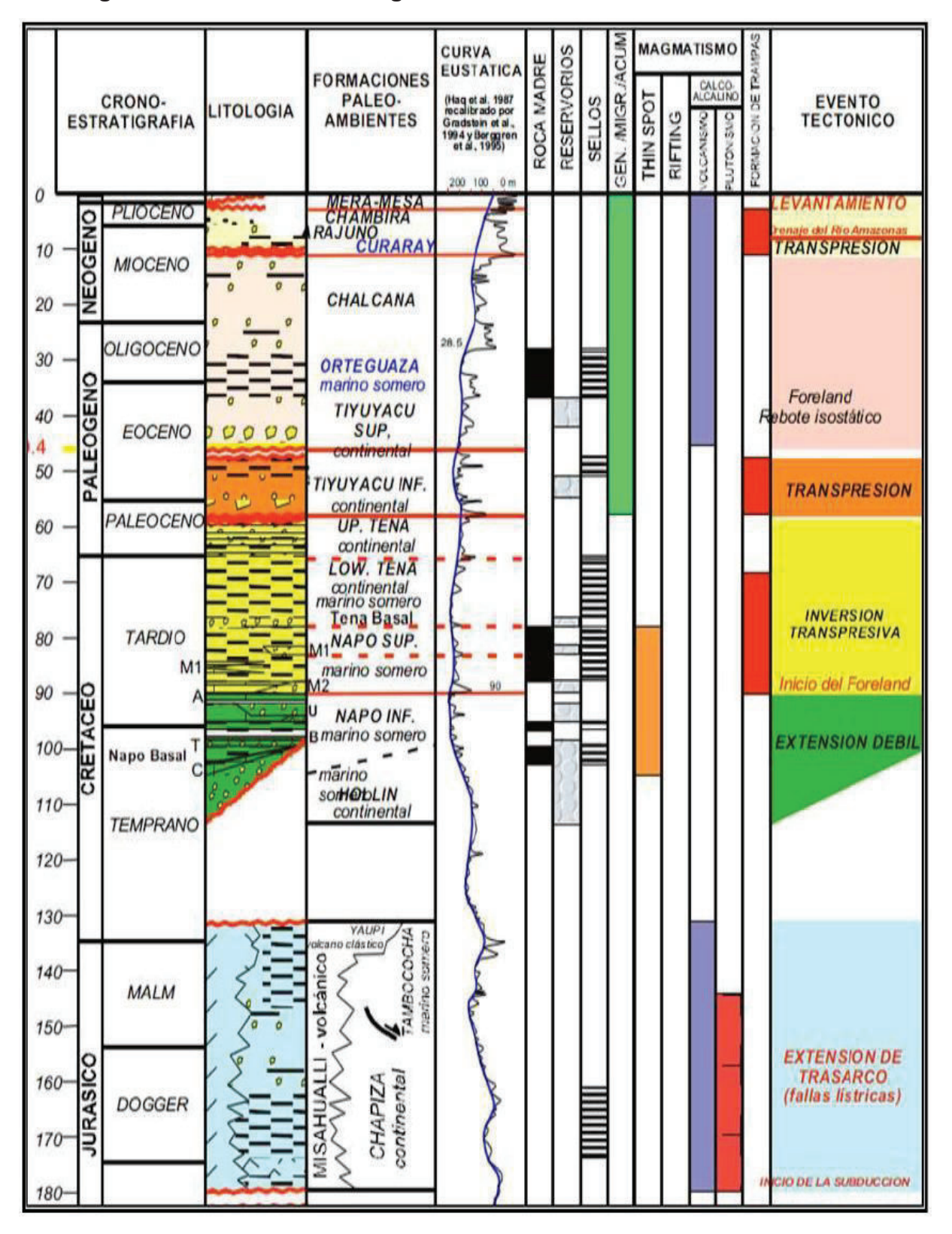

**Figura 1.2: Columna Estratigráfica Generalizada de la Cuenca Oriente** 

**Fuente:** ARCH

#### **1.3.3 Estructura MDC**

La estructura MDC se formó por compactación diferencial sobre un paleoalto. Ésta estructura comenzó a generarse en el Cretáceo medio superior y es un anticlinal asimétrico de relieve mediano, cuyo eje se desdobla, presentando una dirección NNO en el sector sur, el cual cambia a NNE en la zona norte.

El alto del Pre-Hollín se formó como resultado de fallamiento normal de tipo lìstrico que permitió la formación de semi-grabens y los correspondientes pilares tectónicos.

El sistema de fallas de rumbo sinestrales ejercieron control sobre la geometría de depositación de las facies de Hollín Superior orientadas NO-SE, y cuyo mejor desarrollo de las facies basales se dio en el flanco suroeste del paleoalto y las unidades sobreyacentes muestran un carácter netamente transgresivo que cubrió el paleoalto al final del tiempo Hollín Superior.

El reservorio Arenisca T presenta un patrón depositacional de orientación SSE-NNO, pero a diferencia del Hollín Superior, el desarrollo de los canales fue principalmente sobre el paleoalto de basamento. Esto se dio debido probablemente a la compactación diferencial de las lutitas de la Napo Inferior sobre los depósitos arenosos de Hollín Superior, dando como resultado la creación de un espacio de acomodación para los canales de la Arenisca T justamente sobre el paleoalto.

A nivel del reservorio Arenisca U su influencia fue casi nula, y el patrón depositacional expresado en los mapas del reservorio si bien sugieren su influencia, es probable que ello esté relacionado con efectos de compactación diferencial de las unidades infrayacentes, estas si claramente influenciadas por el mencionado sistema.

La superposición de los sistemas de depósito de los reservorios Hollín Superior y Arenisca T, originó la colmatación del espacio de acomodación de dirección SE-NO dando como resultado un cambio en el aporte de los sedimentos, que al tiempo de la Arenisca U Inferior provino del este (Figura 1.3). En el área de MDC el patrón regional indicado sufre una variación local de dirección como respuesta a los movimientos positivos iniciales del alto de Sacha, lo cual hizo que el valle de U Inferior se vea empujado hacia el sur y la dirección del "fairway" gira localmente al suroeste para integrarse con el patrón del sistema Culebra-Yulebra-Anaconda-Yuca. (ARCH, 2011).

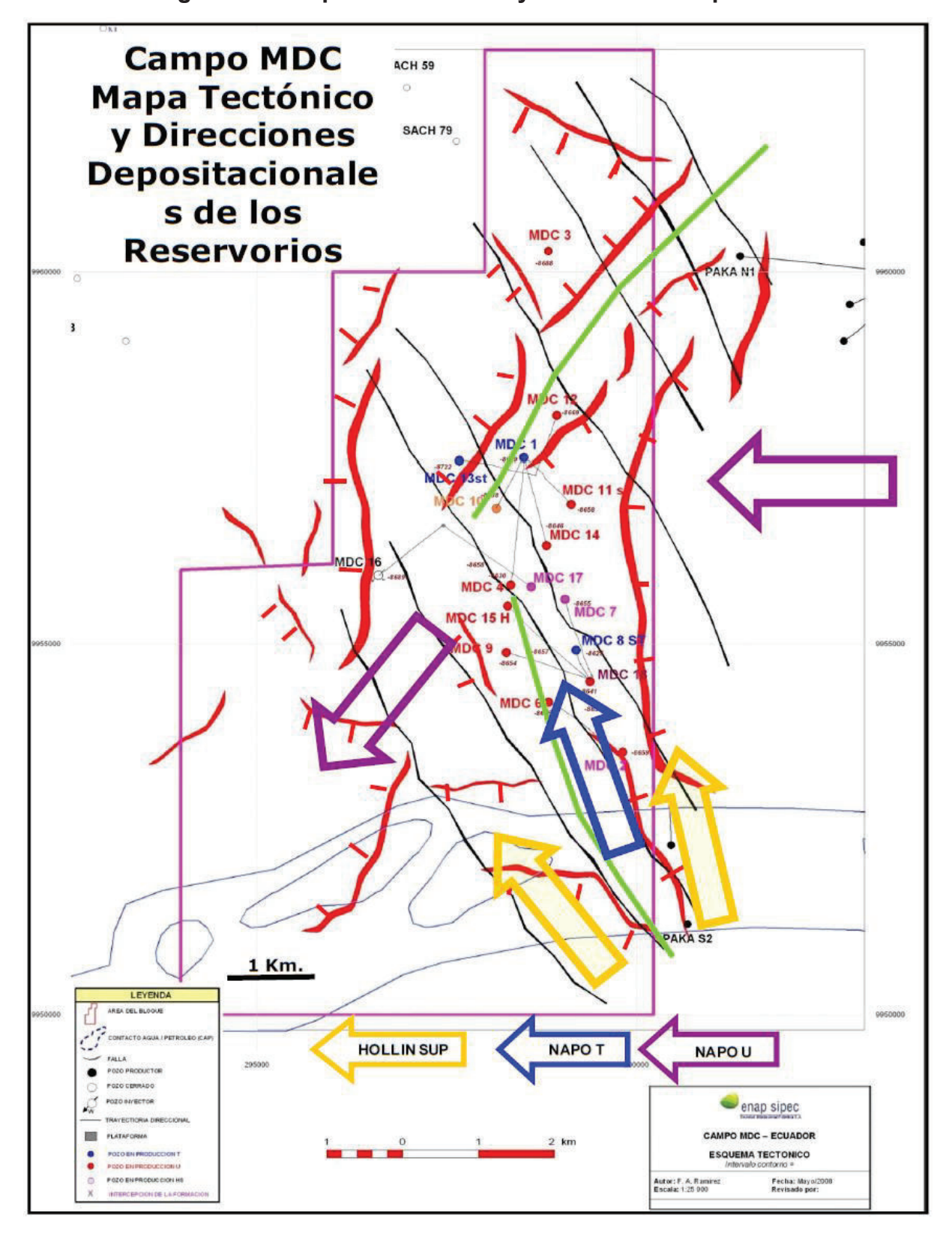

**Figura 1.3: Esquema Tectónico y Patrones de Depósitos** 

**Fuente:** ARCH

### **1.4 GEOLOGÍA DE RESERVORIO**

#### **1.4.1 Reservorio Arenisca Napo "U"**

La zona de la Arenisca Napo U está subdividida en Napo U Superior y Napo U Inferior o Principal. La Arenisca Napo U Superior consiste de un depósito de barras arenosas cuarzo-glauconíticas englobadas en una secuencia arcilloso-calcáreo. Las barras arenosas tienen escasa distribución areal, aunque localmente pueden presentar limitado desarrollo. La Arenisca Napo U Inferior está constituida por facies de relleno de valle de incisión. Las facies de canales fluviales se formaron como resultado del ingreso del mar en dichos canales fluviales, los cuales fueron creados por efecto de la caída del nivel del mar a finales del tiempo de las Lutitas de la Napo Medio. Las facies fluviales migran hacia arriba a facies con influencia de mareas y estuarios (Figura 1.4). (ARCH, 2011)

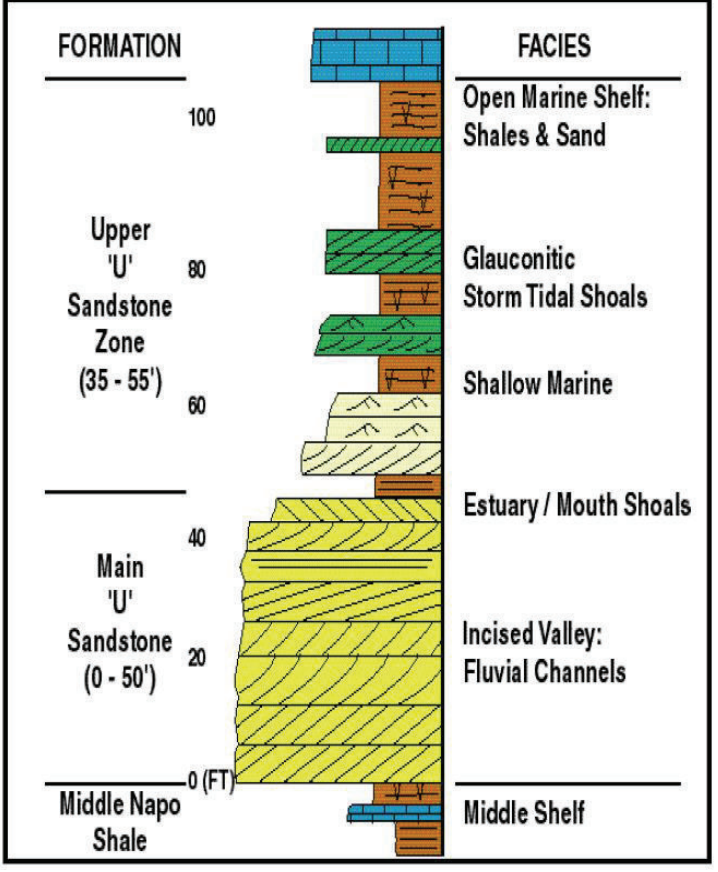

#### **Figura 1.4: Modelo de Reservorio Arenisca U**

**Fuente:** ARCH

#### **1.4.2 Modelo Estratigráfico Arenisca Napo "U"**

La Arenisca Napo U puede ser diferenciada en varios episodios de sedimentación, basada en el análisis secuencial de distintos pozos del Oriente ecuatoriano. Inicialmente, el abanico aluvial de Napo U progradó hacia el oeste a través de la plataforma oriental del Oriente alcanzando espesores de alrededor de 200 pies. Durante el depósito tardío del abanico aluvial un significativo descenso del nivel del mar hizo migrar la línea de playa hacia el oeste, dando lugar a la exposición subárea de los sedimentos de Napo Medio. La caída del nivel del mar dio inicio a la erosión de un drenaje de valle incisivo resultando en una sucesión de valles orientados hacia el occidente.

Los sedimentos erosionados de la Napo Medio en dichos valles así como la areniscas de U pasando a través de dichos valles crearon depósitos deltaicos a marinos someros de plataforma hacia el occidente de los valles, en el oeste del Oriente. La subsecuente subida del nivel del mar atrapó los detritos ricos en arenisca dentro de los valles incisivos creando reservorios de excelente calidad dentro del intervalo de la Arenisca U Principal en el centro y occidente de la Cuenca Oriente. El continuo incremento del nivel del mar dio como resultado la creación de lutitas de plataforma de baja energía, junto con barras de mareas y barras glauconíticas de tormenta dentro del intervalo de la Arenisca U Superior a través de todo el Oriente (ARCH, 2011).

#### **1.4.3 Mapeo de la Geometría del Reservorio Arenisca U**

La unidad Arenisca Inferior es la zona de interés donde se concentra el volumen de reservas del Campo MDC. La información de núcleos, el mapa estructural y los registros de pozos del Campo MDC al ser analizados y correlacionados definen una continuidad lateral y la evolución vertical de las facies del reservorio.

Las correlaciones de pozos permiten identificar que en el campo existen dos áreas con diferente desarrollo del reservorio. Una zona noroeste con un solo sistema de canales arenosos y la segunda zona en el sureste con un sistema de dos canales apilados verticalmente. (ARCH, 2011)

# **1.5 CARACTERIZACIÓN DE RESERVORIOS.**

#### **1.5.1 Propiedades de la Roca.**

Existen diferentes técnicas para determinar las propiedades de la roca reservorio como son los análisis convencionales de núcleos, análisis de laboratorio de núcleos, análisis especiales de núcleos y las evaluaciones petrofísicas.

#### **1.5.2 Análisis de Núcleos.**

Durante la perforación de un pozo se toman muestras geológicas (núcleos), las cuales permiten después de un análisis en el laboratorio, obtener parámetros geológicos y petrofísicos de la roca.

Para el campo MDC no se disponía de un análisis de núcleos, por lo tanto se utilizó el análisis convencional de núcleo realizado para la arenisca U del pozo Paka Norte 14 (PKN-14), los resultados de éste análisis se muestran a continuación en la tabla 1.1.

#### **Tabla 1.1: Análisis Convencional de Núcleo Arenisca Napo U.**

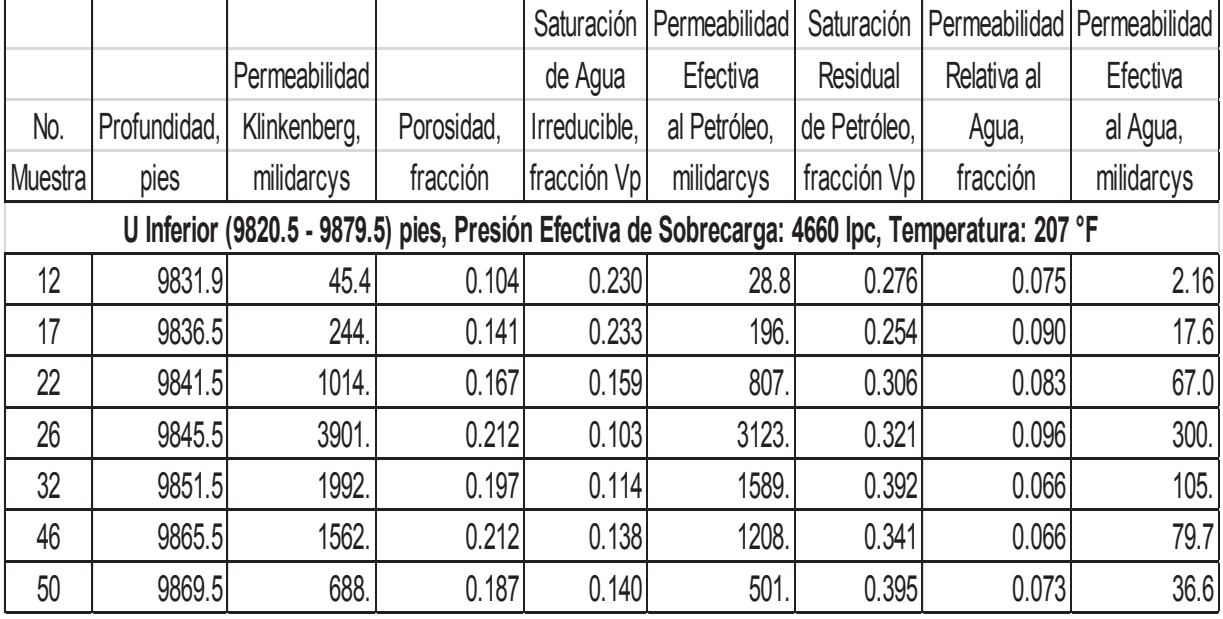

• Paka Norte 14 (PKN-14).

#### **Fuente:** ARCH **ELABORADO POR**: Esteban Castro

### **1.6 PROPIEDADES DE LOS FLUIDOS.**

Los fluidos a determinadas condiciones de presión y temperatura se comportan de una forma, la misma que viene dada de acuerdo a las propiedades de los fluidos, que son los que permiten saber las características y comportamiento del mismo dentro del yacimiento.

### **1.6.1 Pruebas PVT.**

El análisis PVT consiste en un conjunto de pruebas que se hacen en el laboratorio, para determinar las propiedades y su variación con la presión de los fluidos de un yacimiento petrolífero, con la finalidad de conocer el comportamiento del mismo.

Para el campo MDC se dispone del análisis PVT para la arenisca U realizado en el pozo MDC-03 (Huamayacu-03), este análisis fue realizado por la empresa Schlumberger y los resultados se muestran a continuación en las tablas 1.2 - 1.3 y figuras 1.5 - 1.6.

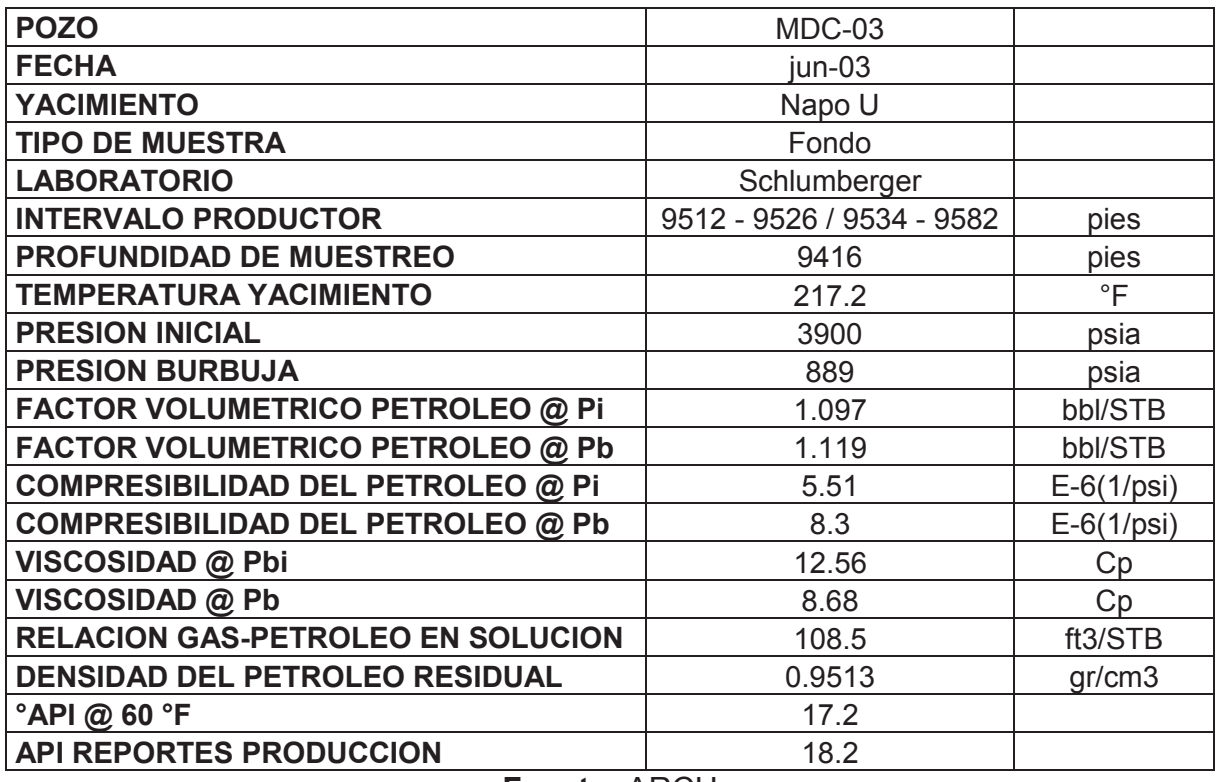

#### **Tabla 1.2: Resultados del Análisis PVT Arenisca Napo U.**

**Fuente:** ARCH **ELABORADO POR:** Esteban Castro

| <b>RS</b>  | Presión | Bo       | Uo    |
|------------|---------|----------|-------|
| (MSCF/STB) | (PSIA)  | (Rb/STB) | (CP)  |
| 0.1085     | 5015    | 1.09     | 14.29 |
| 0.1085     | 4545    | 1.093    | 13.35 |
| 0.1085     | 3900    | 1.097    | 12.56 |
| 0.1085     | 3571    | 1.099    | 12.03 |
| 0.1085     | 3002    | 1.102    | 11.28 |
| 0.1085     | 2501    | 1.106    | 10.67 |
| 0.1085     | 2031    | 1.109    | 9.94  |
| 0.1085     | 1513    | 1.114    | 9.35  |
| 0.1085     | 1098    | 1.117    | 8.8   |
| 0.1085     | 889     | 1.119    | 8.68  |
| 0.0811     | 678     | 1.114    | 9.5   |
| 0.0602     | 488     | 1.109    | 10.22 |
| 0.0350     | 268     | 1.096    | 11.47 |
| 0.0115     | 101     | 1.074    | 14    |
| 0.0000     | 15      | 1.039    | 16    |

**Tabla 1.3: Datos PVT Arenisca Napo U.** 

**Fuente:** ARCH **ELABORADO POR:** Esteban Castro

**Figura 1.5: Factor Volumétrico y Viscosidad, Arenisca Napo Ui.** 

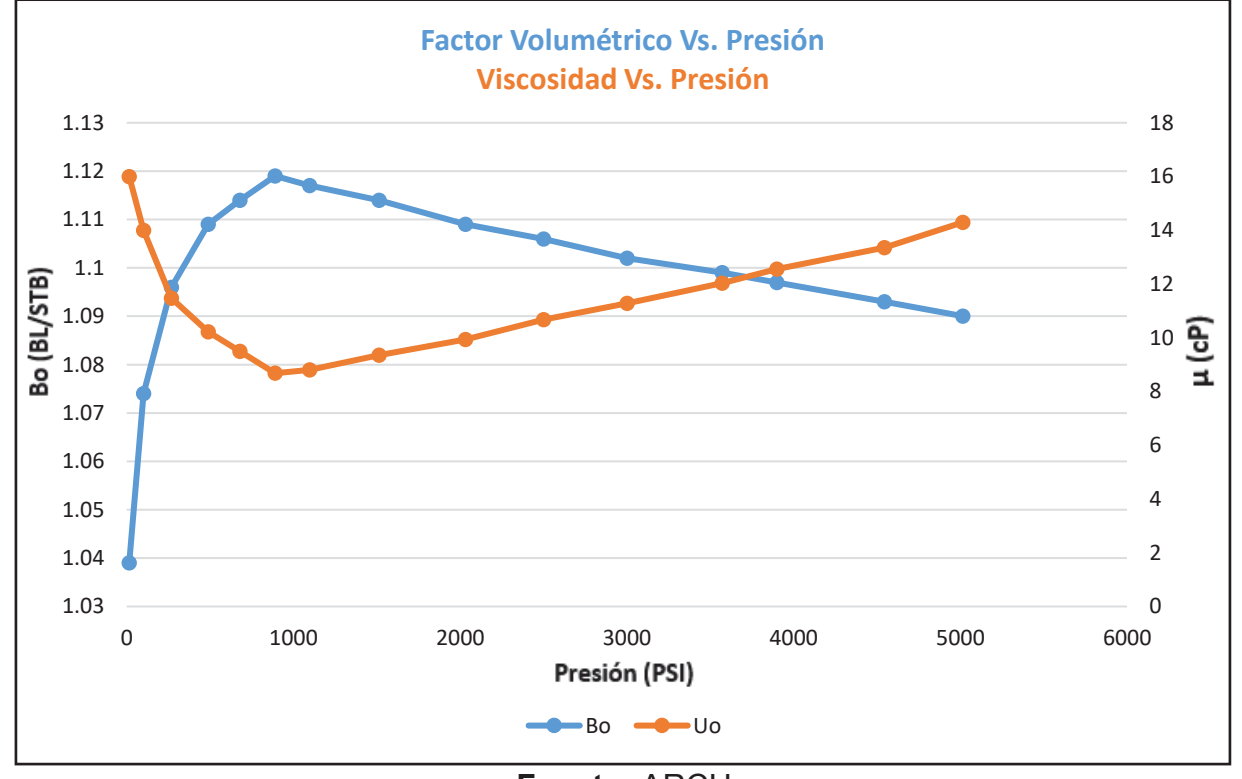

**Fuente:** ARCH **ELABORADO POR:** Esteban Castro

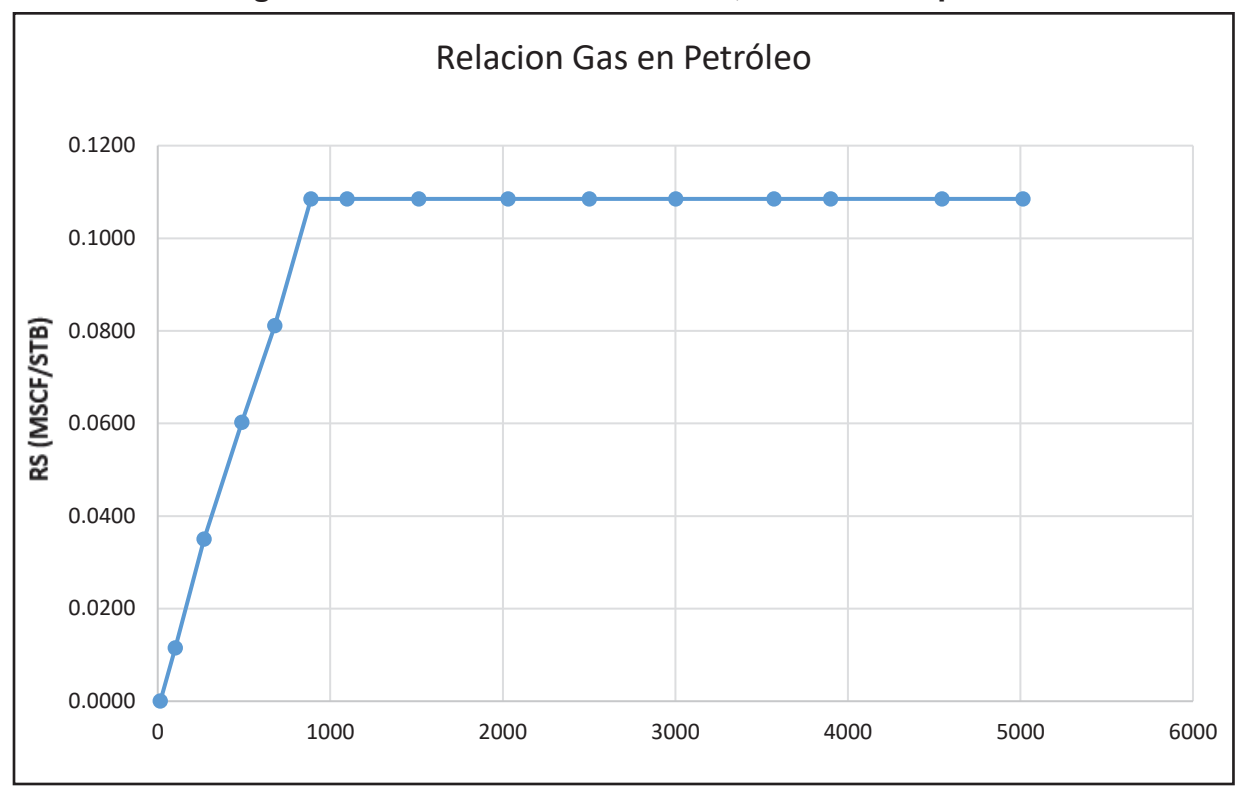

**Figura 1.6: Relación Gas Petróleo, Arenisca Napo Ui.** 

**Fuente:** ARCH **ELABORADO POR:** Esteban Castro

# **1.7 HISTÓRICO DEL CAMPO MDC**

### **1.7.1 Historial de Reacondicionamientos.**

En los tres pozos que comprenden la zona norte del campo MDC se realizaron reacondicionamientos para realizar los trabajos de:

- · Cambio de Completación eléctrica sumergible por rotura del eje de la B.E.S.
- · Pruebas y Completación.
- · Bomba BES parada por problema eléctrico.

Los trabajos de reacondicionamiento se muestran en el Anexo 1.

### **1.7.2 Producción Actual.**

El campo MDC región norte produce de las areniscas U y T. Al mes de marzo del 2017 la producción total acumulada de la zona norte es de 4,29 MMBLS, distribuida de la siguiente forma:

| <b>POZO</b>   | Qo (MMBLS) | Qw (MMBLS) | <b>Q Fluido (MMBLS)</b> |
|---------------|------------|------------|-------------------------|
| MDC-03        | 3.36       | 1.52       | 4.89                    |
| <b>MDC-21</b> | 0.682,580  | 0.546,271  | 1.22                    |
| MDC-24        | 0.239,903  | 0.189,817  | 0.429,720               |
|               |            |            |                         |
| <b>TOTAL</b>  | 4.29       | 2.26       | 6.55                    |

**Tabla 1.4: Producción Actual MDC Zona Norte** 

### **Fuente:** ARCH **ELABORADO POR:** Esteban Castro

# **1.8 HISTORIAL DE PRODUCCIÓN DEL CAMPO**

En el año 1998 Petroproducción inició la producción del Campo MDC. En el año 2003 ENAP – SIPETROL toma las operaciones obteniendo un incremento en la producción de 2,100 Bls/día a aproximadamente 6500 Bls/día. La producción se pudo incrementar ya que en el año 2004 se incorporaron 7 pozos y la producción subió a 12,900 Bls/día. Se incorporaron otros 6 pozos productores en el año 2007, para mantener un promedio de producción de 12,300 Bls/día.

En el año 2009 la producción se vio afectada y se comienza a tener una declinación debido a la disminución de la presión en los yacimientos Napo U y T, como se muestra en la figura 1.7.

Con el fin de mantener la presión e incrementar el factor de recobro en el campo se optó por iniciar el proyecto piloto de recuperación mejorada, el mismo que dio inicio el mes de mayo del 2010.

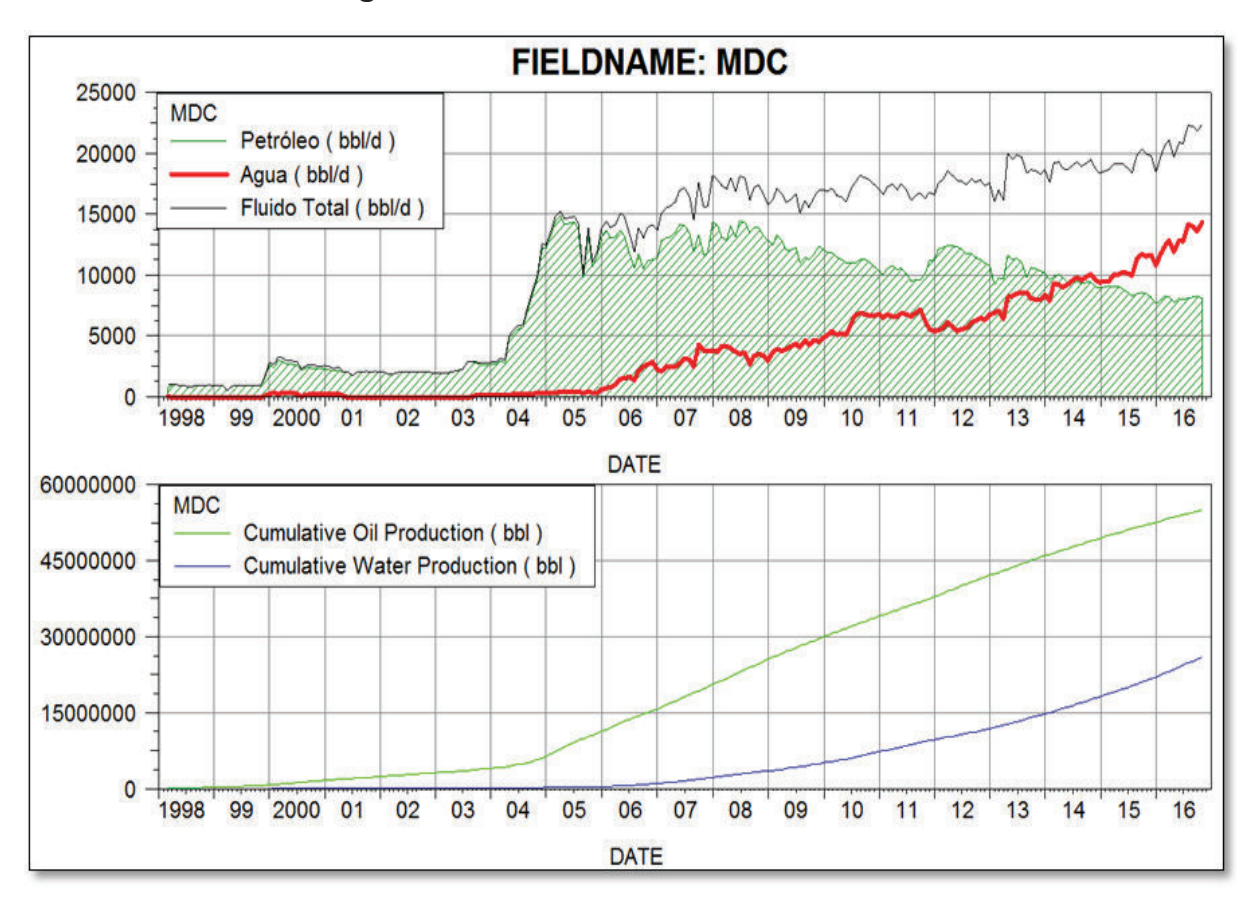

**Figura 1.7: Historial de Producción MDC** 

**Fuente:** ARCH **ELABORADO POR:** Esteban Castro

# **1.9 RECUPERACIÓN MEJORADA**

#### **1.9.1 Proyecto Piloto de Recuperación Mejorada**

El Proyecto Piloto de inyección de agua a las arenas U y T del campo MDC, se inició a través del pozo MDC-12, el 12 de Mayo del 2010.

Mediante Resolución del 4 de Mayo del 2010 la DNH autorizó el proyecto en mención, y de manera similar PETROPRODUCCION autoriza iniciar el Proyecto Piloto en el pozo MDC-12, mediante Oficio del 1 de Febrero del 2010.

Éste se sustentó en los estudios de simulación matemática que han mostrado que un proceso de recuperación secundaria por inyección de agua da lugar a un mejoramiento de la presión de los yacimientos, un mejor barrido de petróleo y un incremento del factor de recobro final del campo.

En las corridas de simulación de los yacimientos, se contempló un análisis del Proyecto Piloto en un tiempo de 6 meses, inyectando agua a través del pozo MDC-12 y observando la respuesta en los pozos productores, los resultados obtenidos muestran que en los pozos más cercanos al piloto, hacia la parte centro-sur del campo se siente efectivamente un incremento de la presión y producción no así para la parte norte del campo, donde no se ve ninguna afectación debido a la estructura del yacimiento hacia esta zona. (ARCH, 2011).

#### **1.9.2 Estado Actual Recuperación Mejorada**

Como parte de la implementación del Proyecto de Recuperación Secundaria para el Campo MDC, en mayo del 2010 se inicia con el Plan Piloto de inyección de agua en el pozo MDC-12. Posteriormente, entre los años 2011 y 2012 se amplía el proyecto de recuperación secundaria con la perforación de seis pozos de desarrollo y la puesta en funcionamiento de tres pozos inyectores adicionales (MDC-02, MDC-07 Y MDC-23).

Durante el año 2016 debido a problemas mecánicos en la Completación del pozo MDC-12 Inyector, se realizó un re-entry en el mes de junio del 2016 (MDC-12RE) para continuar con la inyección de agua en el área de influencia de este pozo.

A lo largo de la implementación del proyecto de recuperación secundaria en el campo, se ha visto un incremento importante de la presión de los yacimientos, un mejor barrido de petróleo y un incremento del factor de recobro final del campo en las zonas centro y sur del campo. Sin embargo en la zona norte no se visualiza un incremento ni mejoramiento de la presión ni producción y esto se debe a la estructura que presenta la zona norte, la cual empieza a hacer un cierre hacia esta zona motivo por el cual no presenta influencia de la inyección de agua realizada en el pozo inyector más cercano MDC-12.

#### **1.10 ESTADO ACTUAL DEL CAMPO**

En el campo se han perforado un total de 24 pozos, de los cuales 19 se encuentran en producción, 4 son pozos inyectores y uno es pozo productor de agua para abastecer

al sistema de inyección. Durante el año 2016 no se ha perforado ningún nuevo pozo productor, sin embargo, debido a problemas mecánicos en la Completación del pozo MDC-12 Inyector, se realizó un re-entry en el mes de junio del 2016 (MDC-12RE) para continuar con la inyección de agua en el área de influencia de este pozo, en los reservorios U inferior y T inferior. Actualmente el campo tiene una producción promedio de 8,037 BPPD con 64 % de corte de agua. Los reservorios principales son: U inferior con 12 pozos, T inferior con 6 pozos y Hollín Superior con 1 pozo en operación. La producción acumulada de petróleo a diciembre del 2016 total del campo es de 55.5 MMBLS (ARCH, 2017).

# **CAPÍTULO 2**

# **PROCESAMIENTO, VALIDACIÓN DE LA DATA E IMPLEMENTACIÓN DEL MODELO ESTÁTICO Y DINÁMICO DEL CAMPO.**

# **2.1 IDENTIFICACIÓN DE LA ZONA.**

El campo MDC está dividido en tres zonas, la zona norte, zona centro y la zona sur. En nuestro caso realizamos la evaluación de la zona norte que comprenden los pozos productores MDC-03, MDC-21 y MDC-24, como se muestra en la figura 2.1.

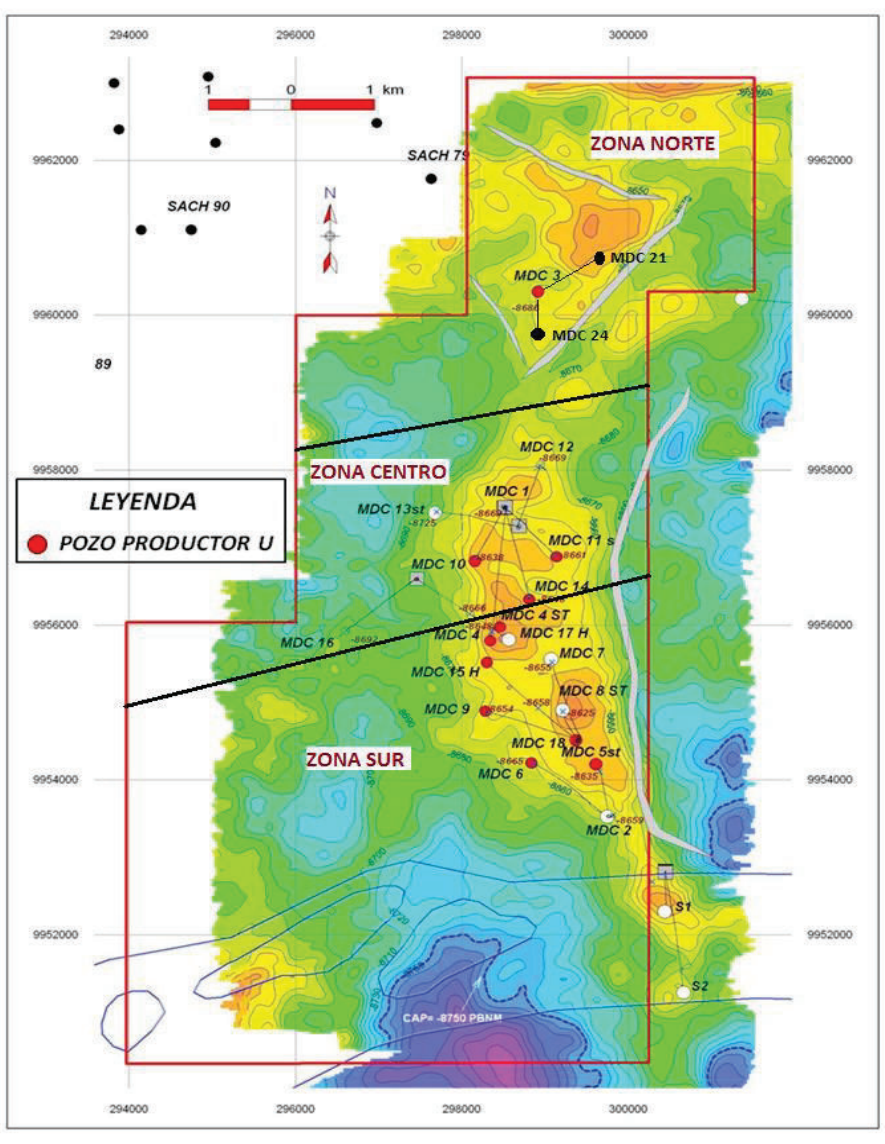

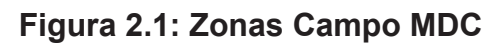

**Fuente:** ARCH

### **2.2 RECOPILACIÓN DE LA INFORMACIÓN.**

La información se la recopiló de la Agencia de Regulación y control Hidrocarburífero (ARCH) y de la Secretaria de Hidrocarburos (SHE), la información entregada por las dos agencias para la ejecución del trabajo fue la siguiente: mapas estructurales, diagramas de Completación, registros de pozos, análisis especiales y convencionales de núcleos, pruebas de producción, datos PVT, reportes de perforación. Esta información se analizó y ordenó con el objetivo de tener información confiable y correcta, para realizar los diferentes análisis y procedimientos requeridos.

### **2.3 EVALUACIÓN PETROFÍSICA.**

La evaluación petrofísica se la llevó a cabo con la información de los registros eléctricos de cada pozo. Para realizar la evaluación petrofísica se utilizó el programa Well-Insight™ que es una plataforma de software impulsada por EastSea Star Software Co. Ltd que facilita la interpretación de registros de pozos.

El análisis petrofísico tiene como objetivo principal el de determinar los espesores saturados de petróleo de los reservorios existentes en la zona norte del campo MDC. Éste cálculo es el resultado de la combinación de algunos parámetros como son: volumen de arcilla (Vsh), porosidad efectiva ( $\emptyset_e$ ) y la saturación de agua (Sw).

La evaluación se la realizó para los pozos MDC-03, MDC-21 y MDC-24 que comprenden la zona norte del campo, los mismos que poseían curvas de registros necesarias para poder realizar el análisis correspondiente.

#### **2.3.1 Datos de Entrada**

Para el análisis petrofísico tenemos dos tipos de información esencial que son los perfiles de pozos y los análisis de núcleos. Se organizó y seleccionó los registros de cada pozo de la zona norte del campo MDC (MDC-03, MDC-21, MDC-24) en formato LAS File (formato compatible con Well Insight), así mismo se escogieron los registros que poseían la información completa. En los registros debemos ver principalmente que tengan la información de registro Gamma Ray o litología, registro de resistividad y registro de porosidad que son registros básicos necesarios para realizar el análisis petrofísico en su totalidad. Finalmente se organizó y seleccionó la información del análisis de núcleos, en este caso tuvimos un análisis convencional de núcleos del pozo Paka Norte 14 (PKN-14), el mismo que nos brinda información de porosidad y permeabilidad esencial para el estudio.

#### **2.3.2 Creación del Modelo de Interpretación.**

Para el modelo de interpretación se usó el programa Well Insight, el mismo que nos permite crear un modelo de interpretación en base a tres opciones de depósitos como son: Basamentos Fraccionados, Clastos Fraccionados y Clastos

En base a la información que se tiene de la depositación de la zona norte del campo MDC el modelo de interpretación que se escogió para la interpretación petrofísica es el de depósito de Clastos, esto debido al tipo de material que conforma la estructura del campo según su depositación sedimentaria.

### **2.3.3 Topes Formacionales.**

Los topes y bases para cada pozo se los obtuvo de la data solicitada, lo que se realizó es la organización y la selección de los topes y bases requeridos para cada pozo. En el caso de que no se tuvieran previamente definidos los topes, se los puede determinar de los registros de pozos, tomando en cuenta los cambios secuenciales que presentan los depósitos sedimentarios.

### **2.3.4 Cálculo del Volumen de Arcilla (Vsh)**

El cálculo del volumen de arcilla (Vsh) o Índice de Arcillosidad (Ish) nos define o determina el porcentaje neto de arcilla presente en una formación. Existen varios métodos para el cálculo de volumen de arcilla (Vsh), el método que seleccionamos fue el de Gamma Ray o ¨Método Lineal¨.

Con este método lo que se realiza primeramente es leer los valores que indique la curva GR en la zona de interés, después se selecciona una zona limpia y libre de arcilla para leer el valor de GR limpio (GRclean), y finalmente se selecciona la zona que tenga el mayor porcentaje de arcilla para leer el valor de GR de arcilla (GRsh). Estos resultados se utilizan para hacer el cálculo de acuerdo a la siguiente operación:

#### **MODELO LINEAL**

Vsh = Volumen de arcilla Ish = Índice de arcillosidad  $Vsh = Ish$ 

$$
Ish = \frac{GR_{arena} - GR_{minimo}}{GR_{maximo} - GR_{minimo}} = \frac{GR - GR_{limpio}}{GR_{sh} - GR_{limpio}}
$$
(1.1)

En las figuras del **Anexo 2** se muestran los Plot del cálculo del volumen de arcilla (VCL\_GR) de cada uno de los pozos de la zona norte del campo MDC.

#### **2.3.5 Cálculo de la Porosidad.**

La porosidad es una medida de la capacidad de la roca para almacenar fluidos y se define como la fracción de vacíos existentes en la unidad de volumen total de la roca. (Bidner S, 2001).

Existen dos tipos de porosidad, la porosidad absoluta y la porosidad efectiva.

#### · **Porosidad total o Absoluta**

Para el cálculo de la porosidad total o absoluta, que es el porcentaje de espacio poroso con respecto al volumen total de la roca, sin tener en cuenta si los poros están o no interconectados entre sí, básicamente se la obtiene a partir del registro Neutrón & Density. Primeramente definimos la matriz de roca predominante en el intervalo analizado ya que ésta constituye la base de todos los cálculos a realizar.

Las rocas yacimiento más comunes son: Arenisca ( $\rho_{matrix} = 2.65g/cm^{3}$ ), Caliza (  $\rho_{matrix} = 2.71 g/cm^3$ ), Dolomita ( $\rho_{matrix} = 2.87 g/cm^3$ ). En este caso se seleccionó a la matriz arenisca como matriz por la zona a ser analizada.

Definida la matriz podemos calcular la  $\varphi_{densidad}$  mediante la siguiente ecuación:

$$
\varnothing_{densidad} = \frac{\rho_{matrix} - \rho_{registero}}{\rho_{matrix} - \rho_{fluido}} \tag{1.2}
$$

Donde:

∅densidad = porosidad por la densidad  $\rho_{matrix}$  = porosidad de la matriz (2.65 $g/cm^{3}$ )  $\rho_{registero}$  = lectura del registro  $\rho_{fluido}$  = densidad del fluido (1 $g/cm^{3})$ 

Calculada la  $\emptyset_{densidad}$  finalmente podemos calcular la porosidad absoluta o total con la siguiente formula:

$$
\emptyset_T = \frac{\emptyset_N - \emptyset_D}{2} \tag{1.3}
$$

Donde:

 $\phi_N$  = porosidad Neutrónica

 $\varphi$ <sub>D</sub> = porosidad Density

#### · **Porosidad efectiva**

Para el cálculo de la porosidad efectiva que es el porcentaje de espacio poroso intercomunicado con respecto al volumen total de la roca se utiliza la siguiente ecuación:

$$
\varphi_e = \varphi_T (1 - V_{sh}) \tag{1.4}
$$

Donde:

 $\emptyset_e$  = porosidad efectiva  $\varphi_T$  = porosidad total  $V_{sh}$  = volumen de arcilla

En las figuras del **Anexo 3** se muestran los Plot del cálculo de la porosidad total (PHIT\_ND) y porosidad efectiva (PHIE\_ND) de cada uno de los pozos de la zona norte del campo MDC.

#### **2.3.6 Saturación de Agua (Sw)**

La saturación de agua es la fracción o porcentaje del volumen poroso que contiene agua de formación. Existen muchas formas para determinar la saturación de agua, tanto aritmética como gráfica dependiendo del tipo de yacimiento, litología predominante y sus características. El método que se utilizó es el modelo de Indonesia para calcular la saturación de agua (Sw) que viene dado de la siguiente forma

$$
\frac{1}{\sqrt{Rt}} = \left\{ \frac{v_{\text{}}}^{(1-\frac{Vsh}{2})}}{\sqrt{Rsh}} + \frac{\phi^{\frac{m}{2}}}{\sqrt{a*Rw}} \right\} * Sw^{\frac{n}{2}}
$$
(1.5)

Donde:

a = constante empírica (a=1)

m = factor de cementación (m=2)

n = exponente de saturación (n=2)

Para el cálculo del valor de saturación de agua es indispensable saber los datos de temperatura en función de la profundidad y el valor de la salinidad.

La tabla 2.1 nos muestra los valores de salinidad de cada pozo de la zona norte del campo MDC.

| <b>POZO</b> | <b>ARENISCA</b> |              | <b>SALINIDAD (PPM NaCl)</b> |  |  |
|-------------|-----------------|--------------|-----------------------------|--|--|
|             |                 | <b>DESDE</b> | <b>HASTA</b>                |  |  |
| MDC-03      |                 | 66,500       | 82,000                      |  |  |
| $MDC-21$    |                 | 29,500       | 41,250                      |  |  |
| MDC-24      |                 | 71,600       | 85,100                      |  |  |

**Tabla 2.1: Salinidad** 

#### **FUENTE:** ARCH **ELABORADO POR:** Esteban Castro

#### **2.3.7 Definición del Tipo de Roca**

Para determinar el tipo de roca se utilizó el método de Winland en el cual se calcula el radio de garganta poral con la ecuación R35 y en este caso se obtuvo dos tipos de
roca (Figura 2.2) que son tipo de roca 1 o Mega poro, que es una roca de muy buena calidad y presenta permeabilidades y porosidades elevadas, el tipo de roca 2 o Macro poro, que es una roca de mediana calidad con propiedades más bajas que la de tipo 1. Los tipos de roca son definidos por los parámetros que se indica a continuación en la tabla 2.3.

$$
R_{35} = 10^{[0.732 + 0.588 * Log (K) - 0.864 * Log (\emptyset)]}
$$
 (1.6)

Donde:

R35 = radio de garganta poral correspondiente al 35% de inyección de mercurio en una gráfica de presión capilar (micrones).

k = permeabilidad a condiciones ambientales (mD).

 $\emptyset$  = porosidad a condiciones ambientales.

| <b>TIPO DE ROCA</b> | <b>WINLAND</b> | <b>RADIO EFECTIVO</b> | <b>CALIDAD</b> |
|---------------------|----------------|-----------------------|----------------|
| X <sub>1</sub>      | Mega Poro      | R35 > 10              |                |
| X <sub>2</sub>      | Macro Poro     | $2 \le R35 \le 10$    |                |
| X3                  | Meso Poro      | $0.5 \leq R35 \leq 2$ |                |
| X4                  | Micro Poro     | $0.1 \le R35 \le 0.5$ |                |
| Xn                  | Nano Poro      | R35 < 0.1             |                |

**Tabla 2.2: Parámetros Tipo de Roca.** 

## **FUENTE**: Igeolcu, 2011 **ELABORADO POR:** Esteban Castro

Una vez definidos los tipos de roca con el método de Winland se procedió a trazar líneas de tendencia, las cuales nos van a generar las ecuaciones de las mismas y poder calcular las permeabilidades, ya que por la cantidad mínima de datos del estudio de núcleos se realizó el cálculo de la permeabilidad para cada pozo con las ecuaciones generadas, así se obtuvo la permeabilidad calculada para el análisis que posteriormente se ingresó al programa, para obtener las curvas de permeabilidad en los registros como se muestra en la figura 2.5

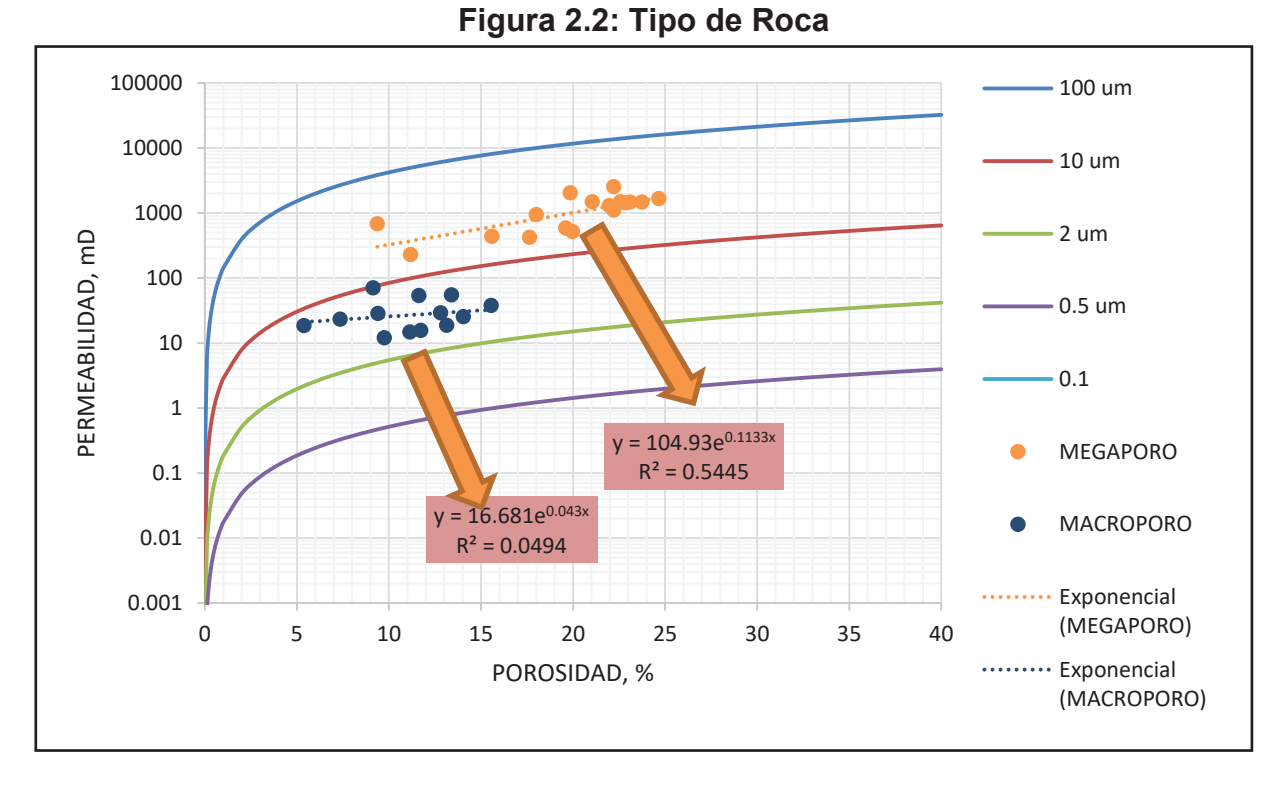

**FUENTE:** Igeolcu, 2011 **ELABORADO POR:** Esteban Castro

## **2.4 ESCENARIOS DE SIMULACIÓN.**

El software que se utilizó para el desarrollo del proyecto y modelamiento numérico es el software Rubis del paquete Kappa-Workstation, que es un modelador numérico en 3D, de 3 fases, multiuso que facilita crear modelos de reservorios sin entrar en detalles específicos de simulación, como los de otros software más complejos. El usuario puede construir modelos numéricos sencillos intuitivamente sin entrenamiento especial. La geometría se puede construir de forma interactiva o puede importarse desde un geo modelador u otro simulador.

La rejilla no estructurada de Voronoi se construye automáticamente para incluir celdas de rejilla más finas cerca de los pozos. El usuario se concentra en el problema, mantiene el modelo actualizado, ejecutando múltiples pronósticos, reservas e investigaciones de posibles oportunidades de intervención en un plazo muy corto, sin preocuparse por la mecánica de "conducir" un simulador complejo. (Kappa, 2017)

## **2.5 MODELO ESTÁTICO**

La caracterización de un yacimiento de hidrocarburos consiste en generar un modelo estático o geológico del yacimiento (estructuras y propiedades físicas) basado en la integración de la información geofísica, petrofísica, geológica y de ingeniería con el fin de calcular reservas y crear un plan de desarrollo óptimo del campo (Villegas R, 2007) Para el modelo geológico del campo MDC zona norte se utilizó información petrofísica, geofísica y geológica y se lo desarrolló en la arenisca Napo Ui.

## **2.5.1 Modelo Petrofísico.**

Este modelo define las propiedades petrofísicas del yacimiento para caracterizar la calidad de las rocas de los reservorios. Para ello utiliza la interpretación y evaluación de registros de pozos, el análisis de núcleos y los datos de producción, el objetivo del Modelo Petrofísico es discriminar las zonas que son reservorio de aquellas que no lo son.

## **Propiedades Petrofísicas**

El modelo estático se compone del modelo estructural, modelo geológico, modelo sedimentológico y análisis petrofísico los cuales nos dan como resultado la malla geológica con las propiedades distribuidas.

Después de determinar las zonas de interés a ser estudiadas con los diferentes topes y bases establecidos, se realizó el análisis petrofísico en la arenisca Napo Ui, para lo cual se efectuó el estudio en los tres pozos que comprenden la zona norte del campo MDC, (MDC-03, MDC-21, MDC-24), con lo cual se obtuvo los diferentes valores de las propiedades petrofísicas, que se validó con el análisis de núcleos del pozo PKN-14. Los tres pozos se dividieron en cinco capas individualmente de las cuales se obtuvo los parámetros necesarios.

## · **Espesor Total – Net To Gross**

El espesor total viene a ser toda la zona que comprende la arenisca Napo Ui, de la cual se obtuvo los espesores totales, espesores netos y se realizó el cálculo del Net To Gross para cada pozo como se muetra a continuación en la tabla 2.4.

| <b>Pozo</b>   | H Total (ft) | H Neto (ft) | NTG (fracción) |
|---------------|--------------|-------------|----------------|
| <b>MDC-03</b> | 52           | 41          | 0.8            |
| <b>MDC-21</b> | 28.5         | 11.4        | 0.4            |
| $MDC-24$      | 46.35        | 18          | 0.4            |

**Tabla 2.3: Propiedades Petrofísicas Ui (Espesor Total – Net To Gross)** 

**FUENTE**: Well - Insight **ELABORADO POR:** Esteban Castro

#### · **División por Capas**

A cada zona de la renisca Napo Ui, de cada pozo que conforma la zona norte del campo MDC, se la dividió en 5 capas de las cuales se va a tener las diferentes propiedades. Las capas fueron divididas en base al registro Gamma Ray del pozo MDC-03 que es el pozo que produce a la arenisca Napo Ui como se muestra en la tabla 2.4 y figura 2.3.

**Tabla 2.4: Propiedades Petrofísicas Ui (Espesor por Capas)** 

| <b>ESPESOR (ft)</b> |               |      |               |     |               |      |  |
|---------------------|---------------|------|---------------|-----|---------------|------|--|
|                     | <b>MDC-03</b> |      | <b>MDC-21</b> |     | <b>MDC-24</b> |      |  |
| Capa 1              |               | 10.4 |               | 5.7 |               | 9.27 |  |
| Capa 2              |               | 10.4 |               | 5.7 |               | 9.27 |  |
| Capa 3              |               | 10.4 |               | 5.7 |               | 9.27 |  |
| Capa 4              |               | 10.4 |               | 5.7 |               | 9.27 |  |
| Capa 5              |               | 10.4 |               | 5.7 |               | 9.27 |  |

**ELABORADO POR:** Esteban Castro

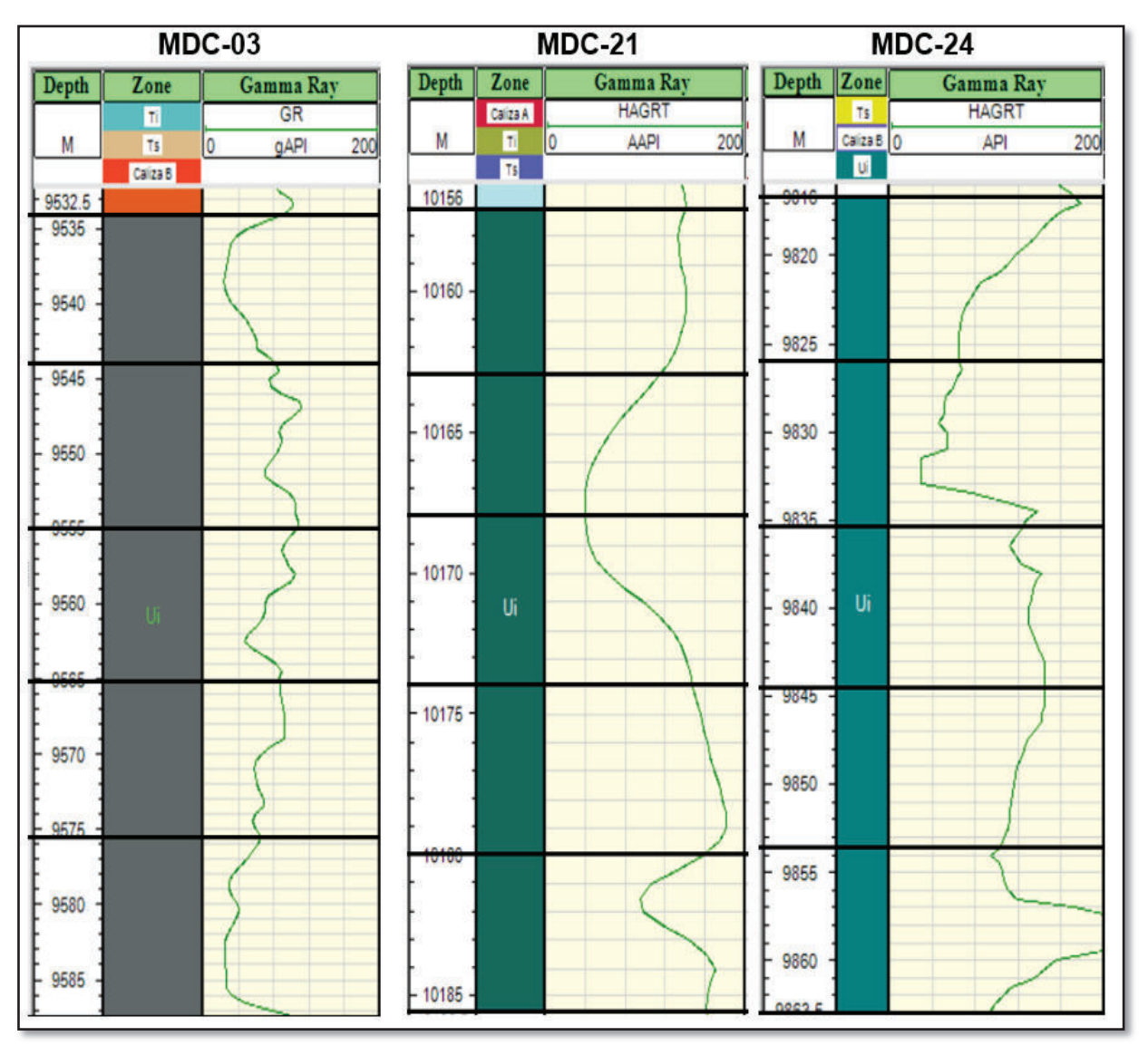

**Figura 2.3: Propiedades Petrofísicas Ui (Espesores y División por Capas)**

**FUENTE**: Well - Insight **ELABORADO POR:** Esteban Castro

## · **Porosidad**

Para la propiedad de la porosidad, se realizó el cálculo como se indicó anteriormente por el método Neutrón & Density. Realizado el cálculo se hace un promedio para los valores de cada capa que fueron divididas anteriormente, así se obtiene el valor para cada capa de cada pozo para la arenisca Napo Ui como se muestra en la tabla 2.5 y figura 2.4.

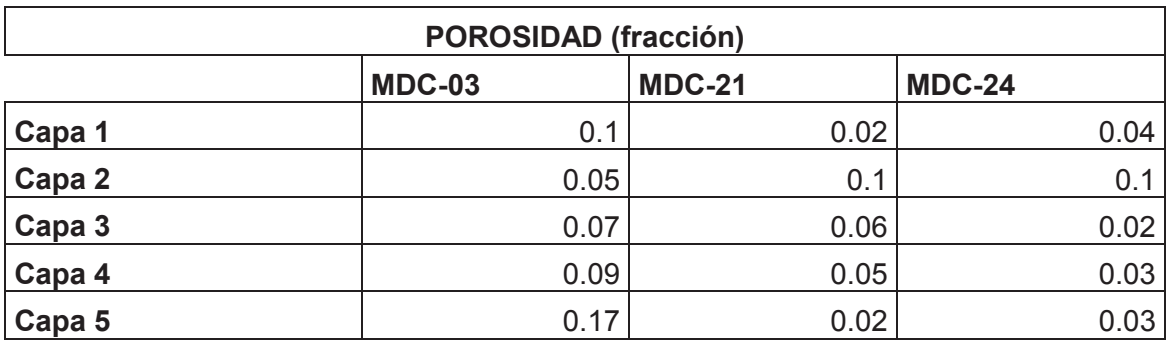

## **Tabla 2.5: Propiedades Petrofísicas (Porosidad)**

## **ELABORADO POR:** Esteban Castro

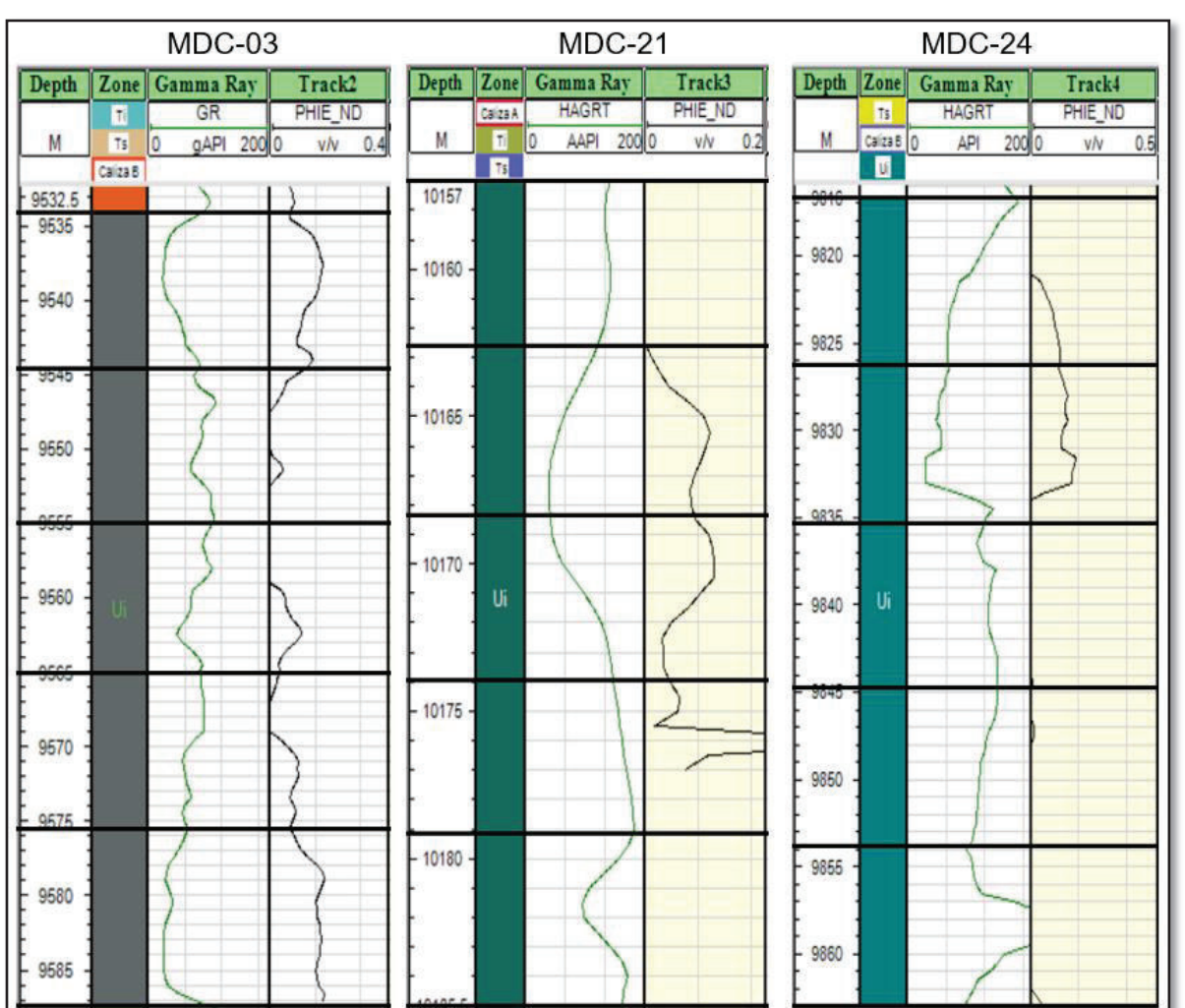

## **Figura 2.4: Propiedades Petrofísicas Ui (Porosidad)**

**FUENTE**: Well - Insight **ELABORADO POR:** Esteban Castro

## · **Permeabilidad**

Para ésta propiedad se realizó el cálculo de la permeabilidad ya que no se disponía de la suficiente data. Este cálculo se lo realizó generando las ecuaciones en los gráficos de tendencia para el tipo de roca (Figura 2.2), y con estas ecuaciones se realizó el cálculo de la permeabilidad, para luego ingresar los resultados al programa Well Insight, en el cual se puede visualizar las curvas de permeabilidad calculada para la arenisca Napo Ui como se muestra en la figura 2.5 y tabla 2.6.

Al tener la permeabilidad calculada, hay zonas en las capas las cuales los valores prácticamente son nulos, es por esto que se han tomado valores referenciales de acuerdo a cada pozo, ya que al ingresar valores de cero el simulador realiza cierres o sellos en la grilla lo cual no sería correcto.

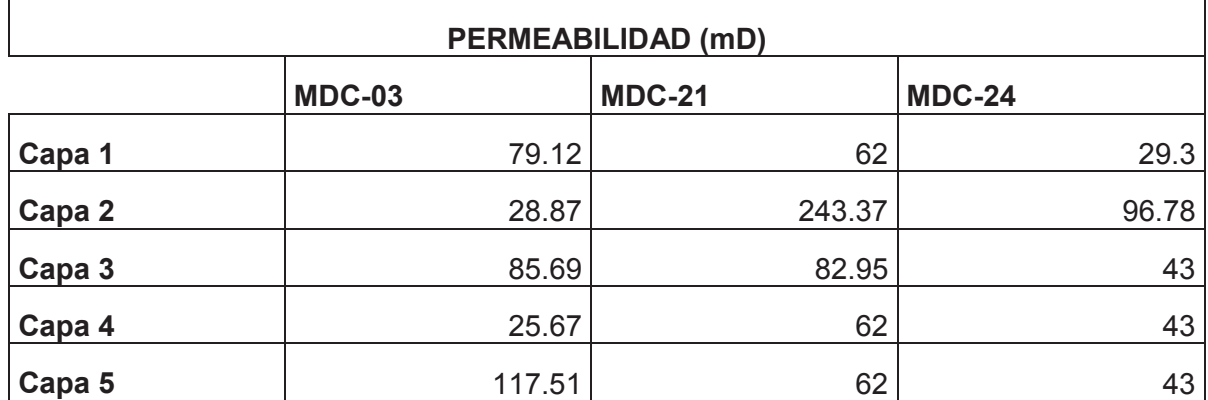

**Tabla 2.6: Propiedades Petrofísicas (Permeabilidad)** 

**ELABORADO POR:** Esteban Castro

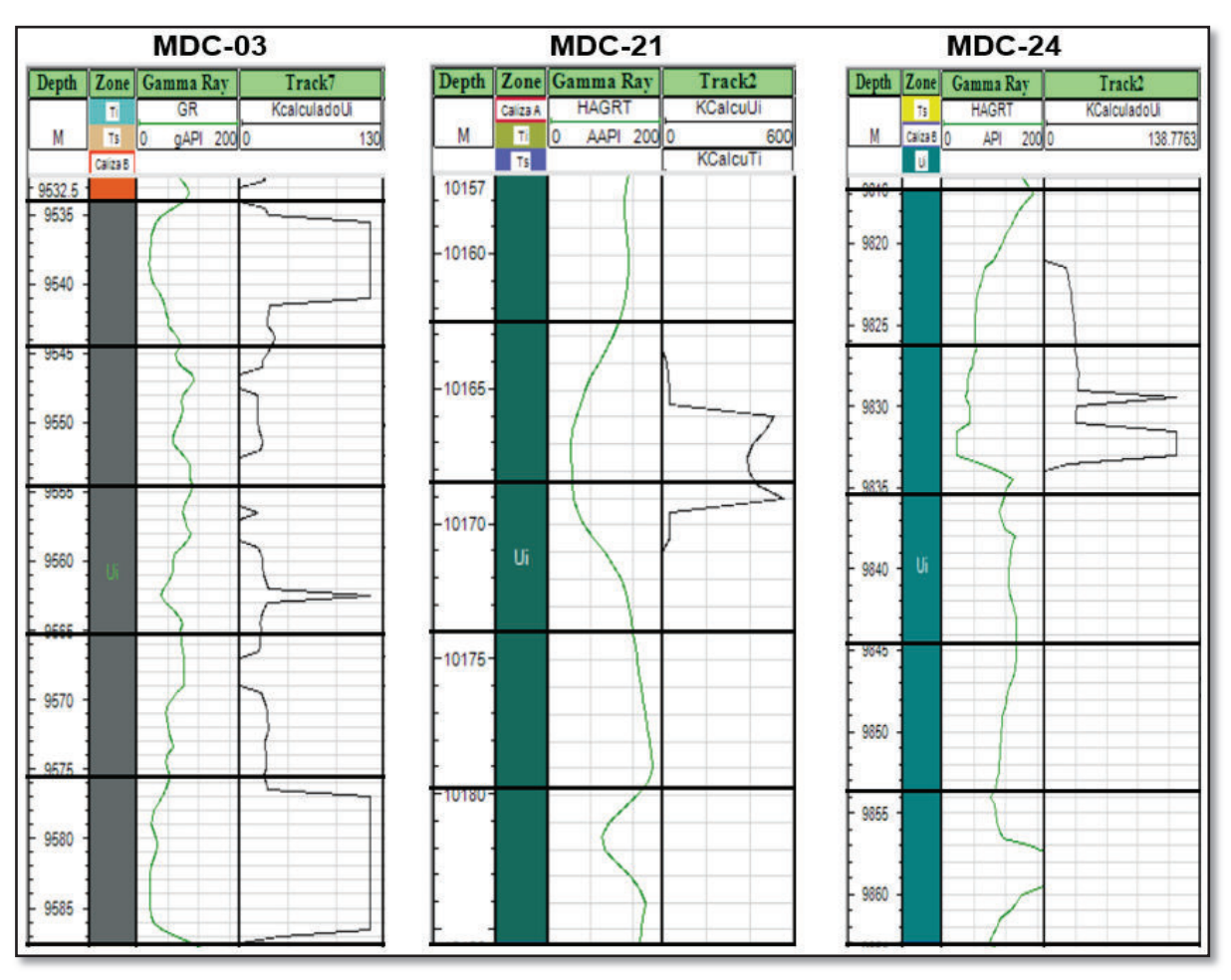

**Figura 2.5: Propiedades Petrofísicas Ui (Permeabilidad)**

**FUENTE**: Well - Insight **ELABORADO POR:** Esteban Castro

## **2.5.2 Modelo Estructural**

El Modelo Estructural es la representación geométrica tridimensional de las estructuras geológicas. Es la mejor interpretación del estilo de deformación respetando el marco tectónico regional del área en estudio. Esto nos permitirá construir mapas y secciones estructurales con el fin de estimar volúmenes de hidrocarburos in situ y seleccionar las áreas estructuralmente mas propicias para la perforación de los pozos (Chayña A, 2001)

La zona norte del campo MDC no presenta fallas en su estructura es por esto que no se definió ninguna falla en la zona.

## · Superficies

Se carga la superficie del mapa georreferenciado al tope de cada arenisca de interés, en este caso se cargó la superficie de la arenisca Napo Ui, como se muestra en la figura 2.6.

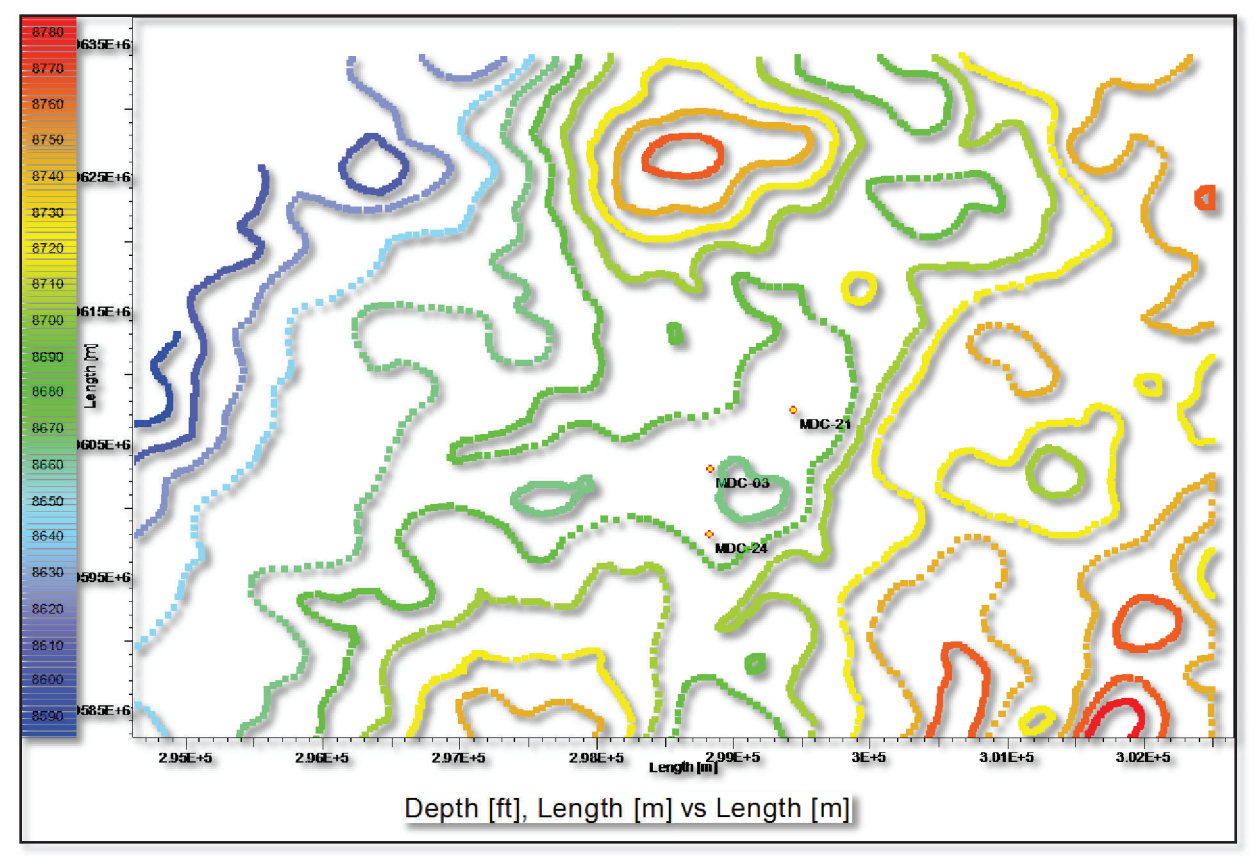

## **Figura 2.6: Superficie Ui (Kappa)**

**FUENTE**: Rubis – Kappa. **ELABORADO POR:** Esteban Castro

## **2.5.3 Malla Geológica.**

El software Rubis-Kappa genera automáticamente una grilla del modelo geológico, el cual se genera siguiendo un procedimiento de grillas no estructuradas conocido con el nombre de Voronoi o PEBI, el cual genera celdas en las cercanías de los pozos. En este proceso se toman en cuenta parámetros como: Geología del yacimiento (estructura, estratigrafía, fallas y otros rasgos), ubicación y tipos de pozos, proceso de flujo a simular, exactitud deseada en la solución y otros recursos computacionales. Para la construcción de la grilla por este método se usa la superposición de módulos

simples, que vienen a ser conjuntos de sitios asociados a un elemento del reservorio como son: Módulo Base, Módulo Segmento, Módulos de esquina, Módulos de pozo. A continuación se muestra la figura 2.7 de la malla geológica generada por el software.

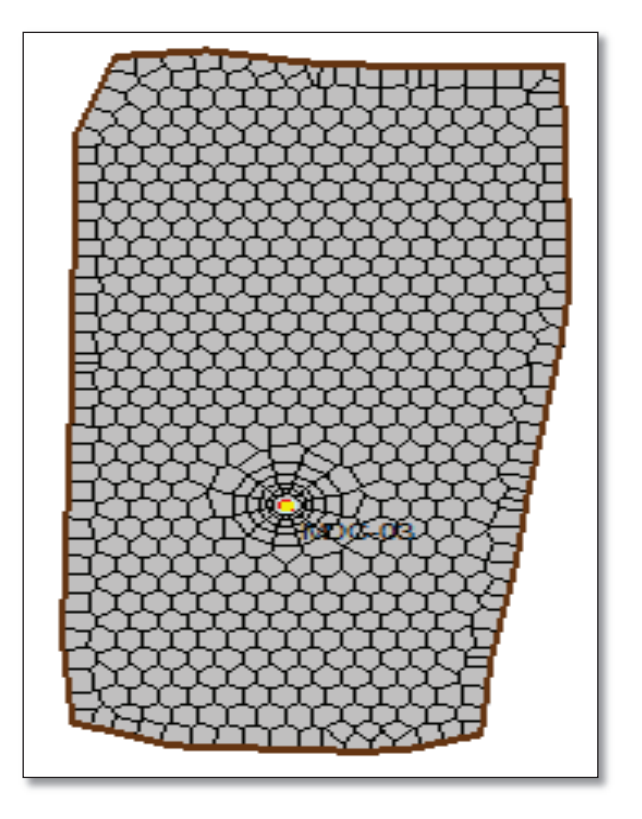

**Figura 2.7: Malla Geológica Ui** 

**FUENTE**: Rubis – Kappa. **ELABORADO POR:** Esteban Castro

## **2.5.4 Capas o Estratificación (Layering).**

En este punto se generan los niveles de celdas o subdivisiones de las zonas. En el software Kappa es necesario realizar la división en capas según el requerimiento del usuario, ya que para el ingreso de la data se ingresa las propiedades divididas por capas y no por celdas como se la realiza en otros programas.

En este caso se dividió en 5 capas a la zona de la formación Napo Ui. Ésta división se realizó en base al registro Gamma Ray (MDC-03), el cual permite visualizar las zonas más limpias y así poder realizar el análisis deseado, como se mostró anteriormente en la tabla 2.4 de espesores. La variación de la división de las zonas implicará el reducir tiempos de corridas en la simulación. A continuación en la figura 2.8, se puede observar la división de capas en el reservorio, para la arenisca Napo Ui con su respectivo corte.

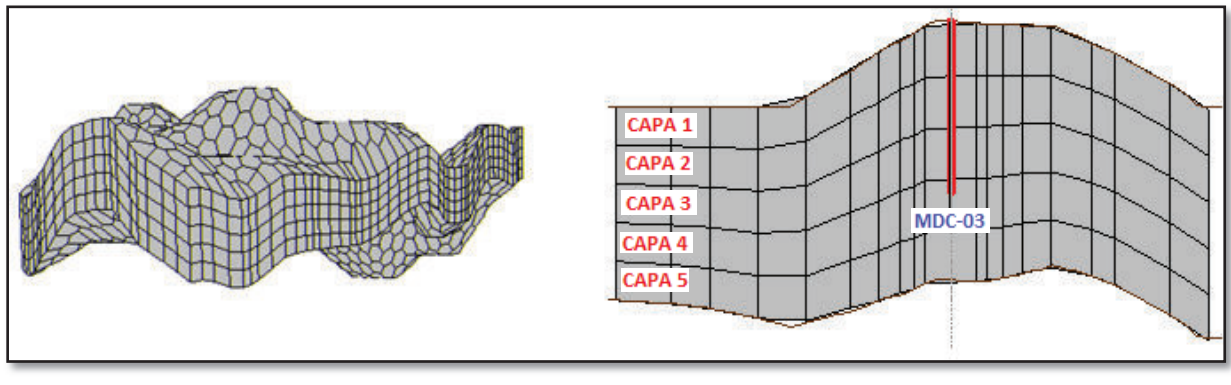

**Figura 2.8: Layering Napo Ui** 

**FUENTE**: Rubis – Kappa. **ELABORADO POR:** Esteban Castro

## **Propiedades del Yacimiento.**

El modelo estático requiere la definición de las propiedades petrofísicas como son porosidad, permeabilidad y net to gross que se las cargó según los datos obtenidos anteriormente en el análisis petrofísico. Estos datos se los ingresa para cada capa de cada pozo ubicados según las coordenadas de ubicación de cada uno respectivamente.

## **2.5.5 Poblado de Celdas.**

El programa Rubis de Kappa nos brinda la facilidad de elegir entre algunos tipos de interpolaciones, de los cuales se escogió el de interpolación por el método de distancia inversa que es la que más se ajusta al modelo que se realizó. Después de ingresar los datos de las propiedades petrofísicas calculadas anteriormente, el programa usa algoritmos de interpolación/extrapolación para generar el poblado de celdas de las diferentes propiedades, adaptándose al contorno del reservorio y los pozos como se muestran a continuación en las figuras. 2.9, 2.10, 2.11 y 2.12.

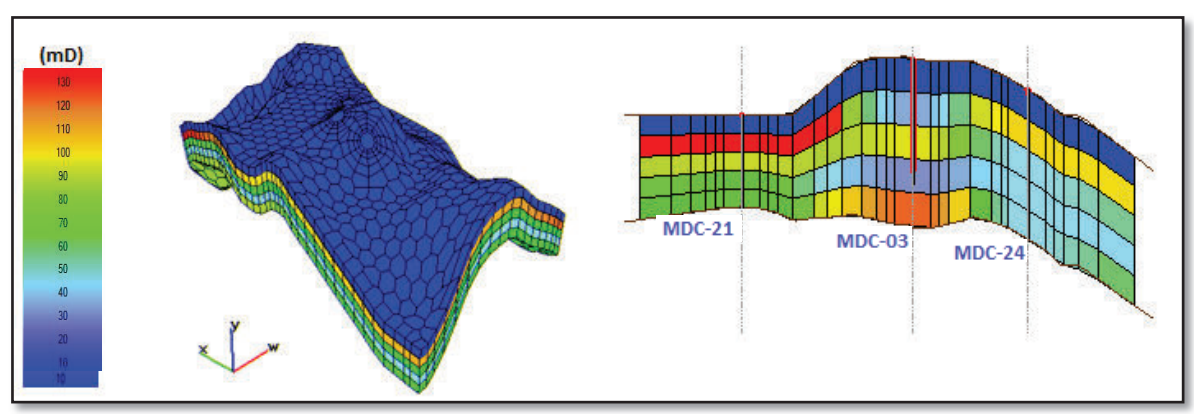

**Figura 2.9: Poblado de Celdas (Permeabilidad)** 

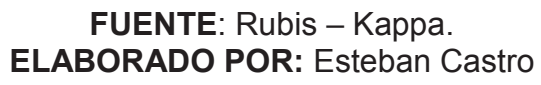

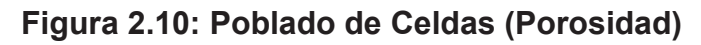

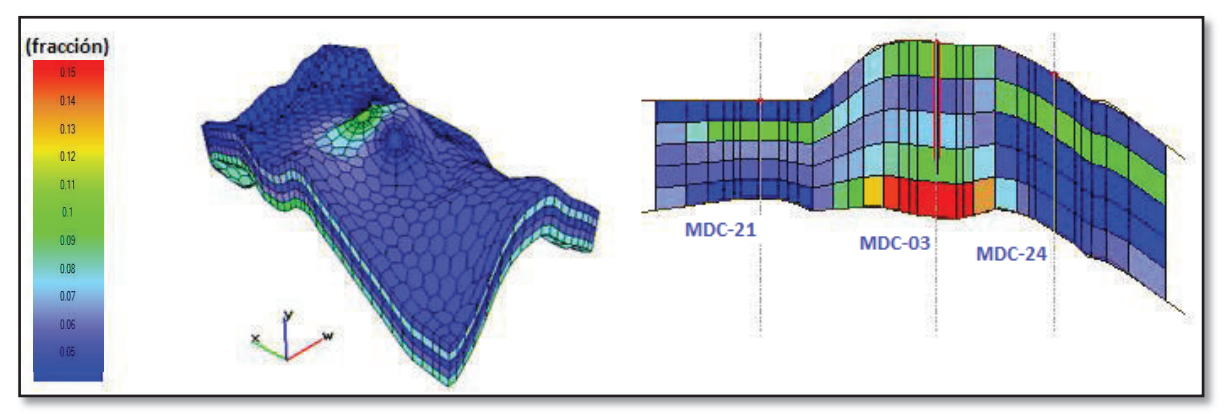

**FUENTE**: Rubis – Kappa. **ELABORADO POR:** Esteban Castro

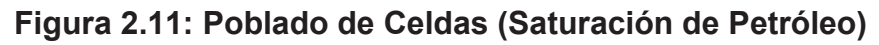

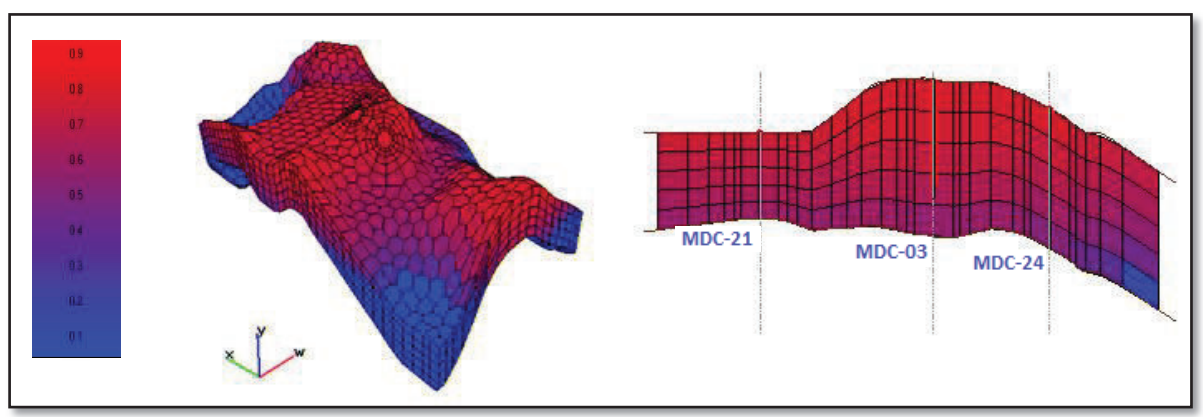

**FUENTE**: Rubis – Kappa. **ELABORADO POR:** Esteban Castro

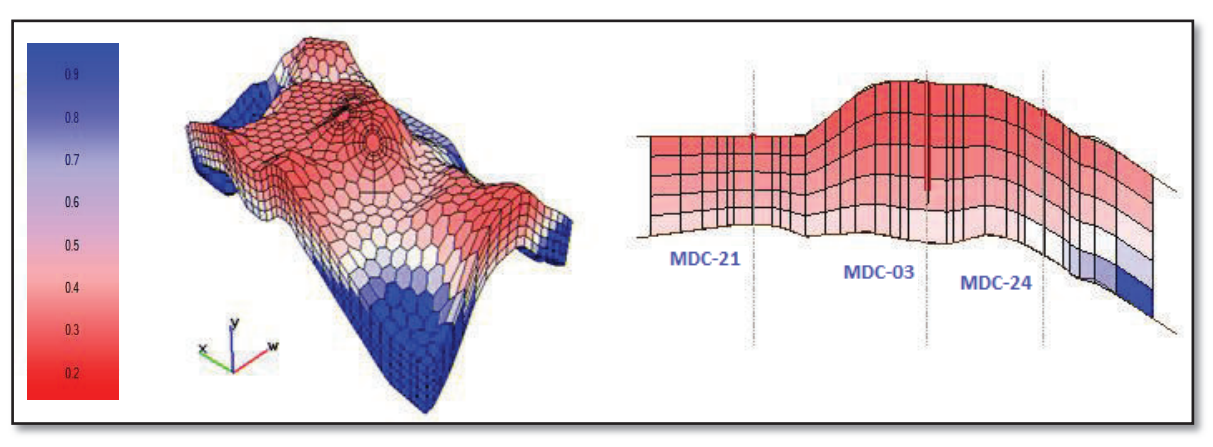

**Figura 2.12: Poblado de Celdas (Saturación de Agua)** 

**FUENTE**: Rubis – Kappa. **ELABORADO POR:** Esteban Castro

## **2.6 MODELO DINÁMICO**

En esta parte del estudio se pretende definir las propiedades de los fluidos y su distribución inicial en el yacimiento al igual que se cuantifica volúmenes de hidrocarburos en sitio. (Sango N, 2013).

El propósito fundamental de un Modelo Dinámico es representar la interacción de la roca y los fluidos del yacimiento y reproducir las características o condiciones de presión, producción e inyección del yacimiento, además, permite el desarrollo de metodologías para comprender de una manera integral el desplazamiento de los fluidos en el sistema poroso, con la finalidad de estimar volúmenes de fluidos en sitio y reservas recuperables, analizar el comportamiento de presión, producción e inyección, y predecir el comportamiento futuro del yacimiento; todo esto en sinergia con el Modelaje Estático.

## **2.6.1 Estudio PVT**

El estudio PVT del campo MDC se lo tomó de los análisis realizados en el pozo MDC-03 anteriormente llamado Huamayacu-03. El análisis para la arenisca Napo Ui fue realizado por la empresa Schlumberger y los resultados del análisis PVT se muestra a continuación en la tabla 2.7.

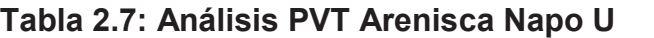

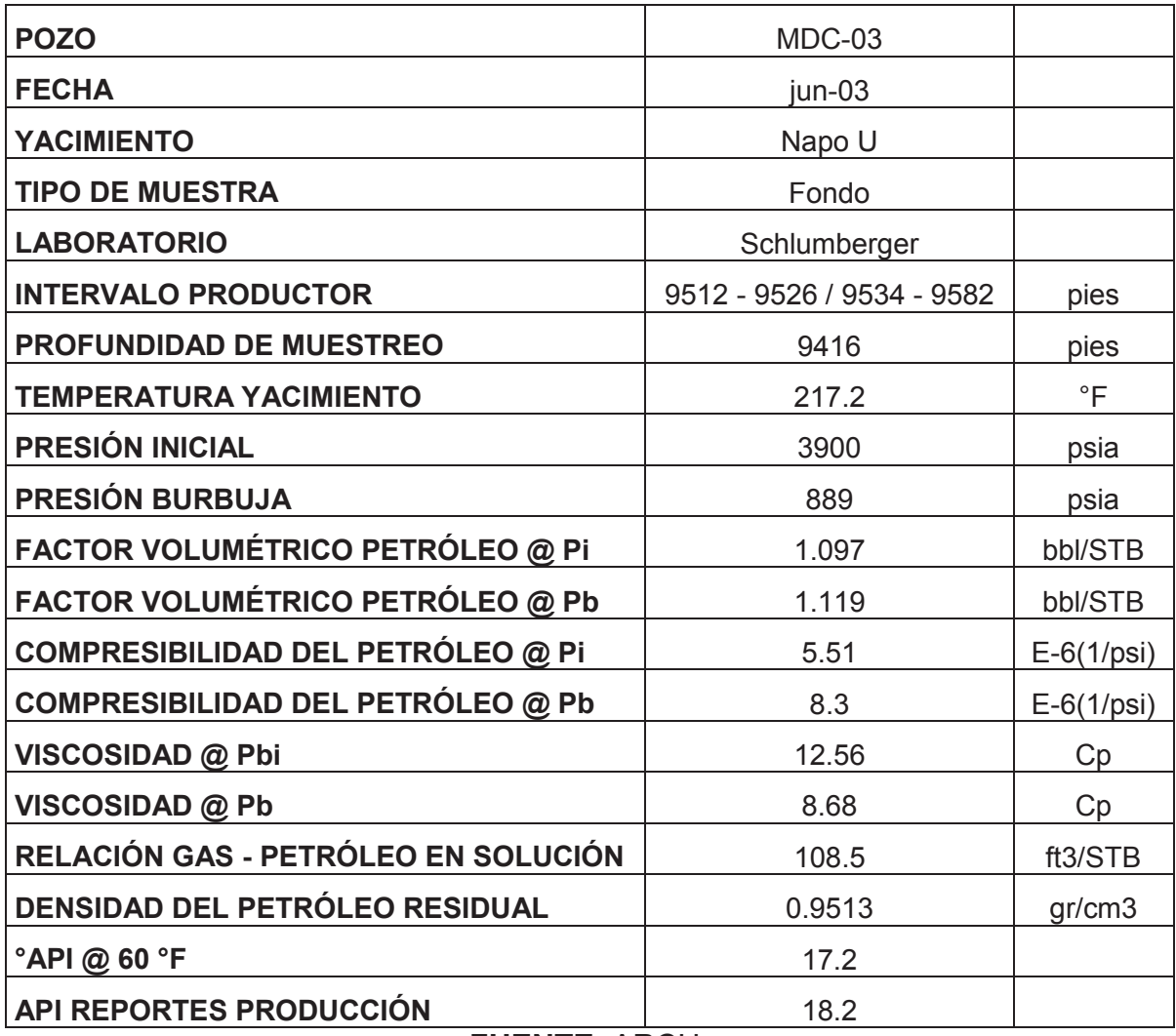

**FUENTE**: ARCH. **ELABORADO POR:** Esteban Castro

## **Ingreso Data PVT.**

El programa inicialmente requiere del ingreso de datos específicos de propiedades PVT, en este caso hemos seleccionado como tipo de fluido al de petróleo saturado (Saturated Oil bubble point fluid), que es el que se ajusta a nuestro reservorio. Los datos específicos requeridos por el programa para este tipo de fluido se muestran a continuación en la figura 2.13.

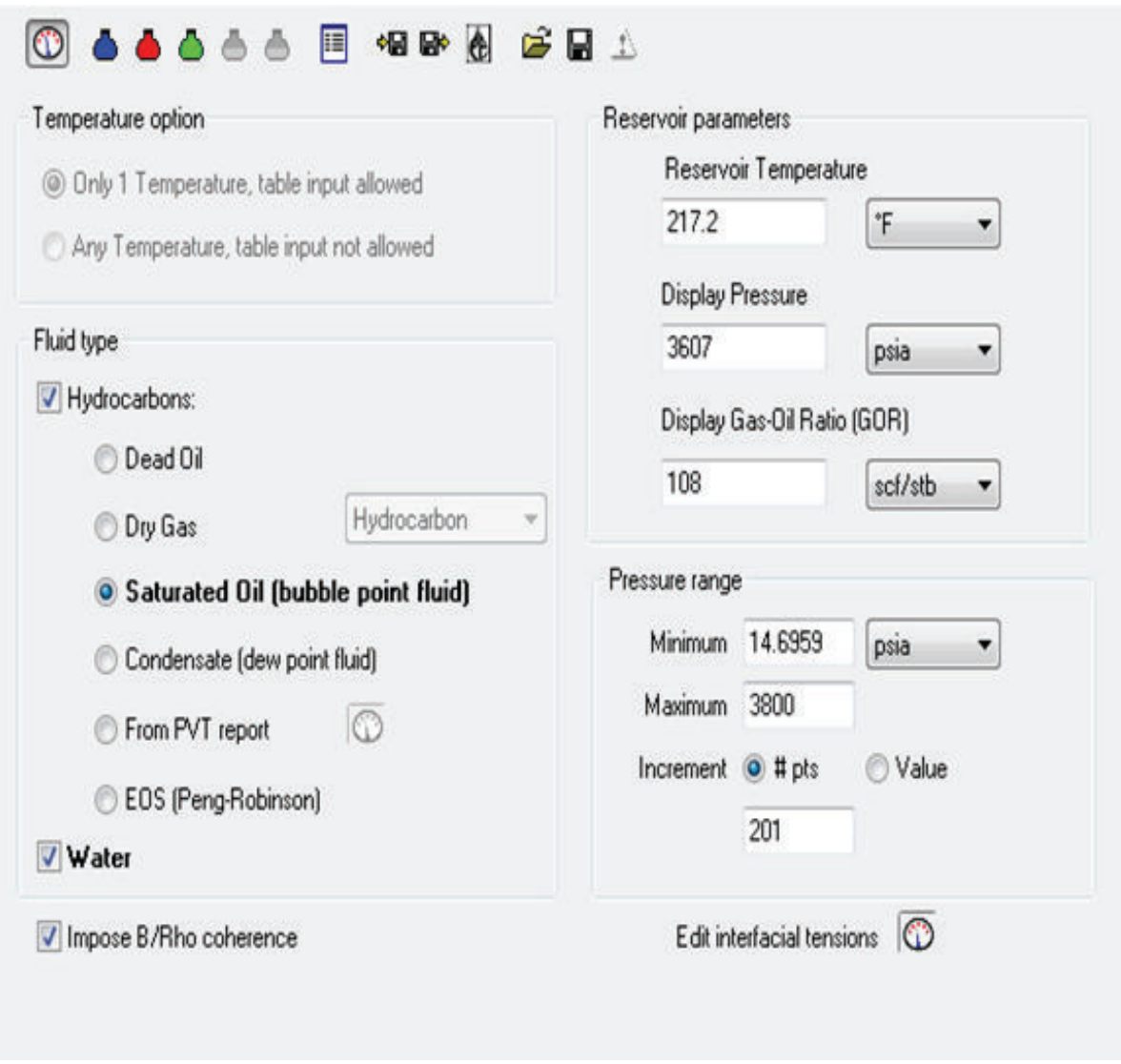

## **Figura 2.13: Data PVT**

## **FUENTE**: Rubis – Kappa. **ELABORADO POR:** Esteban Castro

## **Definición Contacto Agua Petróleo (CAP)**

El contacto agua petróleo (CAP) para el campo MDC no se encuentra determinado hasta la fecha para ningún pozo en la arenisca Napo Ui, es por esto que tomando en cuenta los contactos agua petróleo de los campos vecinos (Tabla 2.8), se realizó algunas corridas de incertidumbre hasta lograr establecer el contacto agua petróleo, el cual se lo estableció en 8,730 ft. Este contacto se lo puede hacer valido, ya que en las corridas se tiene una estabilidad de las curvas y un ajuste de la tasa liquida, control al cual está siendo ajustada la simulación. En la figura 2.14 se muestra el contacto agua petróleo en el simulador.

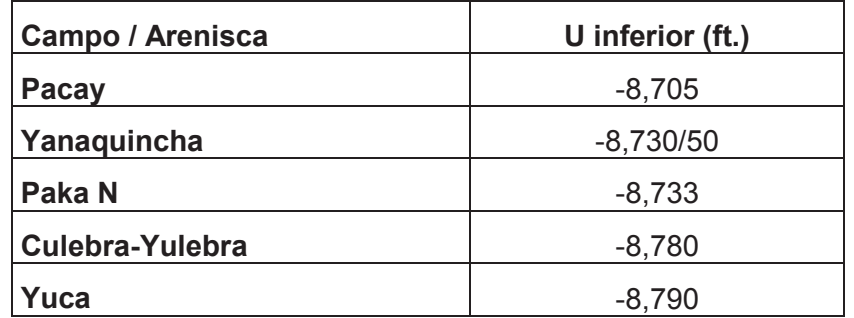

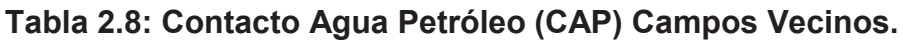

**FUENTE**: ARCH **ELABORADO POR:** Esteban Castro

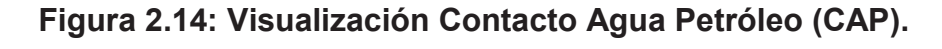

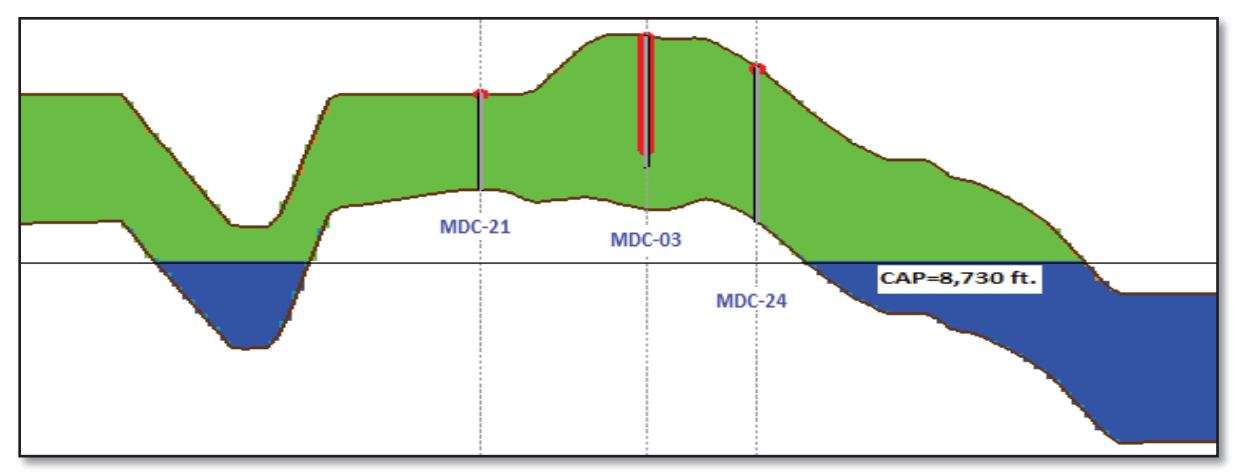

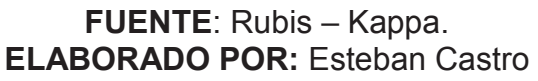

## **Conexión del Acuífero.**

El yacimiento que tenemos en el campo MDC arenisca Napo Ui es un yacimiento subsaturado ya que la presión es mayor que la presión de burbuja. El tipo de empuje en el campo MDC arenisca Napo Ui en base a la gráfica de mecanismos de empuje es hidráulico como se muestra a continuación. (Figura 2.15)

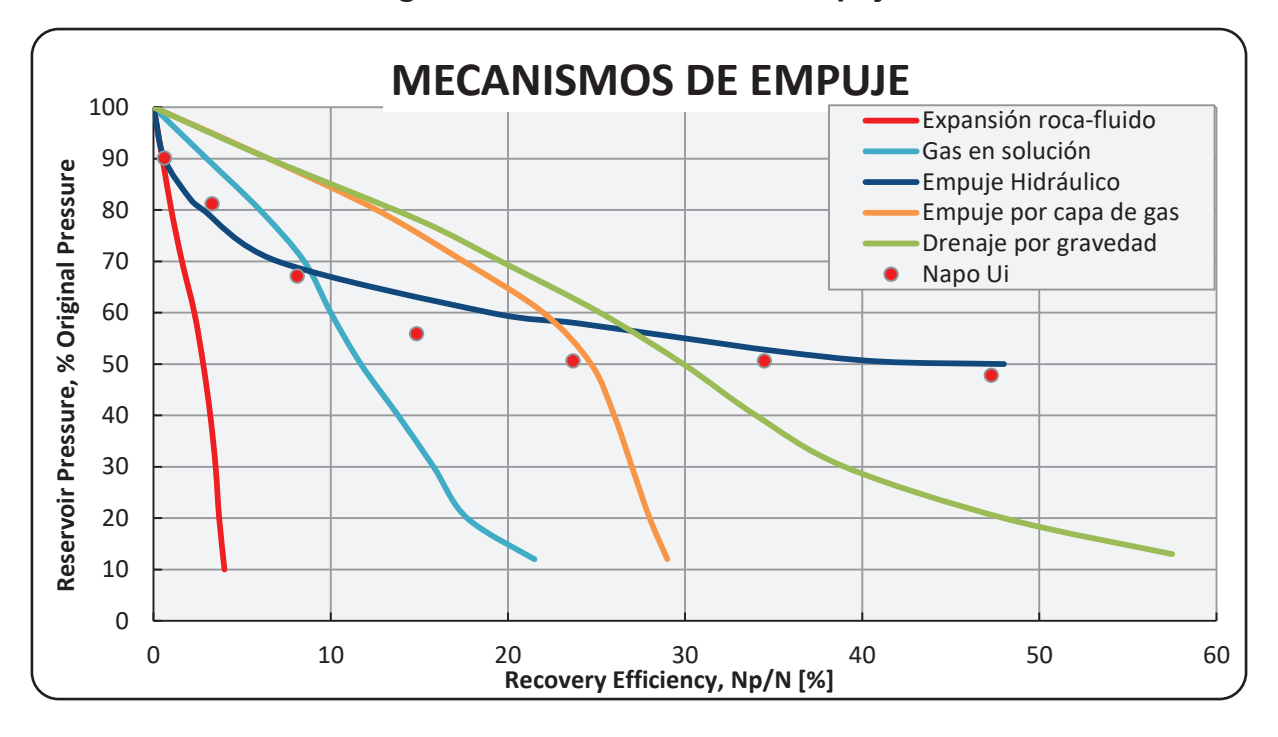

**Figura 2.15: Mecanismo de Empuje.** 

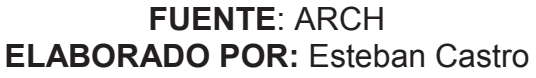

Para identificar la intrusión de agua y poder conectar el acuífero se realizó gráficos de burbuja en los cuales se puede visualizar que el agua ingresa por la parte este y sur este del campo, y el mismo se ve identificado por la producción del pozo MDC-03 como se muestra a continuación en la figura 2.16.

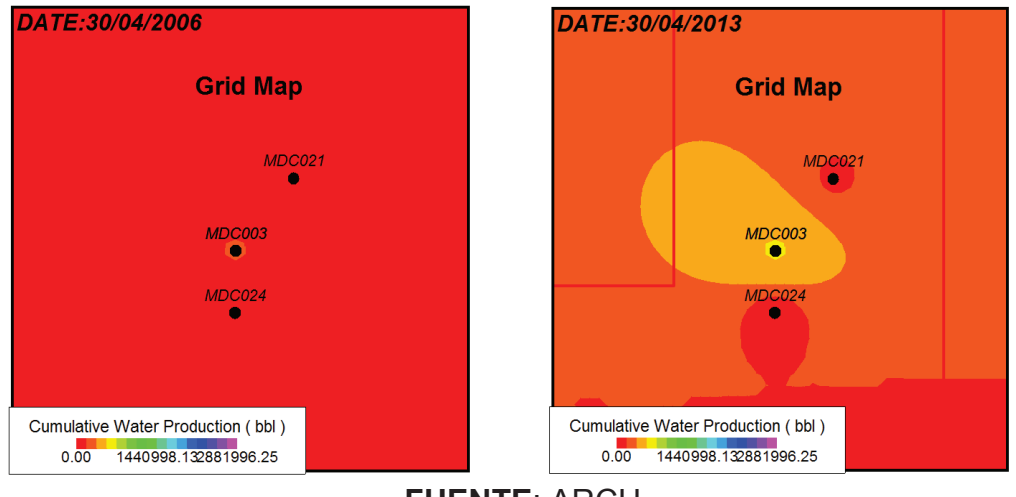

**Figura 2.16: Intrusión de Agua.** 

**FUENTE**: ARCH **ELABORADO POR:** Esteban Castro

#### **2.6.2 Inicialización.**

La inicialización del modelo integra la información geológica con el modelo de fluido que permite estimar los volúmenes originales en sitio (POES) y establecer las condiciones iniciales del sistema. Se puede considerar inicializado al modelo cuando éste cuenta con toda la información necesaria, verificada y corregida anteriormente, es decir toda la distribución de propiedades del reservorio y fluidos.

Es importante estar pendientes de todas las advertencias que el programa nos muestra ya q son indicadores claves para realizar un ajuste óptimo.

Después de realizar los debidos ajustes al modelo estático y tener una correcta inicialización del modelo sin ningún tipo de advertencias, el programa Rubis – Kappa realiza un cálculo automático del POES. El programa realiza éste cálculo celda por celda, usando los parámetros de inicialización que se definieron previamente, para con estos tener la saturación y finalmente calcular el total del POES. En este caso el programa nos da un resultado del POES de 14.1 MMSTB para la zona estudiada.

#### **2.6.3 Ajuste Histórico.**

El modelo dinámico se lo ajusta por un proceso de ajuste histórico integrado, éste ajuste se lo realizó con la comparación de la producción real y lo que logra reproducir el simulador.

Este proceso puede resultar muy complejo ya que hay yacimientos que por si presentan variedad de características y propiedades que dificultan el ajuste, sin embargo, realizando un debido control a las propiedades de la roca, propiedades de los fluidos y datos del pozo debidamente procesados se logra una buena simulación del comportamiento del yacimiento, llegando a tener un comportamiento casi real.

#### **2.6.4 Predicciones.**

El primer paso para poder realizar las predicciones es tener un modelo lo más aproximado del yacimiento, este modelo será de gran utilidad para la realización de las predicciones.

El siguiente paso es el de calibrar el modelo para las predicciones, en el cual hay que estar pendientes en los cambios de controles al control de presión y continuidad en el caudal de los pozos.

Finalmente partiendo del caso base realizamos las predicciones para nuestro yacimiento evaluando diversos planes de desarrollo y realizando un análisis que permita definir el mejor escenario para recuperar los hidrocarburos existentes en el yacimiento estudiado.

## **CAPÍTULO 3**

## **CORRIDA DEL MODELO Y EVALUACIÓN DE RESULTADOS**

## **3.1 CORRIDA MODELO DINÁMICO.**

El programa Rubis de Kappa brinda facilidad para realizar la simulación ya que es un software integral en el cual se puede realizar el modelo estático, dinámico y posibles predicciones de producción. La base de su funcionamiento y correcta corrida del mismo se basa en la construcción del modelo estático descrito previamente, el tiempo de corrida también depende de la correcta construcción del modelo estático. En el Anexo 4 se puede observar cada una de las corridas y casos realizados en el simulador Rubis de Kappa.

## **3.2 PRIMERA CORRIDA.**

La primera corrida se la realizó para verificar si el modelo estático estaba correctamente establecido y esto se lo puede verificar observando el ajuste que se tiene de acuerdo a los controles que se escogió.

En este caso se escogió los controles para que el simulador realice un ajuste de tasa líquida, es decir el simulador tendrá la tendencia de seguir la curva de tasa de fluido histórica para realizar la corrida.

Como se puede observar en la figura 3.1 el control que se le dio al modelo, que es el de realizar el ajuste a la tasa líquida, si está funcionando correctamente, esto se debe a que el modelo estático, las propiedades y las diferentes características del yacimiento están correctamente establecidas y este es el primer indicador que se toma en cuenta, para empezar a ajustar el modelo.

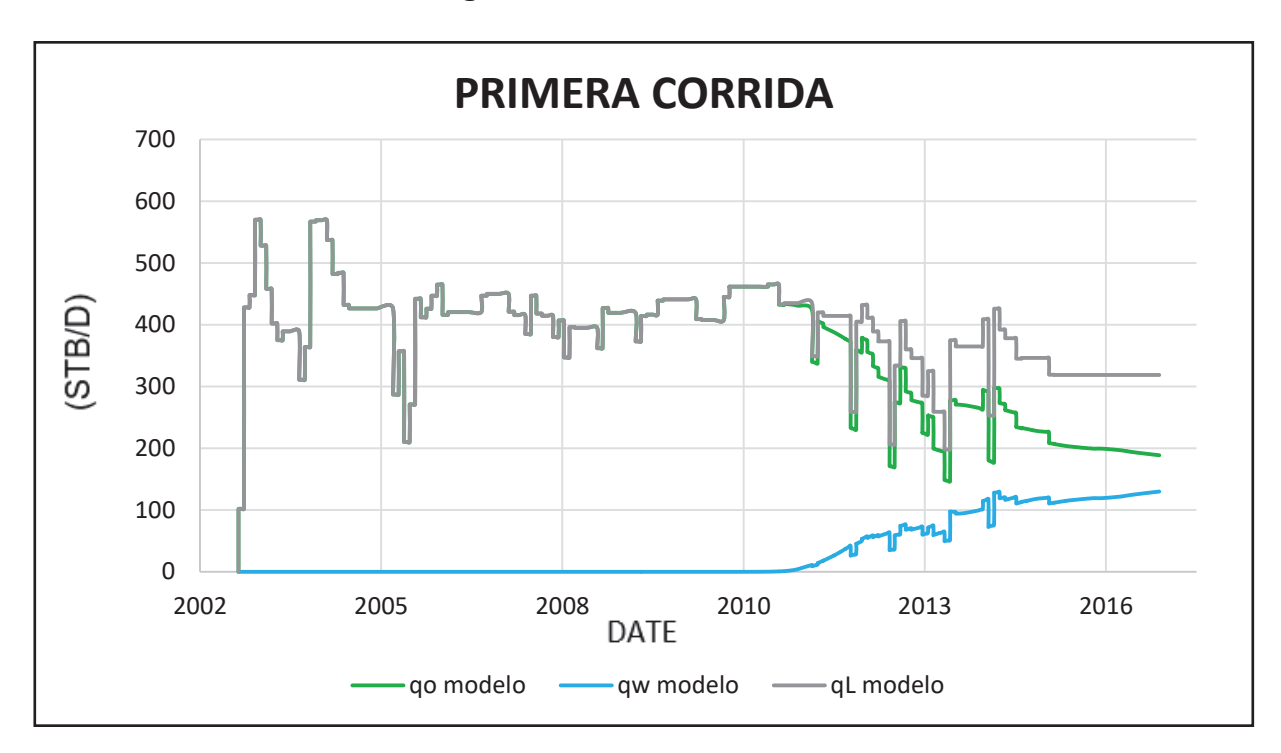

**Figura 3.1: Primera Corrida.** 

## **FUENTE**: Rubis – Kappa. **ELABORADO POR:** Esteban Castro

## **3.3 Ajuste Historia**

El historial de producción de este yacimiento viene dado para la arenisca Ui. Para el ajuste del modelo se toma en cuenta parámetros como son el tamaño del acuífero, dirección por donde ingresa el agua y volumen de intrusión de agua, curvas de permeabilidad relativa y variamos también la opción de la permeabilidad vertical. En el mecanismo de empuje se tiene empuje hidráulico según los cálculos realizados anteriormente (figura 2.15), al igual que un acuífero lateral que ingresa por la parte este y sur este del campo por el pozo MDC-03 (Figura 2.16).

En la primera corrida se observa una caída del agua, para lo cual se modificó la curva de permeabilidad y con esto lograr tener mayor flujo y mayor rapidez de entrada, ya que el agua se demoraba en entrar hacia el yacimiento. El modelo de simulación se lo ajustó de acuerdo a la tasa líquida, de ahí se partió para tratar de ajustar el caudal de petróleo y de agua respectivamente como se muestra en la figura 3.2 del modelo ya ajustado.

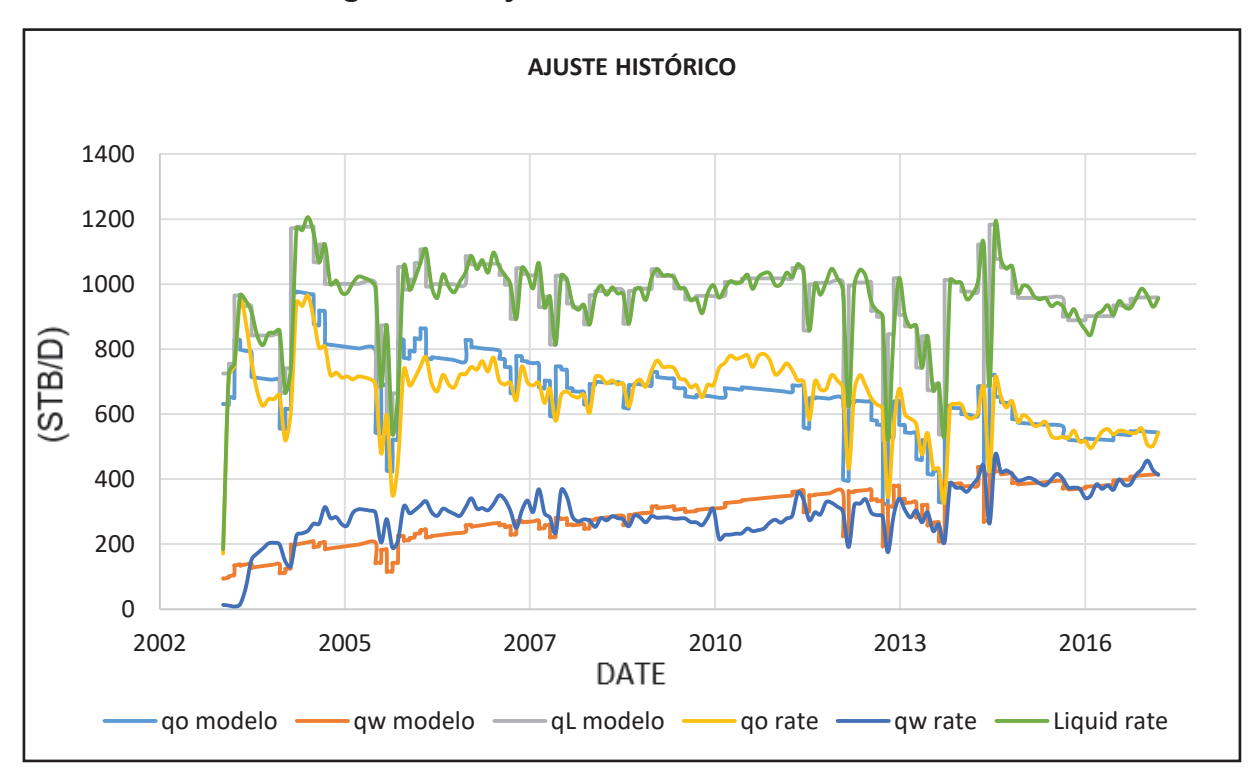

**Figura 3.2: Ajuste de Historia Arenisca Ui.** 

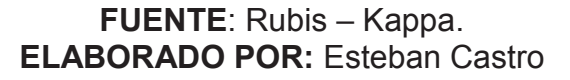

## **3.4. PREDICCIONES.**

Para las predicciones se tiene un sin fin de posibilidades, ya que podemos poner los casos o escenarios que queramos sin restricción alguna. Para esto se usa el ajuste histórico para generar el caso base, y de aquí partir hacia los diferentes escenarios de predicción futura del comportamiento de la producción del campo.

## **3.4.1 Caso Base**

Primeramente se realizó el caso base que es la proyección del modelo ajustado a un determinado tiempo, en este caso se lo proyectó a 20 años. Para esto se modificó los controles dejando como principal control el de la presión, tomando en cuenta la estabilización de la presión en el ajuste histórico. Como resultado de esta corrida se puede observar en la figura 3.3 que tenemos una producción acumulada de petróleo de 6.22 MMBls hasta el año 2037, que es el año hasta el cual se realizó la predicción.

**Figura 3.3: Caso Base** 

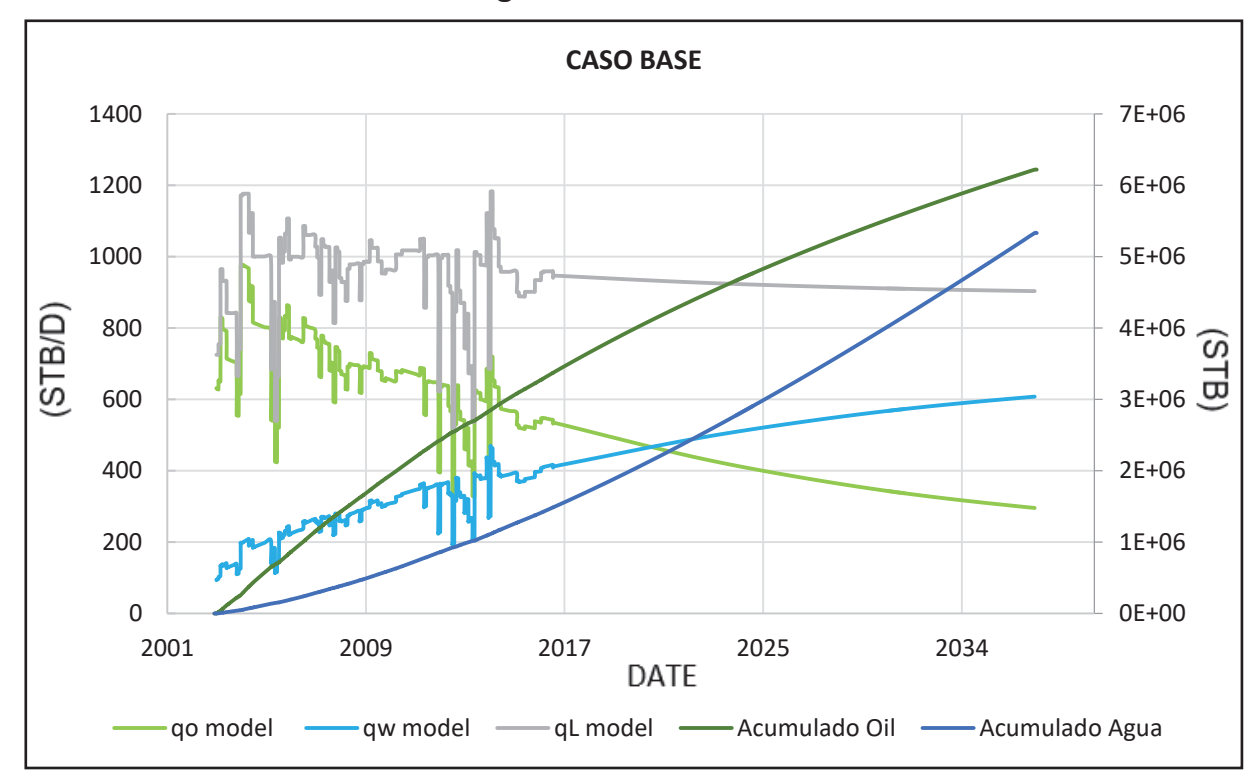

**FUENTE**: Rubis – Kappa. **ELABORADO POR:** Esteban Castro

## **3.4.2 Caso 1**

En el caso N°1 se añadió un pozo inyector en la arenisca Ui, este pozo fue ubicado según las normas para los tipos de arreglos de pozos, el pozo fue ubicado en la mitad de los pozos MDC-03 y MDC-24. Esta propuesta está diseñada sin aumentar ningún pozo productor a la arenisca y se lo ubicó con los siguientes parámetros:

Presión: 5,000 (Psi), Volumen de Inyección: 10,000 (Bls/D), dando como resultado una producción final a marzo del 2037 de 114 Bls de petróleo, 1,019 Bls de agua y un acumulado de 4,79 MMBls de petróleo, como se muestra en la figura 3.5.

Además, cabe recalcar que existe un control que está dado, para que se cierre el pozo si la producción cae hasta los 20 Bls/D.

Como se puede observar en la figura 3.4 al momento de hacer la inyección de agua hay un incremento importante de producción pero la misma se cae rápidamente y se produce demasiada agua.

**Figura 3.4: Caso 1** 

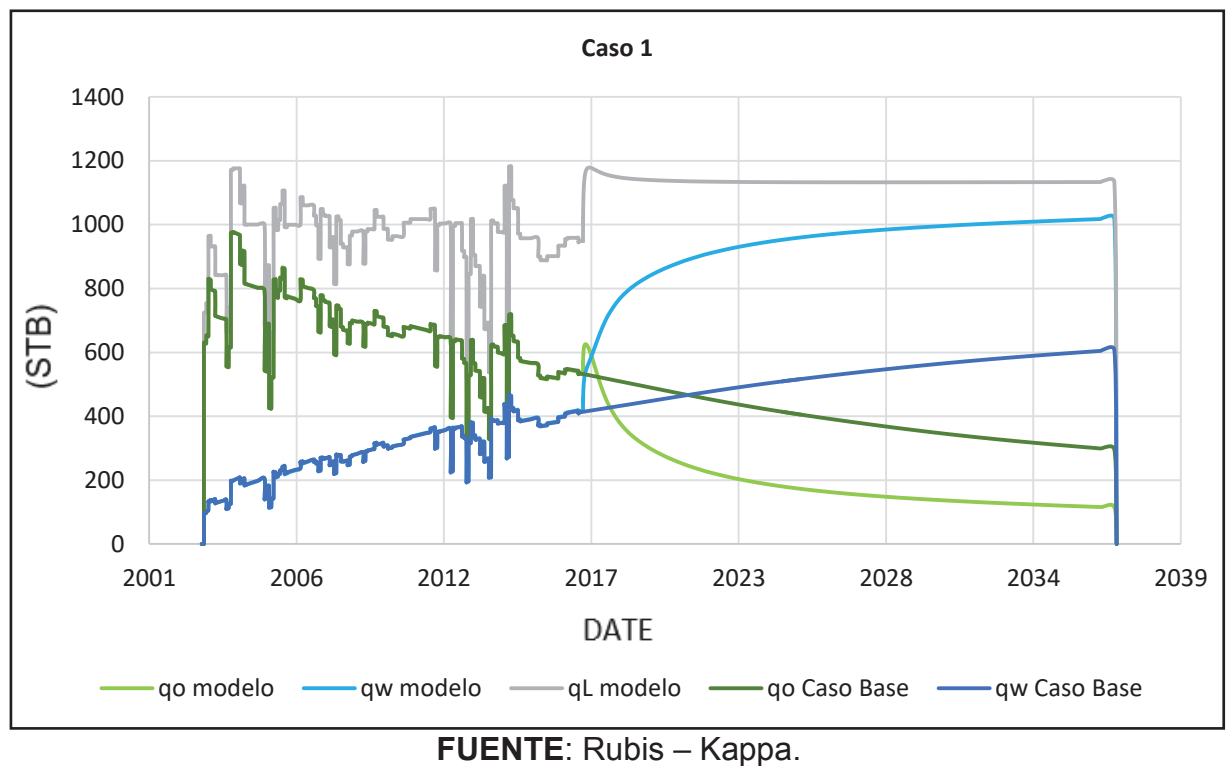

**ELABORADO POR:** Esteban Castro

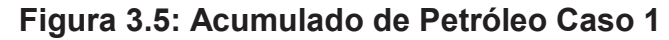

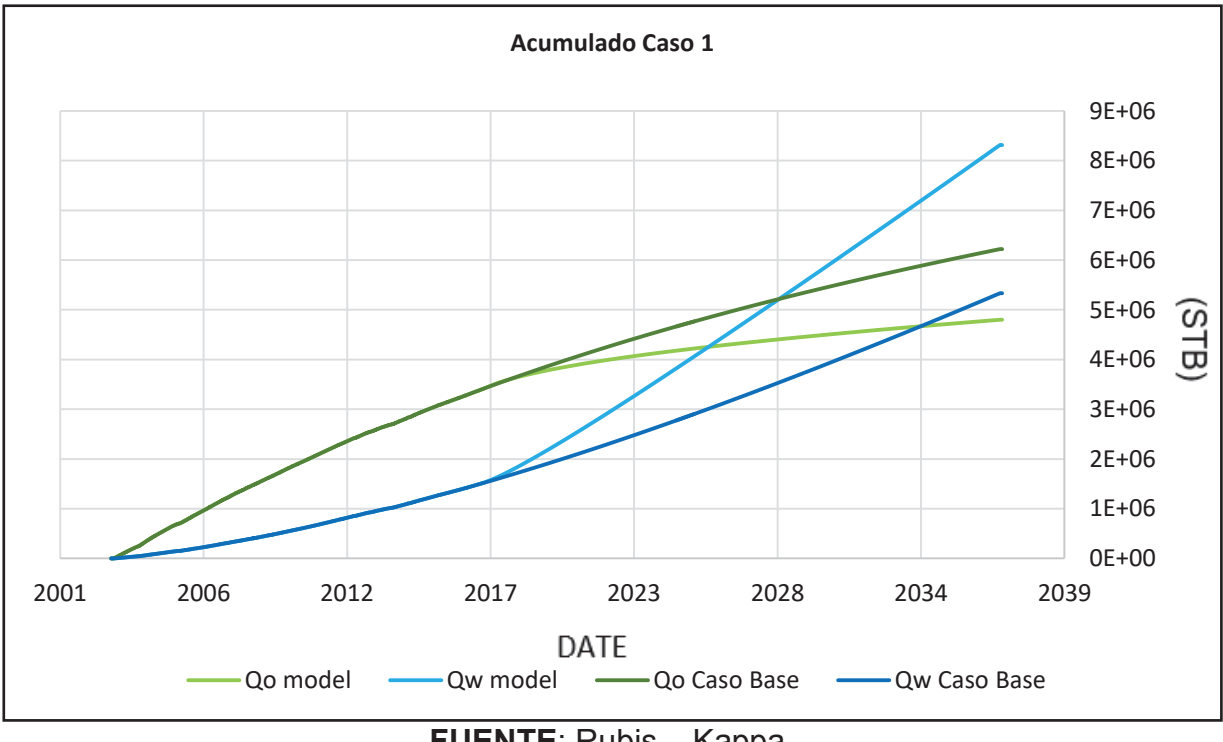

**FUENTE**: Rubis – Kappa. **ELABORADO POR:** Esteban Castro

#### **3.4.3 Caso 2**

En el caso N° 2 se le cambio al pozo MDC-24 de productor a inyector en la arenisca Ui, este pozo se encuentra ubicado al sur del pozo MDC-03 productor y se lo ubicó con los siguientes parámetros:

Presión: 5,000 (Psi), Volumen de Inyección: 10,000 (Bls/D), dando como resultado una producción final a marzo del 2037 de 178 Bls de petróleo, 840 Bls de agua y un acumulado de 5,45 MMBls de petróleo.

Esta propuesta está diseñada sin aumentar ningún pozo productor a la arenisca, además cabe recalcar que el control esta dado para que se cierre el pozo si la producción cae hasta los 20 Bls/D.

Como se puede observar en los gráficos y resultados en este caso se tiene un incremento de producción de petróleo pero aún sigue habiendo una producción elevada de agua casi similar al caso 1. (Figura 3.6 y 3.7)

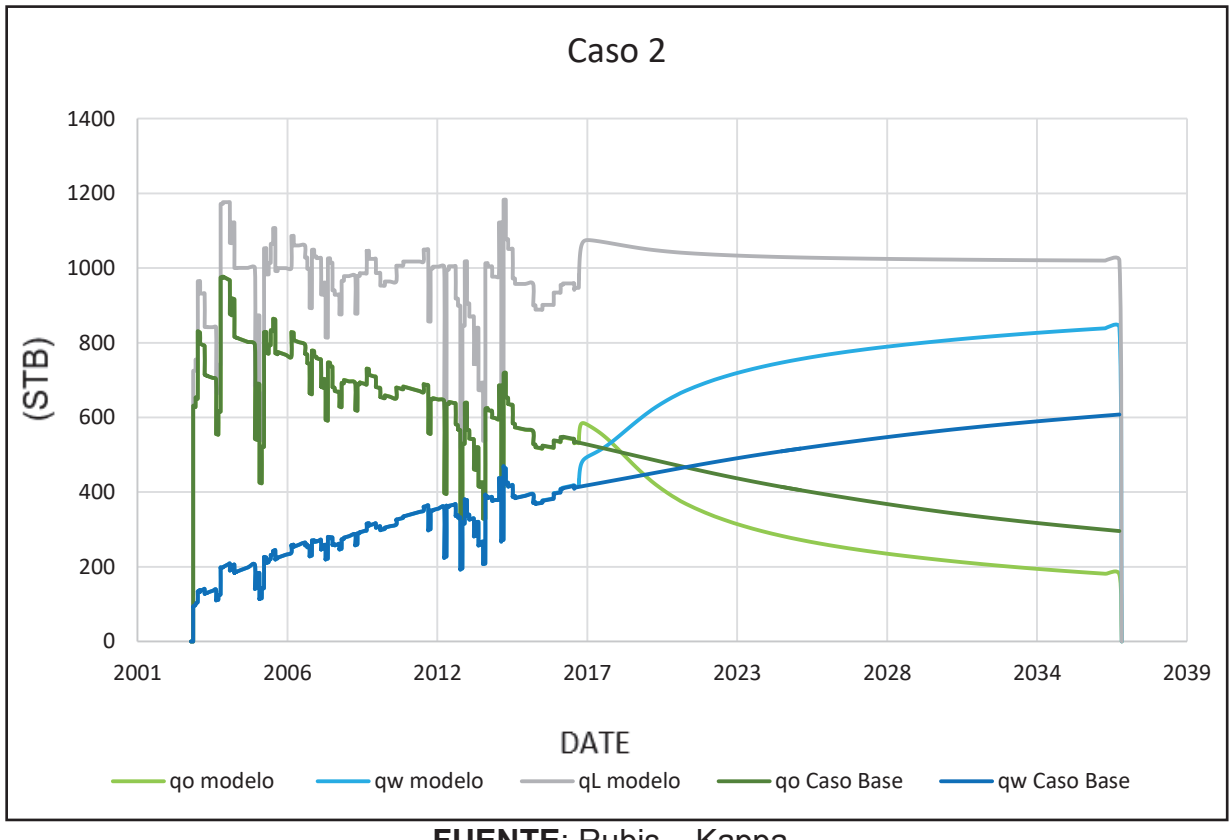

**Figura 3.6: Caso 2** 

**FUENTE**: Rubis – Kappa. **ELABORADO POR:** Esteban Castro

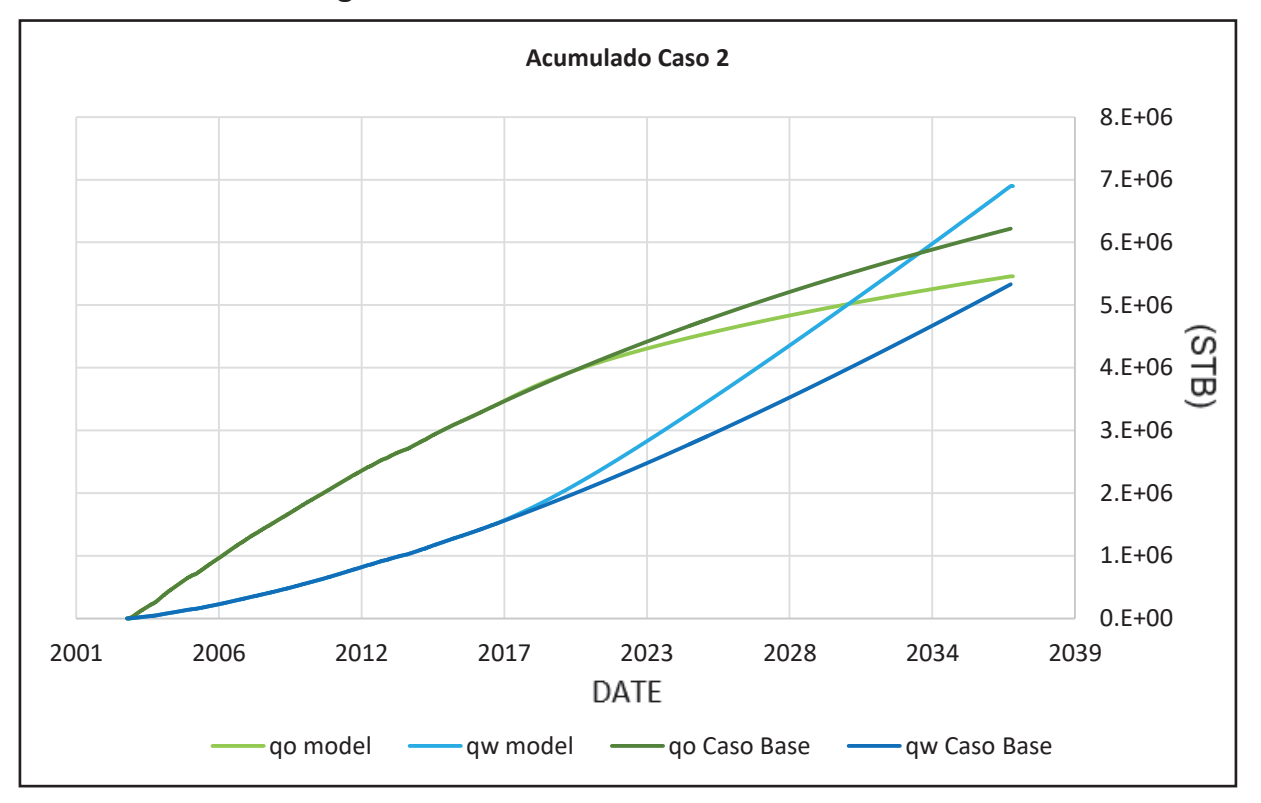

**Figura 3.7: Acumulado de Petróleo Caso 2** 

## **FUENTE**: Rubis – Kappa. **ELABORADO POR:** Esteban Castro

## **3.4.4 Caso 3**

En el caso N° 3 se añadió dos pozos inyectores en la arenisca Ui como se muestra en la figura 3.10, estos pozos fueron ubicados luego de realizar un análisis con un corte seccional de la estructura y visualizando la saturación de agua en el reservorio, según estos parámetros fueron ubicados los dos pozos para tratar de mejorar la producción y fueron ubicados según los siguientes parámetros:

Presión: 5,000 (Psi) para cada pozo, Volumen de Inyección: 10,000 (Bls/D) para cada pozo, dando como resultado una producción final a marzo del 2037 de 305 Bls de petróleo, 691 Bls de agua y un acumulado de 6,61 MMBls de petróleo.

Cabe recalcar que el control esta dado para que se cierre el pozo si la producción cae hasta los 20 Bls/D.

Como se puede observar en los gráficos 3.8 y 3.9 la tendencia que tiene la proyección es buena, e inclusive rebasa la producción del caso base.

**Figura 3.8: Caso 3** 

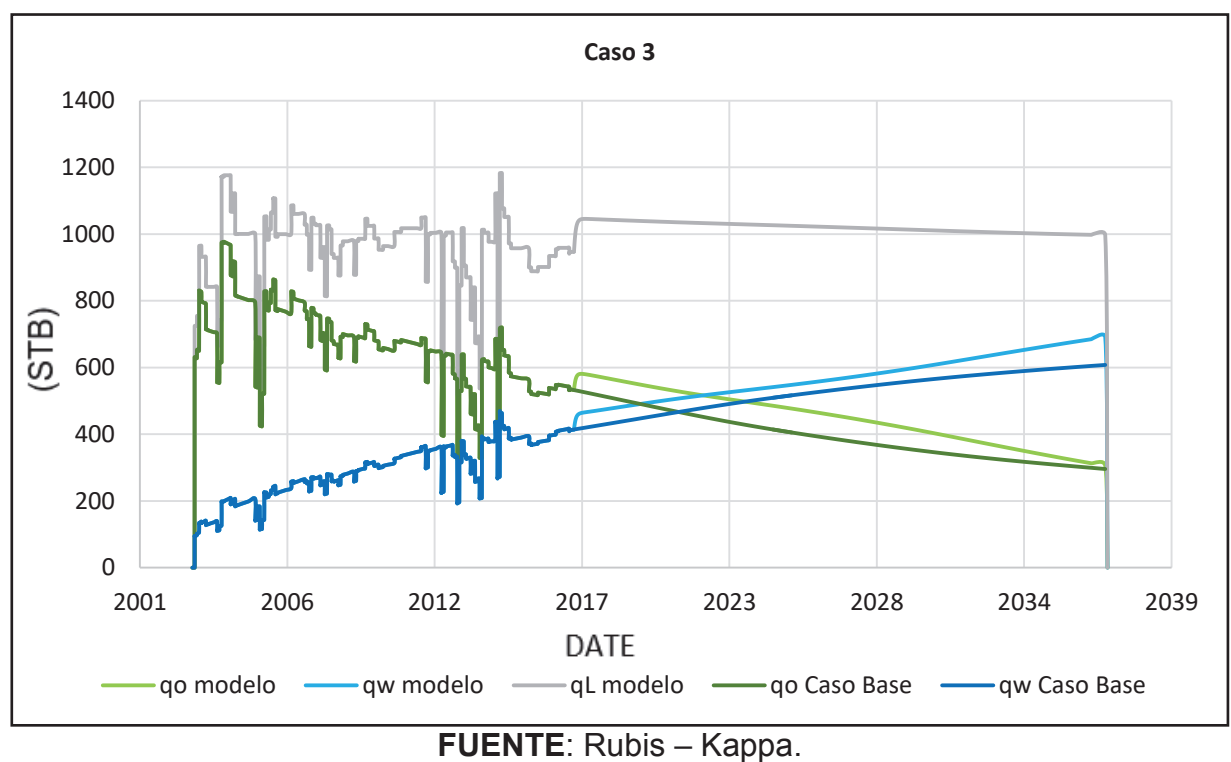

**ELABORADO POR:** Esteban Castro

**Figura 3.9: Acumulado de Petróleo Caso 3** 

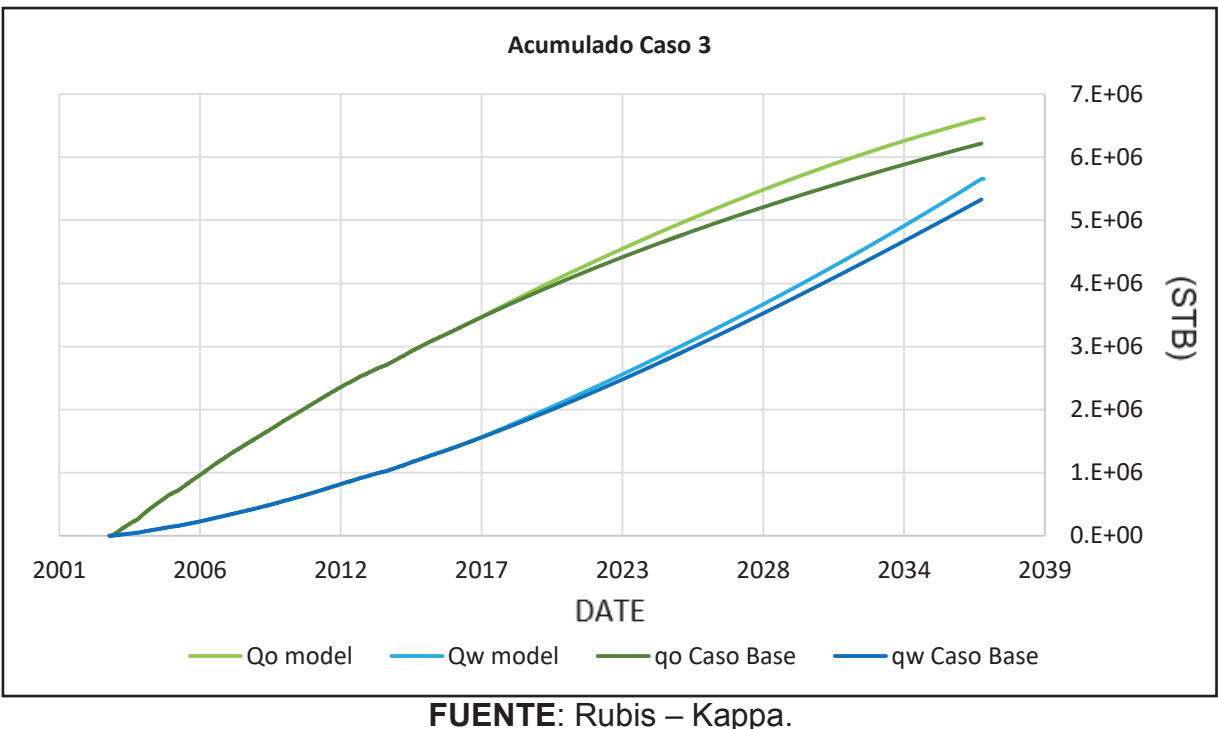

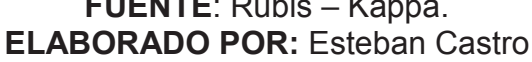

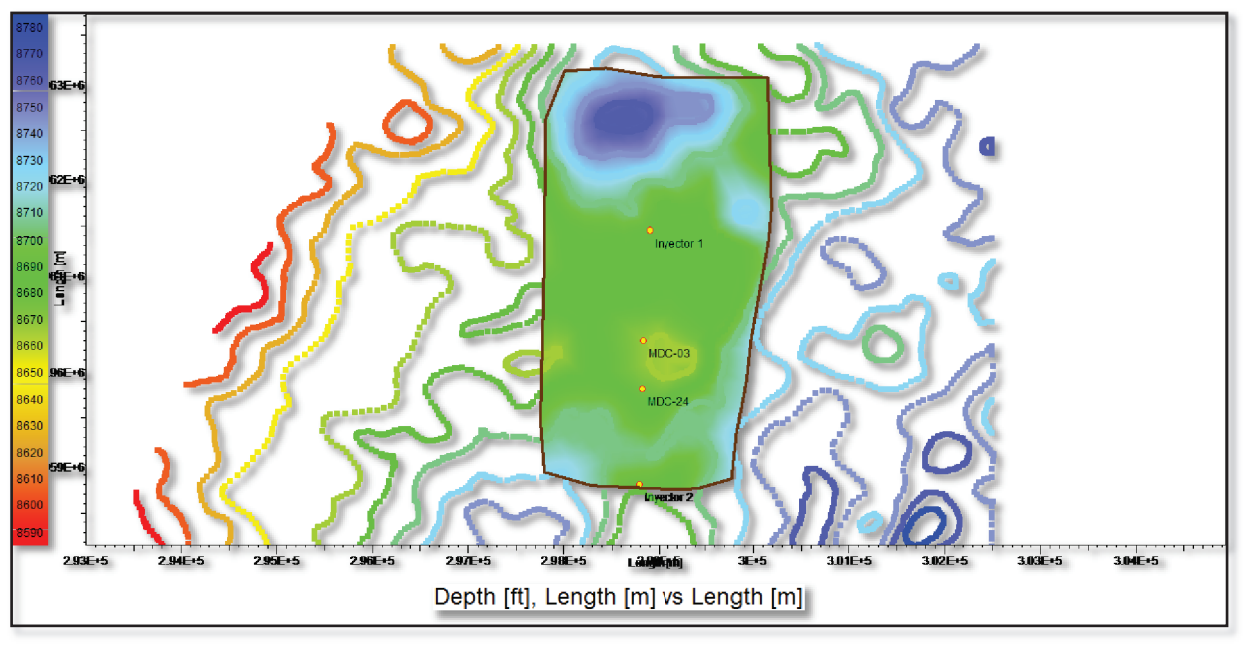

**Figura 3.10: Ubicación Pozos Inyectores Caso 3** 

**FUENTE**: Rubis – Kappa. **ELABORADO POR:** Esteban Castro

## **3.4.5 Caso 4**

En el caso N° 4 se añadió un pozo productor de tipo horizontal en la arenisca Ui como se muestra en la figura 3.13, a parte de los inyectores que se encontraban ubicados anteriormente. Este pozo fue ubicado en la parte superior del reservorio es decir en la primera capa ya que con esto se puede evitar problemas de conificación o exceso de agua.

Este pozo fue ubicado al noroeste del pozo MDC-03, la razón por la cual se la ubicó en esta zona es porque hacia la parte oeste del campo se tiene conexión con la estructura del Campo vecino Sacha, y esto podría afectar en la producción, después de realizar un corte del mismo (Figura 3.14).

Después de la simulación, la producción en este caso a marzo del 2037 es de: 210 Bls de petróleo, 693 Bls de agua y un acumulado de 6 MMBls para el pozo productor MDC-03, mientras que para el nuevo pozo productor horizontal MDC-H1 es: 150 Bls de petróleo, 293 Bls de agua y un acumulado de 1.7 MMBls de petróleo. La producción de este nuevo pozo comienza el 1 de Septiembre del 2017. Cabe recalcar que el control esta dado para que se cierre el pozo si la producción cae hasta los 20 Bls/D. (Figura 3.11 y 3.12)

**Figura 3.11: Caso 4** 

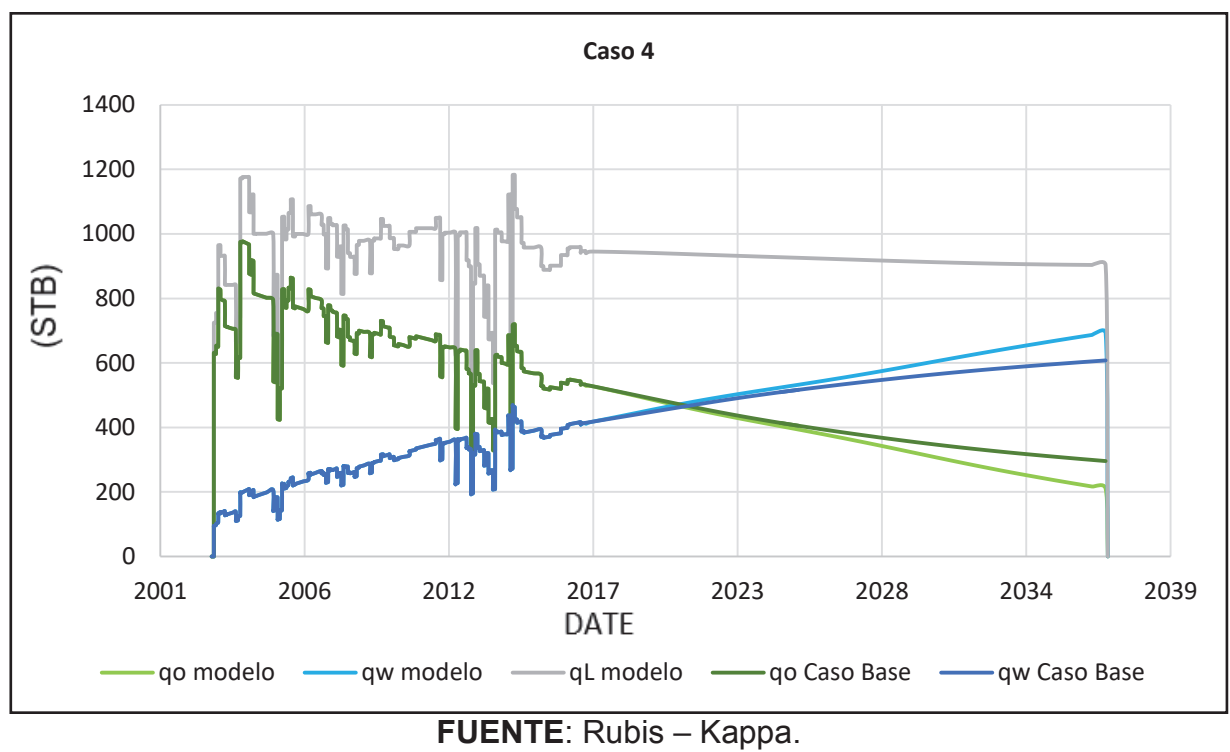

**ELABORADO POR:** Esteban Castro

**Figura 3.12: Acumulado de Petróleo Caso 4** 

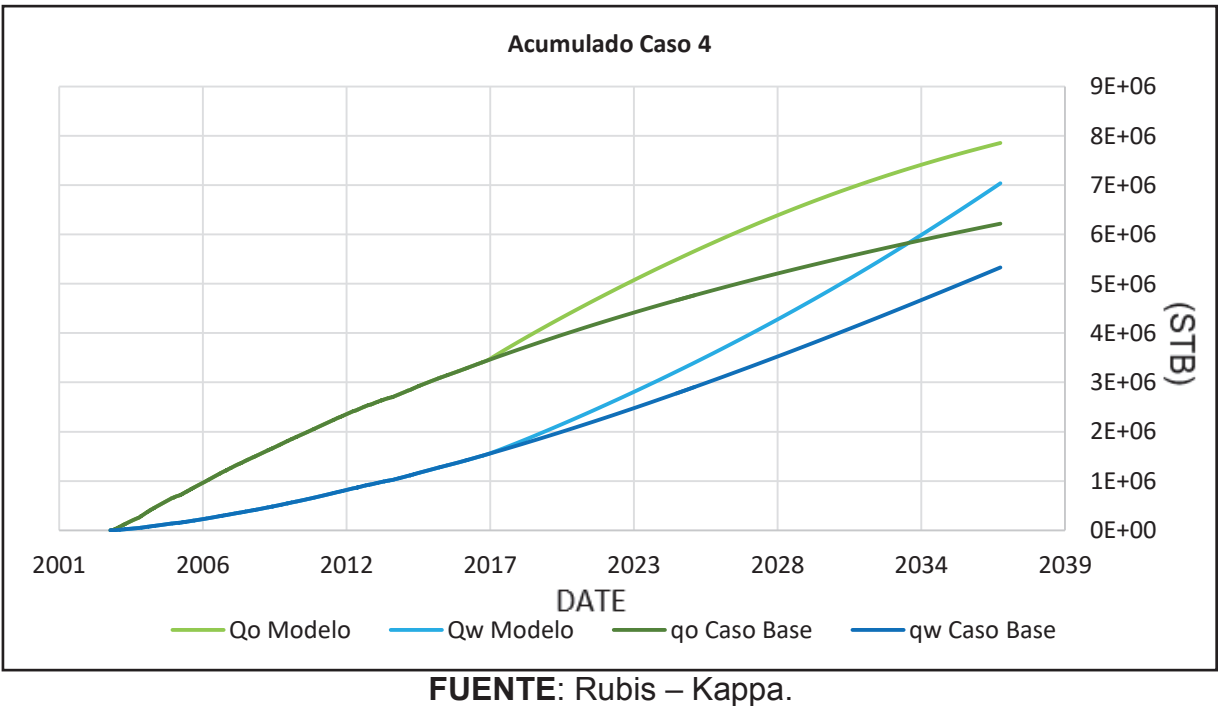

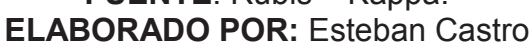

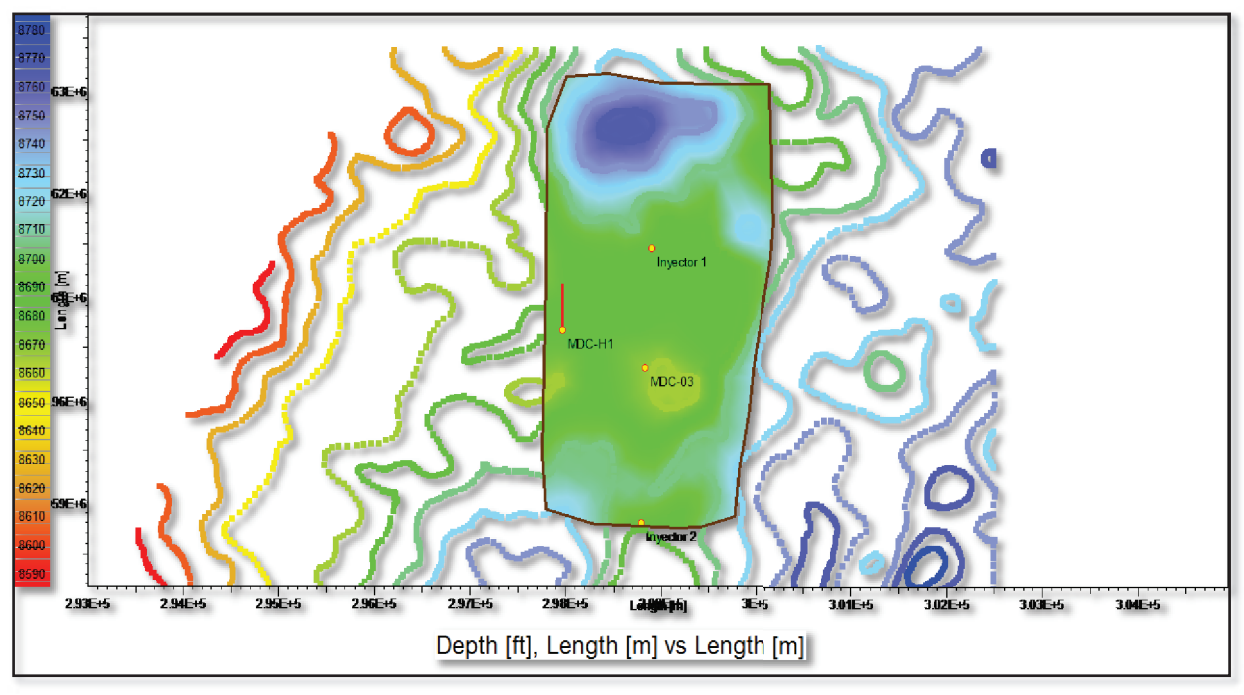

**FUENTE**: Rubis – Kappa. **ELABORADO POR:** Esteban Castro

**Figura 3.14: Saturación de Petróleo Pozo Horizontal (Corte)** 

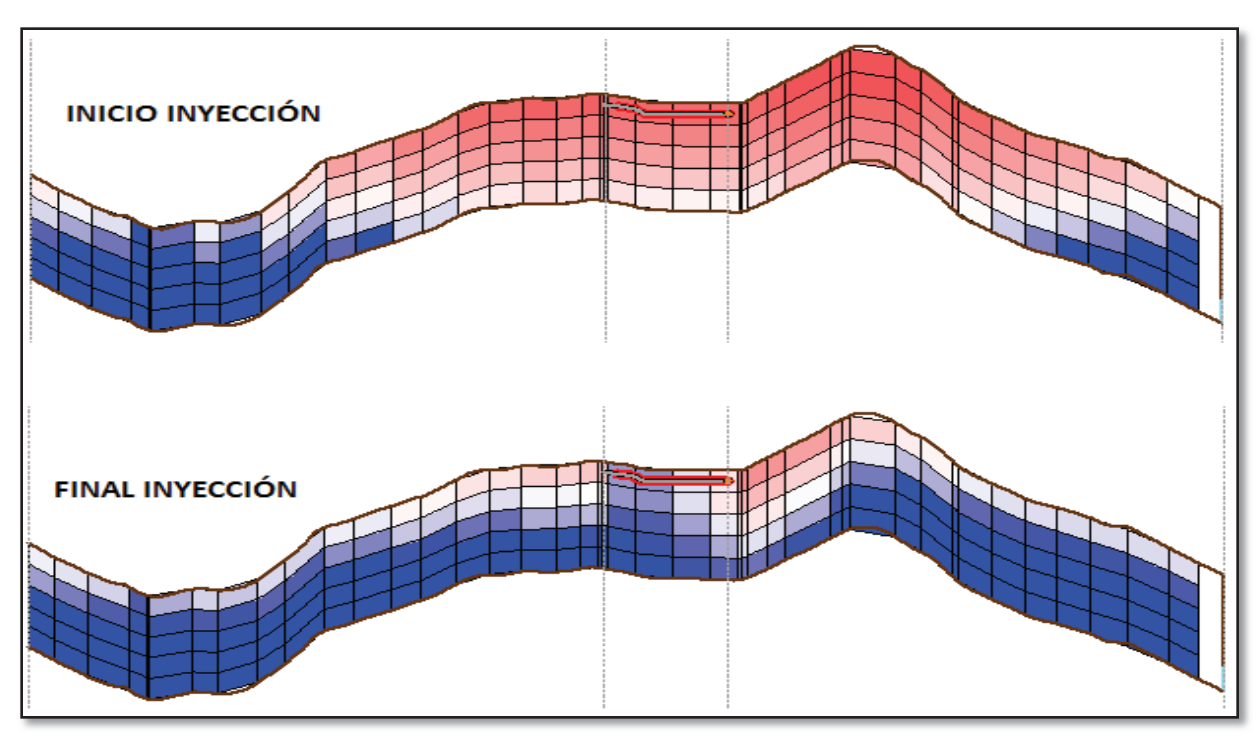

**FUENTE**: Rubis – Kappa. **ELABORADO POR:** Esteban Castro

#### **3.4.6 Caso 5**

En el caso N° 5 se añadió un pozo productor de tipo vertical en la arenisca Ui como se muestra en la figura 3.17, a parte de los dos inyectores del caso 3. Este pozo fue ubicado en la parte Noroeste del reservorio ya que en esta zona hay una conexión de la estructura del reservorio que llega hasta el campo vecino Sacha, es por eso que se le ubicó en este sitio para ver si existe una mejoría en la producción total de la zona, después de realizar un corte del mismo. (Figura 3.18)

Después de la simulación la producción en este caso a marzo del 2037 es de: 205 Bls de petróleo, 696 Bls de agua y un acumulado de 5,96 MMBls de petróleo para el pozo productor MDC-03, mientras que para el nuevo pozo productor vertical MDC-V1 es: 182 Bls de petróleo, 499 Bls de agua y un acumulado de 2.4 MMBls de petróleo. La producción de este nuevo pozo comienza el 1 de Septiembre del 2017. Cabe recalcar que el control esta dado para que se cierre el pozo si la producción cae hasta los 20 Bls/D. Como se puede observar en los gráficos las tendencias de proyección son buenas y en comparación con el caso base se podría decir que también es una buena propuesta por los resultados obtenidos (Figura 3.15 y 3.16).

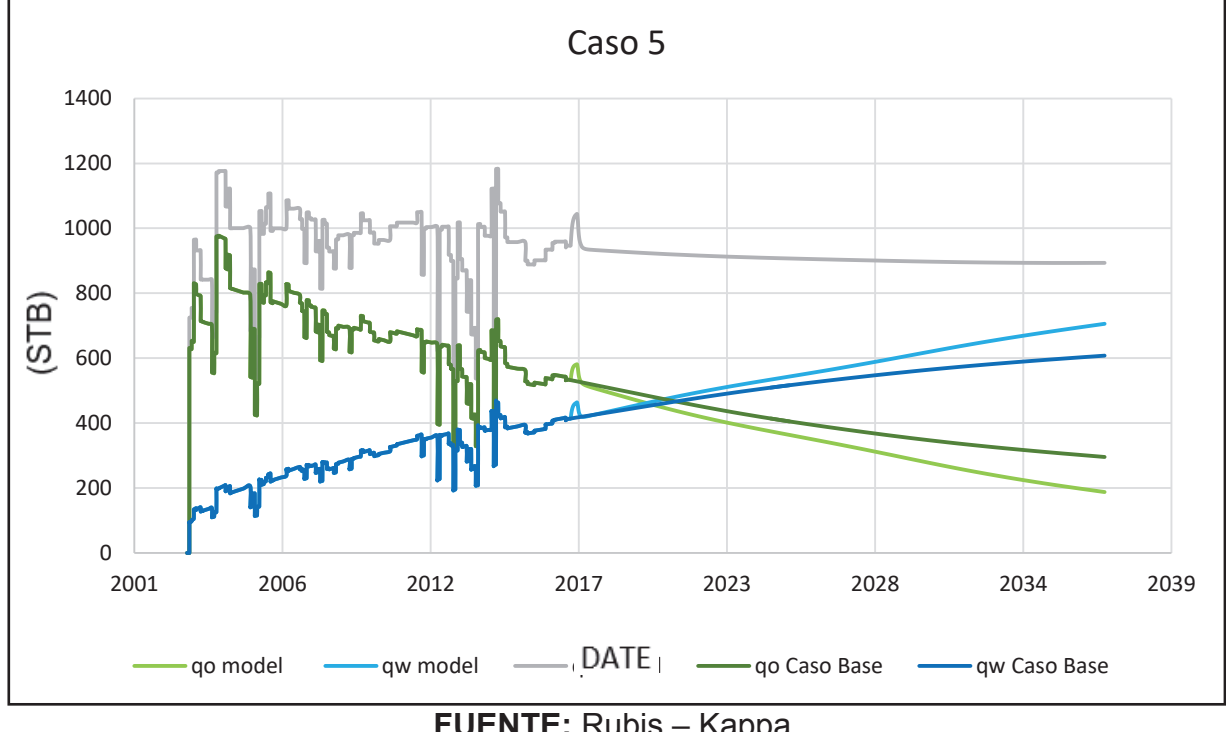

**Figura 3.15: Caso 5** 

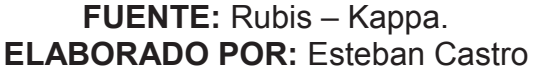

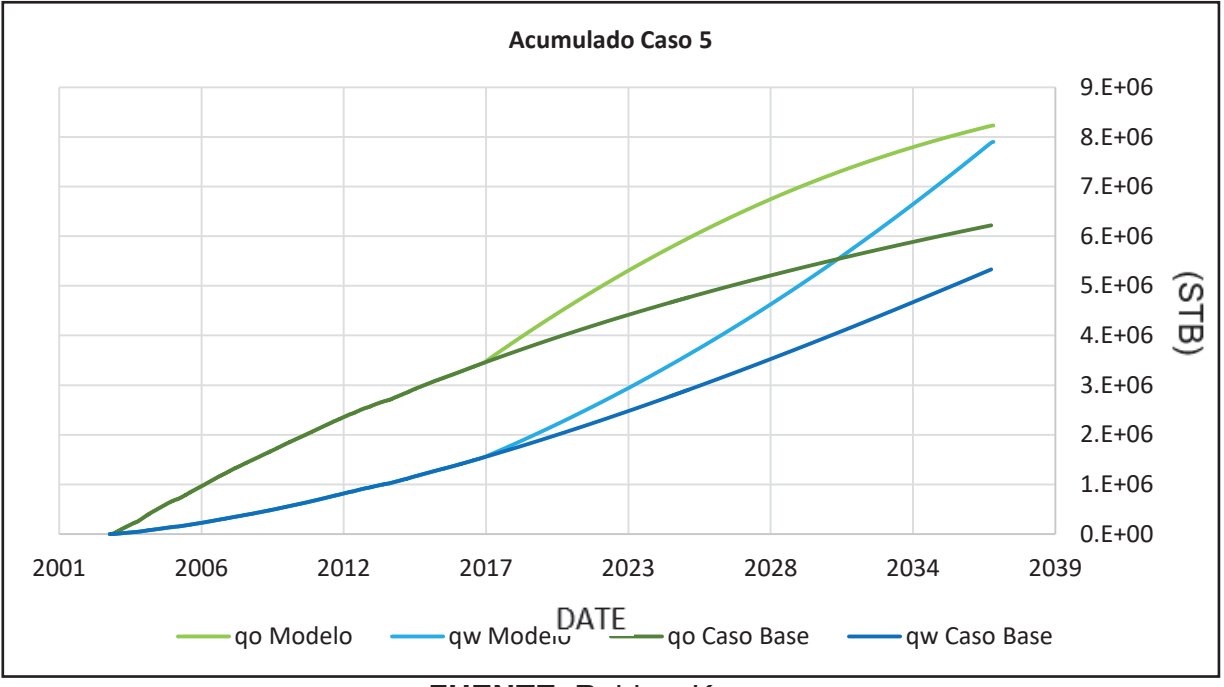

**Figura 3.16: Acumulado de Petróleo Caso 5** 

**FUENTE**: Rubis – Kappa. **ELABORADO POR:** Esteban Castro

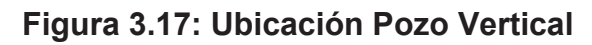

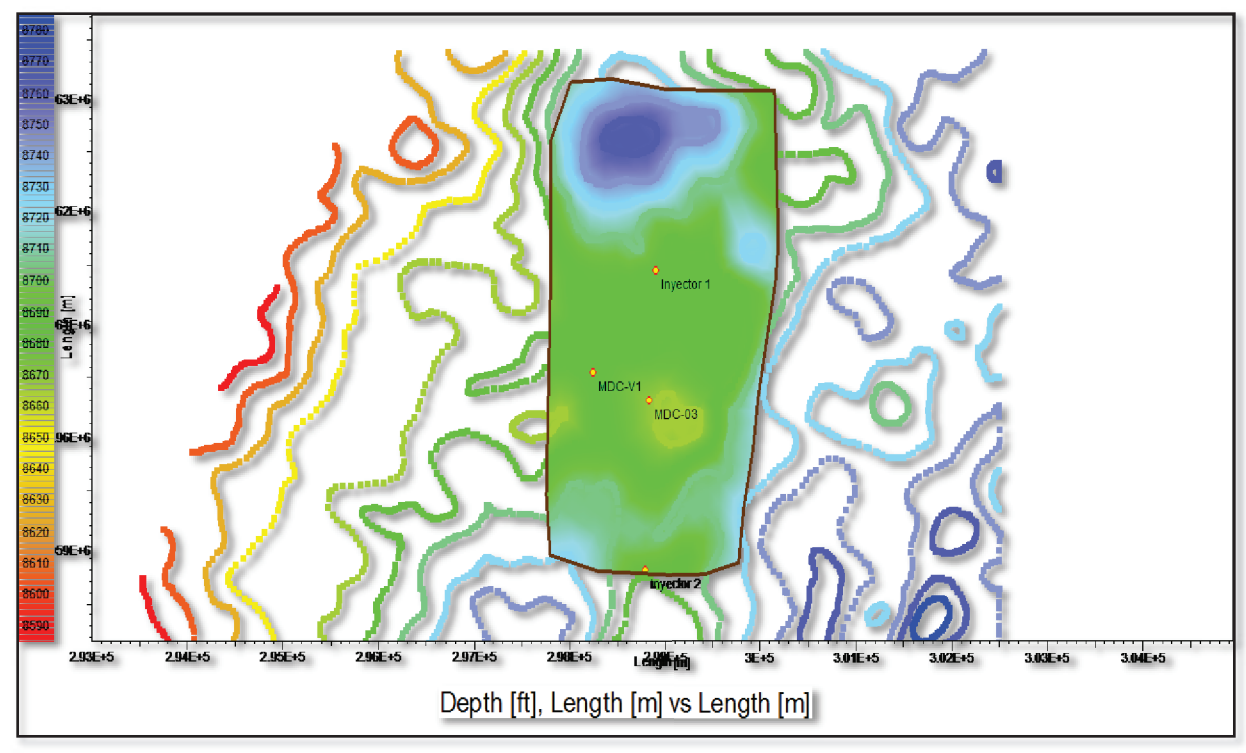

**FUENTE**: Rubis – Kappa. **ELABORADO POR:** Esteban Castro

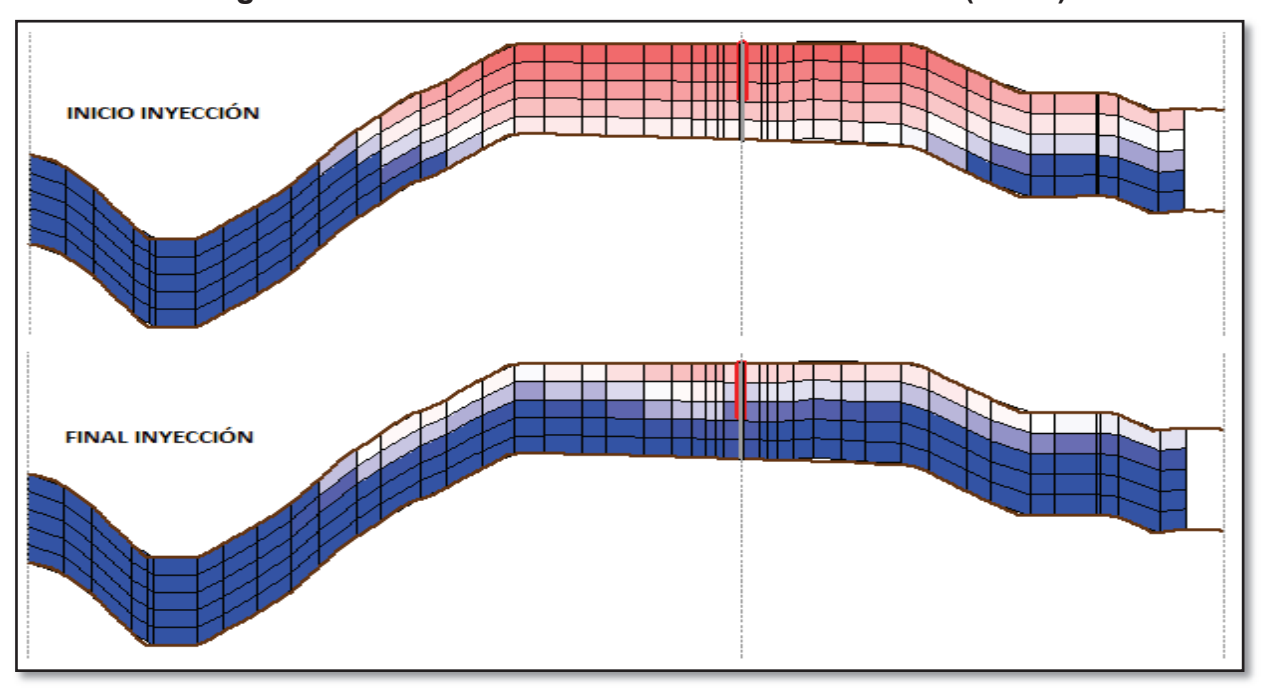

**Figura 3.18: Saturación de Petróleo Pozo Vertical (Corte)**

**FUENTE**: Rubis – Kappa. **ELABORADO POR:** Esteban Castro

## **3.5 RESULTADOS**

## **Tabla 3.1: Resultados de Predicciones (Acumulados)**

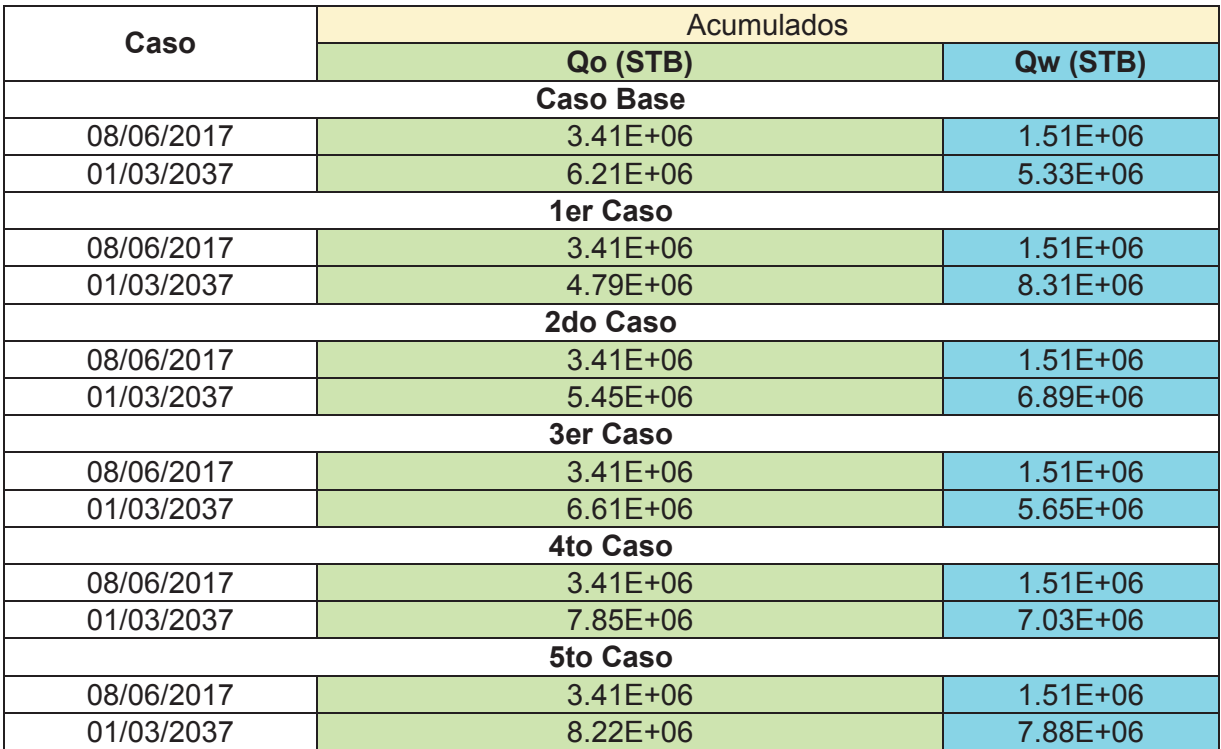

**FUENTE**: Rubis – Kappa. **ELABORADO POR:** Esteban Castro

**Figura 3.19: Acumulados** 

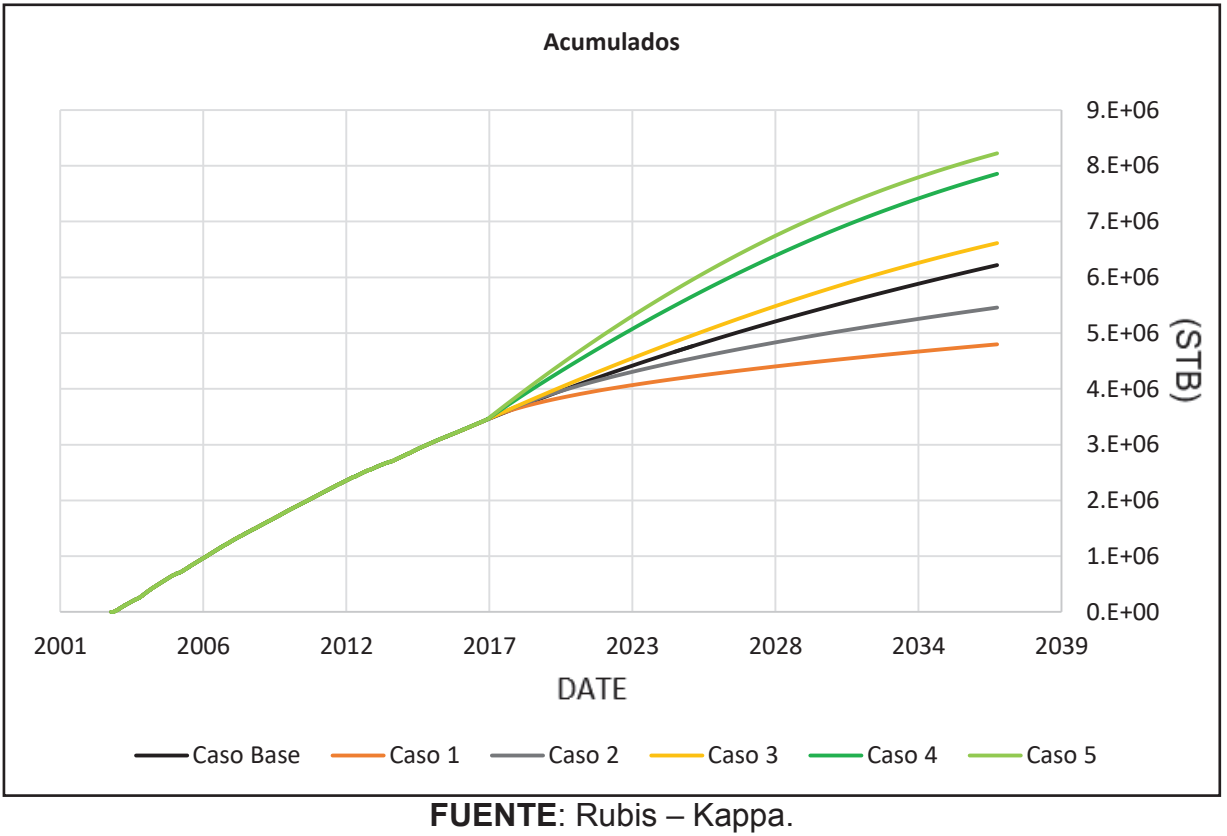

**ELABORADO POR:** Esteban Castro

# **CAPÍTULO 4 CONCLUSIONES Y RECOMENDACIONES**

## **4.1 CONCLUSIONES**

- · El proyecto de recuperación secundaria implementado en el pozo MDC-12 de la zona centro-sur, no tiene efecto en la zona norte, ya que la estructura en la zona centro-sur es distinta a la zona norte, razón por la cual no se ve un incremento en su producción. Esto se lo puede corroborar con las curvas de producción, y con informes de la implementación de recuperación mejorada en el campo.
- · Al realizar inyección de agua en la formación Napo Ui se ve un claro incremento en su producción, razón por la cual se podría realizar otro estudio para ver la factibilidad de introducir un proyecto de recuperación mejorada en la zona norte.
- · El mejor escenario es el numero 5 donde se puede ver un aumento, con una producción acumulada de 8.22 MMBls, que son 2.01 MMBls de incremento de producción en comparación con el caso base.
- En el primer caso cuando se propone un pozo inyector entre los pozos MDC-03 y MDC-24, se puede observar que produce demasiada agua y la producción de petróleo es la más baja que en los otros casos.
- · Después de la implementación del modelo para el campo MDC zona norte, se obtuvo el resultado del POES de 14.1MMBls para la zona analizada.
- · Los tres mejores casos en orden de productividad son: caso 5, 4 y 3 como se muestra en la siguiente tabla.

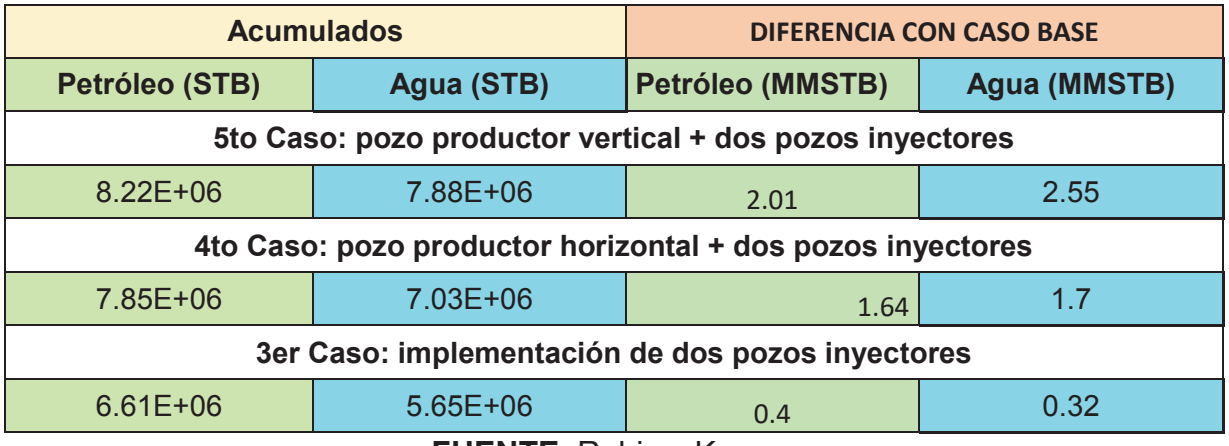

**FUENTE**: Rubis – Kappa. **ELABORADO POR:** Esteban Castro

## **4.2 RECOMENDACIONES**

- · Se debería realizar un estudio más a detalle con pozos cercanos, con el fin de poder ubicar los pozos inyectores y productores más eficazmente, de acuerdo a las propiedades que nos muestran estos nuevos pozos.
- · Tener cuidado al proponer pozos horizontales, ya que si los ubicamos a una profundidad no debida estos pueden llegar a tener conificación y problemas en la producción, es por esto que se los ubicó en la primera capa para evitar estos problemas ya que no se disponía de un previo estudio.
- · Se recomienda que el desarrollo de los nuevos pozos se los realice con una baja productividad inicial, para evitar la pronta conificación efecto del agua.
- · Se recomienda realizar un estudio con la estructura y los pozos ubicados en la zona noroeste del campo, es decir hacia la parte del campo Sacha ya que se observa una buena conexión en las estructuras.
- · Hay que tener un poco de cuidado el momento que se realiza el grillado del modelo, ya que hay veces que el programa no reconoce y no realiza el grillado, y la ubicación de los pozos en la zona.
- · Se recomienda verificar los datos ingresados como por ejemplo los datos PVT, ya que por razones desconocidas hay veces que se varían automáticamente y este sería un problema, el rato de la corrida del modelo ya que no serían los datos propios del yacimiento.

Alvarado D, Banzer C, (2002). *RECUPERACIÓN TERMINAL DEL PETRÓLEO.* Recuperado el 9 de mayo del 2016, de: https://es.scribd.com/doc/56668472/Alvarado-D-A-and-Banzer-C- Recuperación-Térmica-de-Petróleo.

Barragán J, Espín E. (2014). *EVALUACIÓN DE RESULTADOS DE LA INYECCIÓN DE AGUA.* 

Tesis de ingeniería. Recuperado el 1 de agosto del 2016, de: file:///C:/Users/estebanc11/Downloads/T-UCE-0012-306%20(4).pdf

Bidner S. (2001). *PROPIEDADES DE LA ROCA Y LOS FLUIDOS EN RESERVORIOS DE PETRLEO.*

 Recuperado el 20 de Diciembre del 2016, de: http://www.ing.unp.edu.ar/asignaturas/reservorios/Propiedades%20de%20la% 20Roca%20y%20los%20Fluidos%20en%20Reservorios%20de%20Petroleo.p df

Chayña A. (2001) *MODELADO DE YACIMIENTO.*  Recuperado el 26 de Junio del 2017, de: https://es.scribd.com/doc/37646134/MODELADO-DE-YACIMIENTO

Comisión Nacional de Hidrocarburos, (2012). *ANÁLISIS DE INFORMACIÓN DE LAS RESERVAS DE HIDROCARBUROS DE MÉXICO.* Recuperado el 4 de mayo del 2016, de: http://www.cnh.gob.mx/\_docs/libro\_de\_reservas\_cnh\_2012.pdf

Ferrer M, (2007). *INYECCIÓN DE AGUA Y GAS EN YACIMIENTOS PETROLÍFEROS.*

Recuperado el de mayo del 2016, de: http://www.ing.unp.edu.ar/asignaturas/reservorios/libro%20iny%20agua%20y %20gas.pdf

Gavilanes J, Torres L. (2009). *ACTUALIZACION DE RESERVAS Y ESTIMACIÓN DE LA PRODUCCION DE LOS CAMPOS AUCA Y AUCA SUR.*  Recuperado el 28 de abril del 2016, de: http://bibdigital.epn.edu.ec/bitstream/15000/1191/1/CD-2033.pdf

Gonzales, D. (2005). *ANÁLISIS E INTERPRETACIÓN DE YACIMIENTOS SOMETIDOS A INYECCIÓN CÍCLICA DE VAPOR MEDIANTE ANALOGÍAS.*  Tesis de Ingeniería no publicada, Santander, Bucaramanga. Recuperado el 5 de mayo del 2016, de: http://repositorio.uis.edu.co/jspui/bitstream/123456789/895/2/116203.pdf

IAPG. (2013). *ASPECTOS TÉCNICOS, ESTRATÉGICOS Y ECONÓMICOS DE LA EXPLORACIÓN Y PRODUCCIÓN DE HIODROCARBUROS*. Recuperado el 7 de mayo del 2016, de: http://www.iapg.org.ar/web\_iapg/publicaciones/libros-de-interés-general/blog

Martínez, R. (2008). *GESTIÓN DE CAMPOS MADUROS*.

Recuperado el 1 de agosto del 2016, de:

https://www.google.com.ec/url?sa=t&rct=j&q=&esrc=s&source=web&cd=1&ca d=rja&uact=8&ved=0ahUKEwj907O9q9rOAhXLHx4KHVioCIoQFggaMAA&url =http%3A%2F%2Fwww.iapg.org.ar%2Fsectores%2Feventos%2Feventos%2F eventos\_iapg%2F2008%2FJornadasComahue%2FMartes20%2FManana%2F Mesa%2520Redonda%2520Petr%25F3leo%2520Gesti%25F3n%2520de%25 20yacimientos%2520maduros%2FGestion%2520de%2520Campos%2520Ma duros\_PESA.ppt&usg=AFQjCNFUWaPhcQV8WOQzTBNGvqrYfvLsCA&sig2= QN8iwHIaO4COvjfNRoAa6g&bvm=bv.129759880,d.dmo

PEMEX. (1015). *ESTRATEGIA DE PEMEX PARA OPTIMIZACIÓN DE CAMPOS MADUROS.* 

Recuperado el 1 de agosto del 2016, de:

http://www.pep.pemex.com/InformesDGP/Estrategia%20de%20PEMEX%20p ara%20Optimizaci%C3%B3n%20de%20Campos%20Maduros%20(3).pdf

## Sango N. (2013) *MODELO DINÁMICO.*

 Recuperado el 26 de Junio del 2017, de: https://es.scribd.com/doc/141972848/MODELO-DINAMICO

Schlumberger. (2016). *OILFIELD GLOSSARY.* 

Recuperado el 1 de Agosto del 2016, de: http://www.glossary.oilfield.slb.com/es/Terms/s/secondary\_recovery.aspx

SPE. (2010). *THERMAL RECOVERY BY STEAN INJECTION.* Recuperado el 20 de Mayo del 2016, de: http://petrowiki.org/Thermal\_recovery\_by\_steam\_injection.

Villegas R. (2007) *CARACTERIZACIÓN DE YACIMIENTOS USANDO EL MÉTODO DE CONJUNTOS DE NIVEL.* 

 Recuperado el 3 de Julio del 2017, de:  *https://earchivo.uc3m.es/bitstream/handle/10016/2464/Tesis\_Rossmary\_Villeg as.pdf?sequence=1* 

## **ANEXOS**

## **Anexo 1: Diagramas de Reacondicionamiento.**

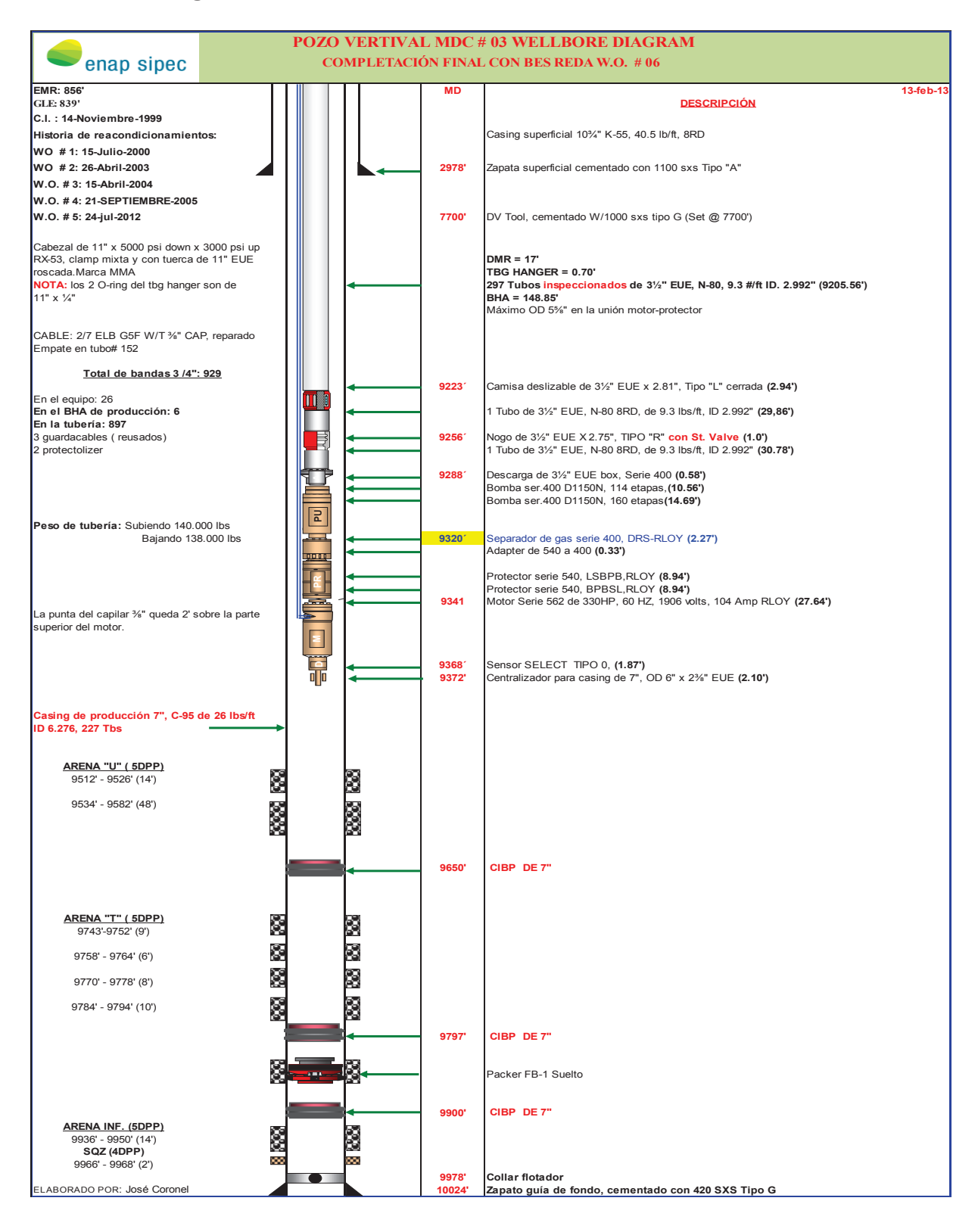

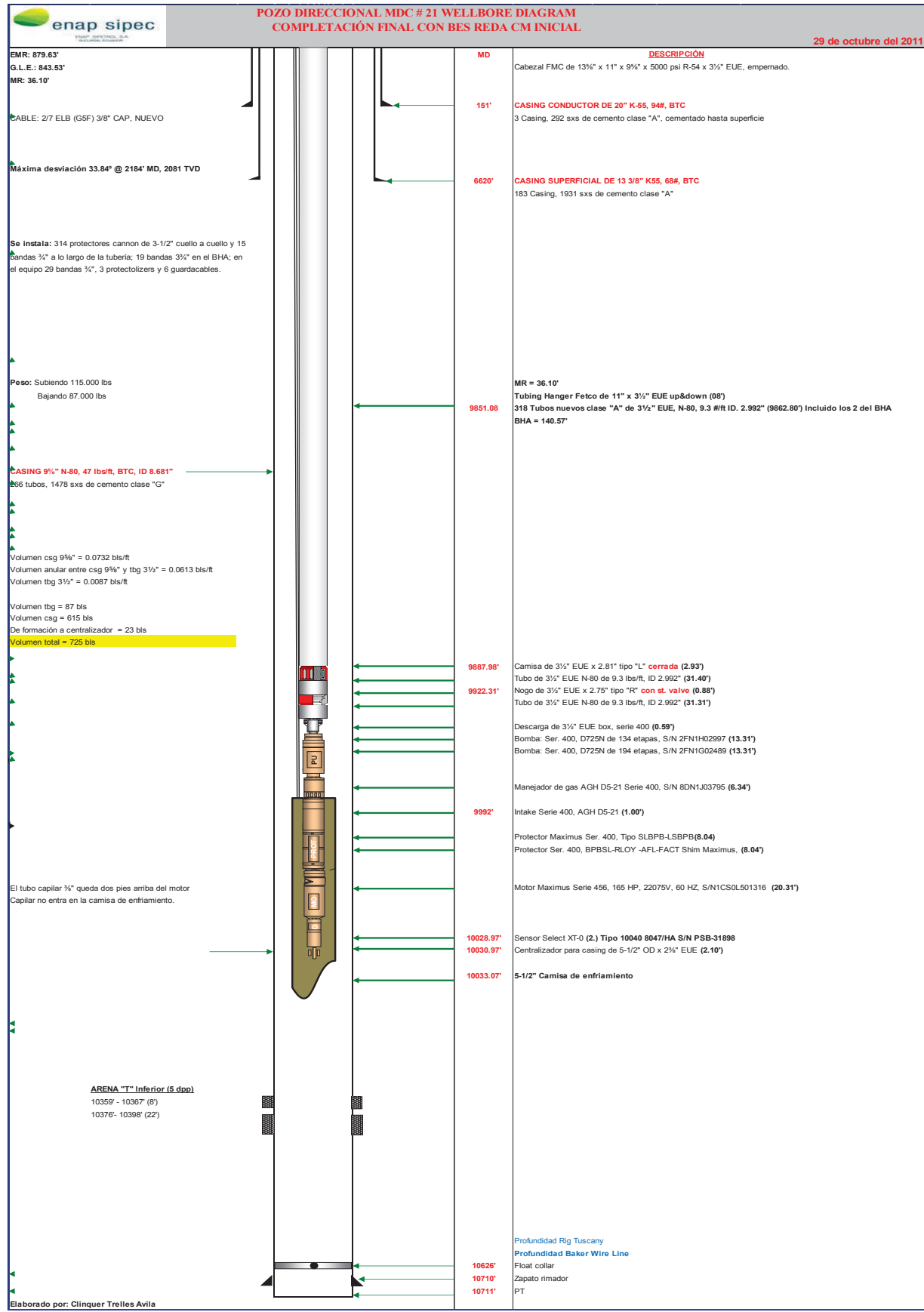

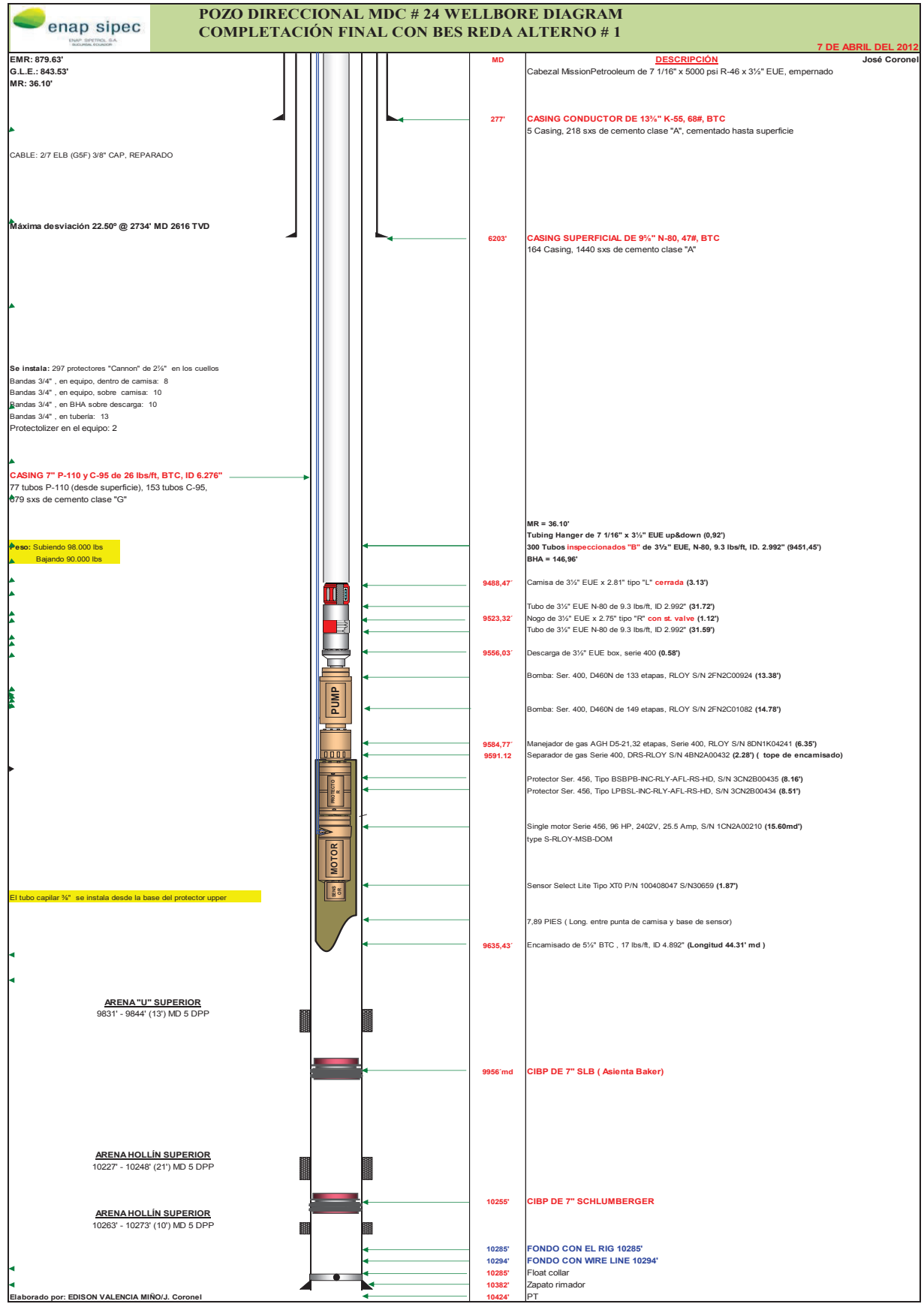

## **Anexo 2: Cálculo del volumen de arcilla (Vsh)**

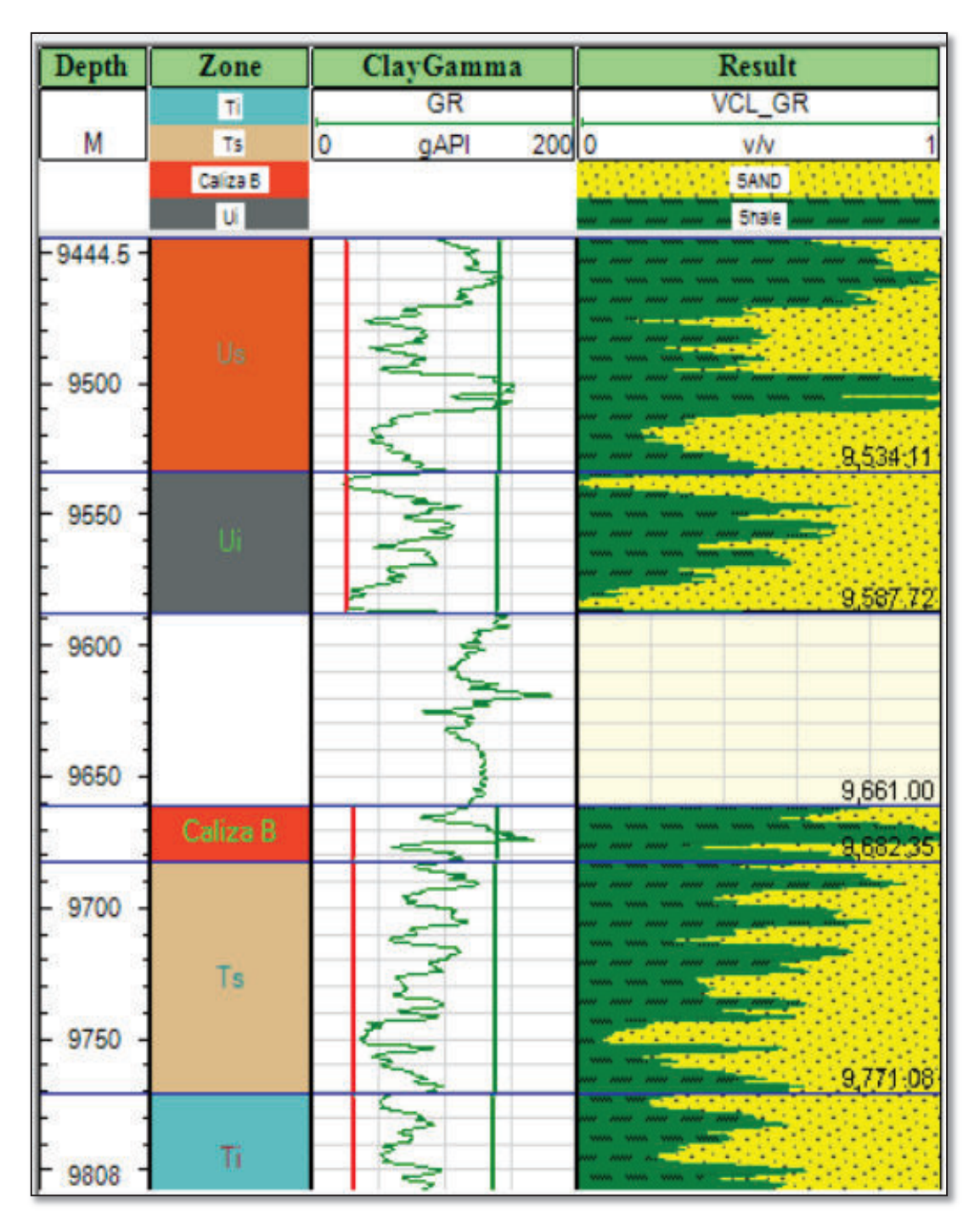

Plot del cálculo del volumen de arcilla MDC-03

**FUENTE**: Well - Insight. **ELABORADO POR:** Esteban Castro

ClayGamma<br>HAGRT Zone Depth Result **VCL GR** Caliza A  $\frac{\pi}{\pi}$ AAPI  $2000$  $v/v$ Sandst Caliza B Shale 10086.5 Us 10150 1TT13 Ui 10200 10250 10,257.41 10300 10350 10411

Plot del cálculo del volumen de arcilla MDC-21

**FUENTE**: Well - Insight. **ELABORADO POR:** Esteban Castro

Plot del cálculo del volumen de arcilla MDC-24

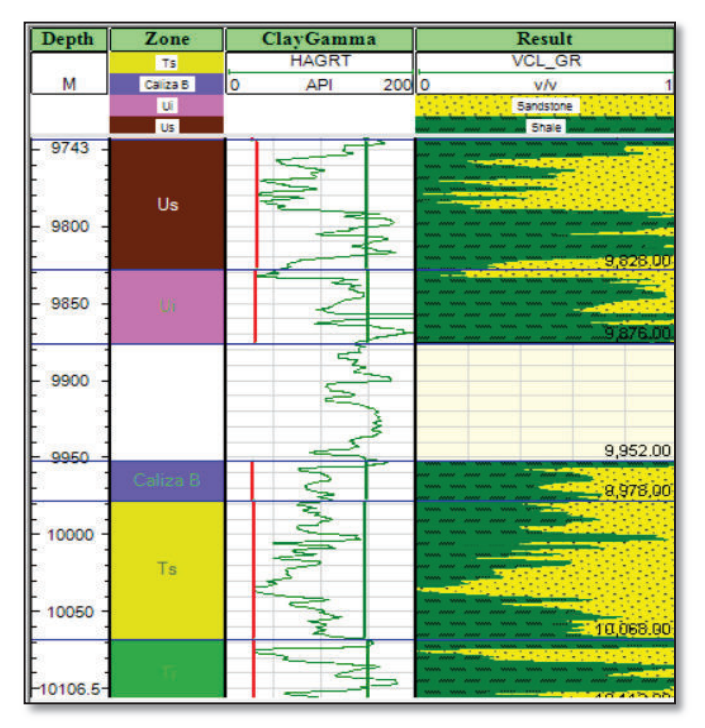

**FUENTE**: Well - Insight. **ELABORADO POR:** Esteban Castro

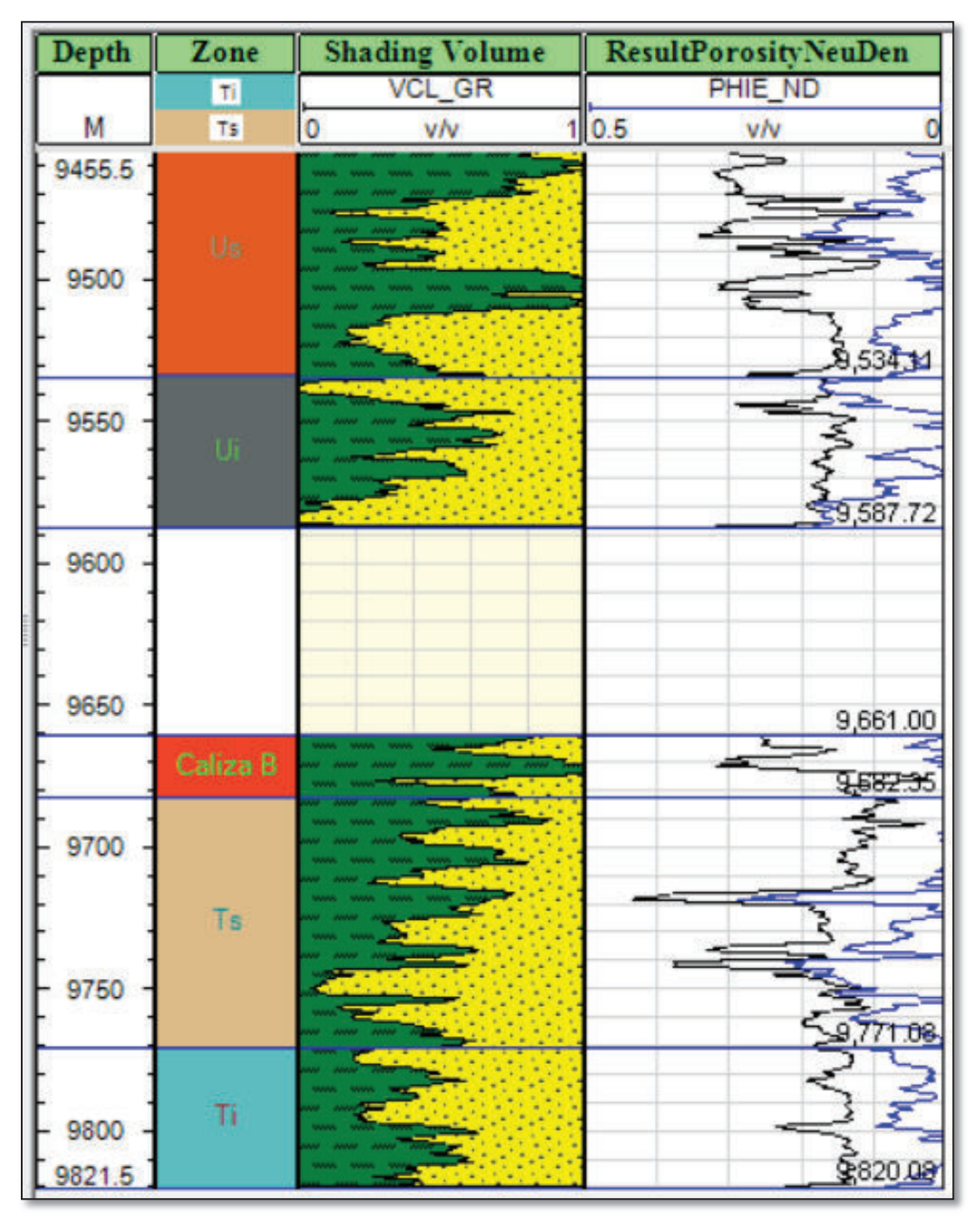

Plot del cálculo de la porosidad total y efectiva MDC-03

**FUENTE**: Well - Insight. **ELABORADO POR:** Esteban Castro

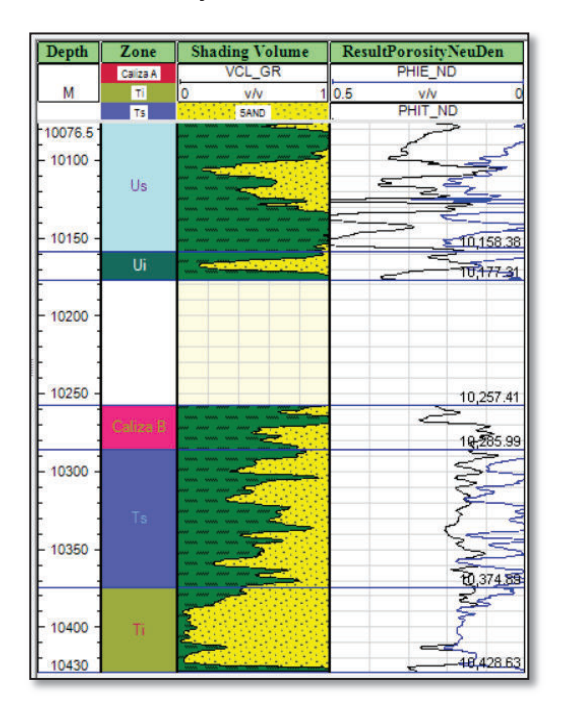

Plot del cálculo de la porosidad total y efectiva MDC-21

**FUENTE**: Well - Insight. **ELABORADO POR:** Esteban Castro

Plot del cálculo de la porosidad total y efectiva MDC-21

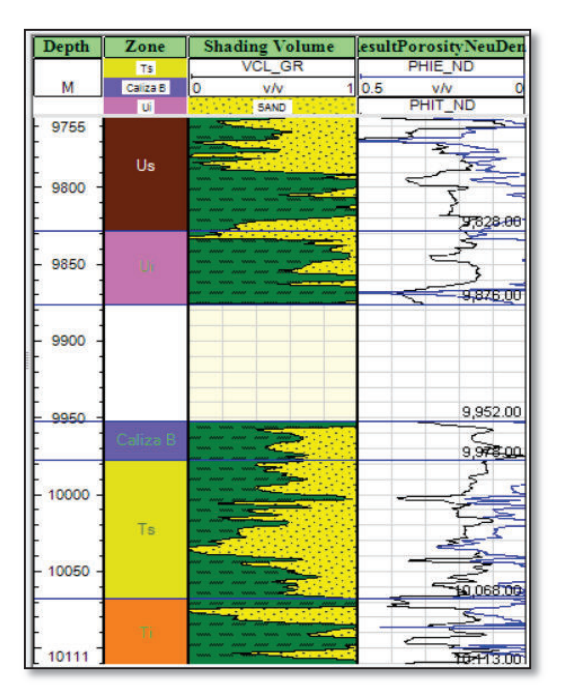

**FUENTE**: Well - Insight. **ELABORADO POR:** Esteban Castro

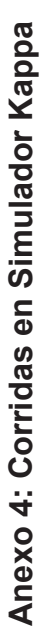

**CASO BASE**  CASO BASE

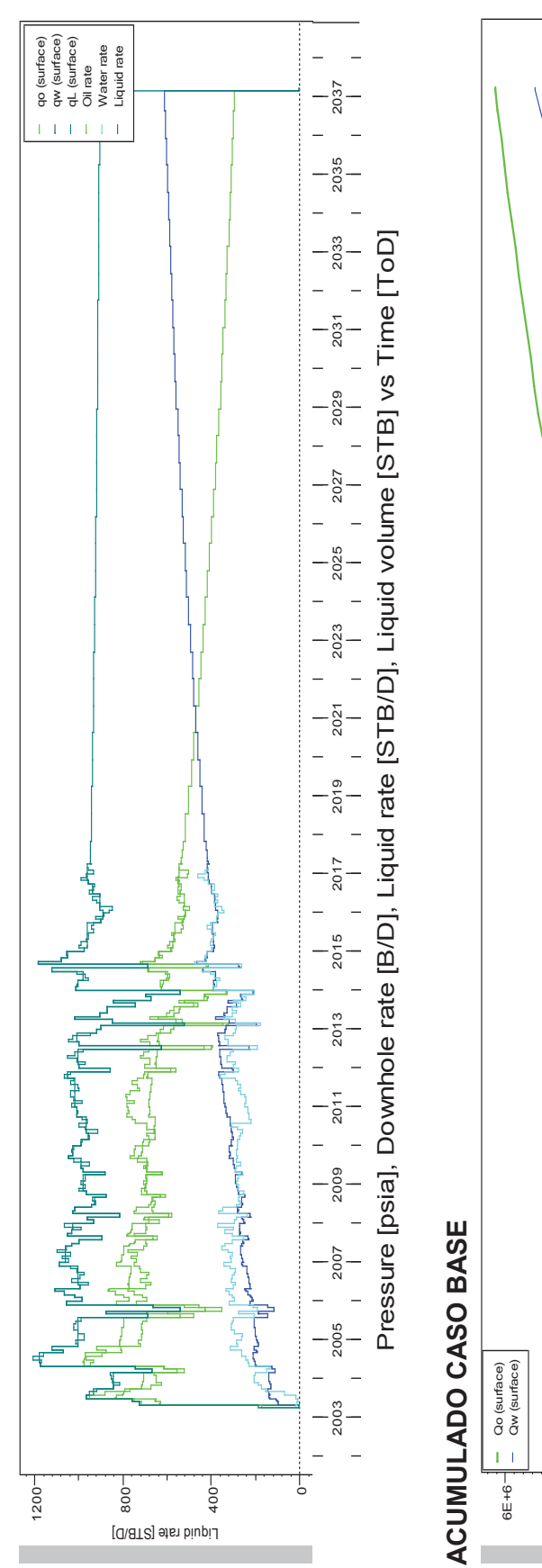

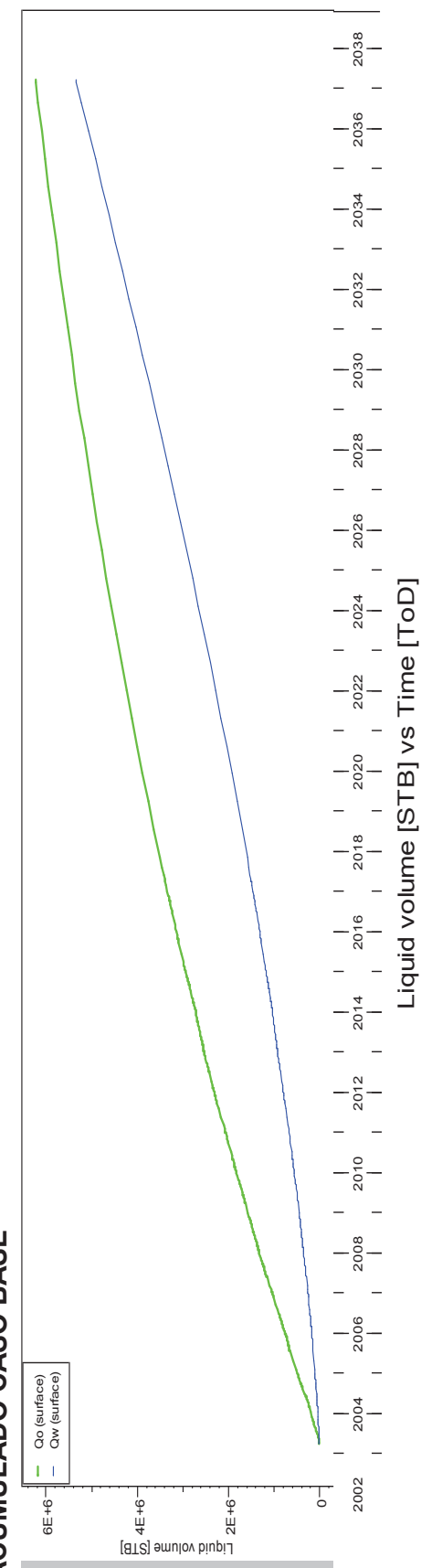

 $-\frac{8}{8}$ -2002 2004 2006 2008 2010 2010 2016 2018 2018 2020 2020 2020 2020 2020 2034 2036 2030 2030 2030 2030 2030 2030 A constrace) - MDC-03<br>
A visurface) - MDC-03<br>
- qL (surface) - MDC-03<br>
- Oil rate - MDC-03<br>
- Water rate - MDC-03<br>
- Liquid rate - MDC-03 Liquid rate [STB/D]qo (surface) - MDC-03 qw (surface) - MDC-03 qL (surface) - MDC-03 Oil rate - MDC-03 Water rate - MDC-03 Liquid rate - MDC-03  $-\frac{8}{205}$  $2034$  $\Gamma$  is  $\Gamma$  in  $\Gamma$  if  $2032$  $-\frac{8}{8}$  $-\frac{8}{8}$  $-\frac{8}{2026}$  $\begin{array}{cccccccc} | & | & | & | & | & | & | & | & | & | & | \\ \hline 2016 & & 2018 & & 2020 & & 2022 & 2024 \\ | & | & | & | & | & | & | & | & | & | & | \end{array}$ Liquid rate [STB/D] vs Time [ToD] Liquid rate [STB/D] vs Time [ToD]  $2014$ 2012 2010  $\begin{tabular}{rcl} \hline & \multicolumn{2}{c}{\text{Qo (surface)}}-MDC-03 \\ \hline & \multicolumn{2}{c}{\text{Qo (surface)}}-MDC-03 \\ \hline \end{tabular}$ Qw (surface) - MDC-03 Qo (surface) - MDC-03 **ACUMULADO CASO 1**  ACUMULADO CASO 1  $-2004$ 2002 **CASO 1**   $\frac{1}{2}$ 1200 400 800 Liquid rate [STB/D]

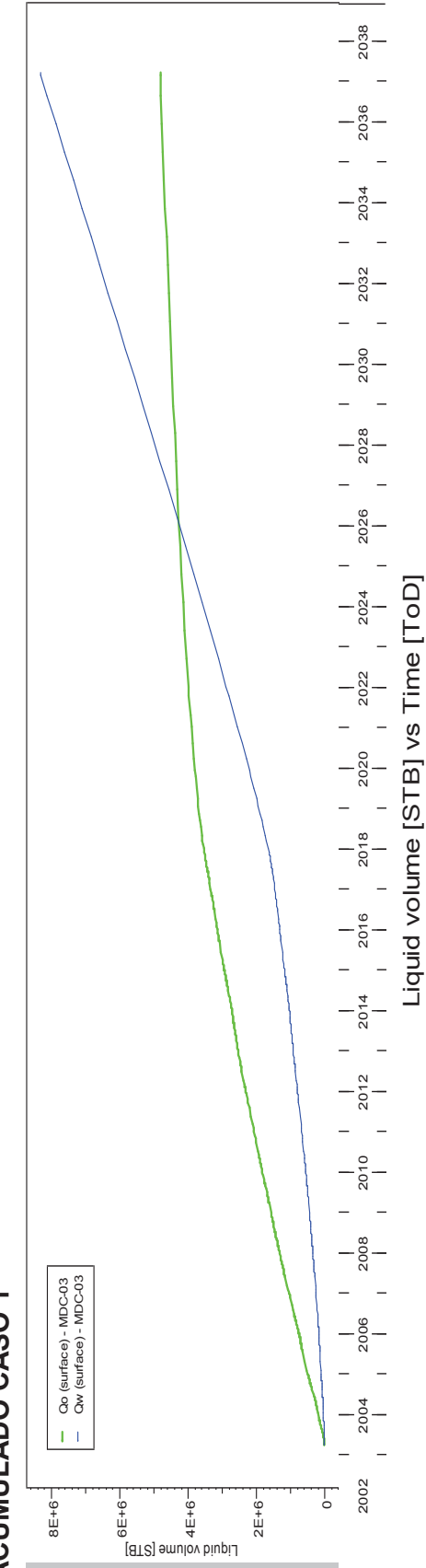

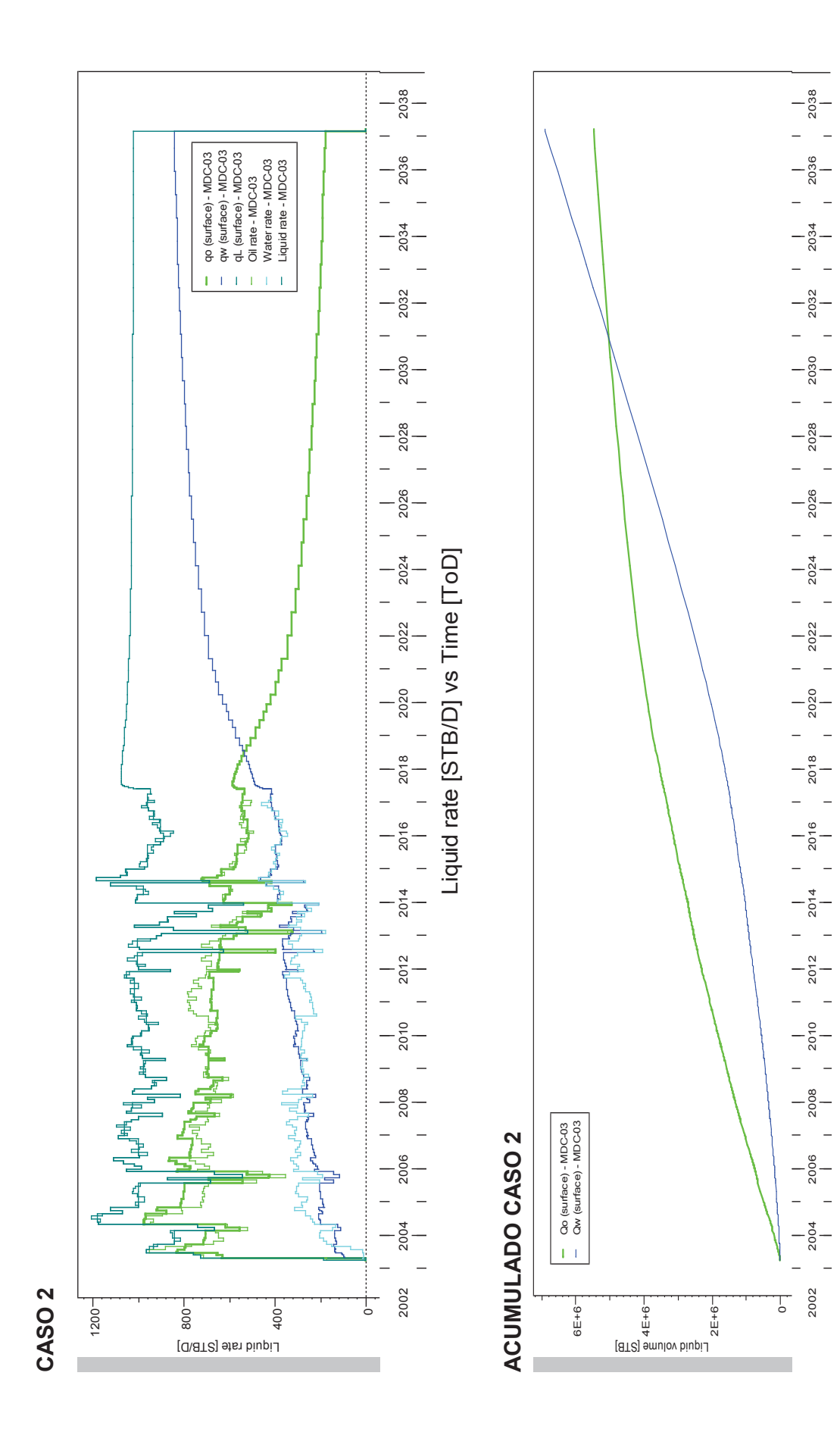

Liquid volume [STB] vs Time [ToD]

Liquid volume [STB] vs Time [ToD]

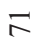

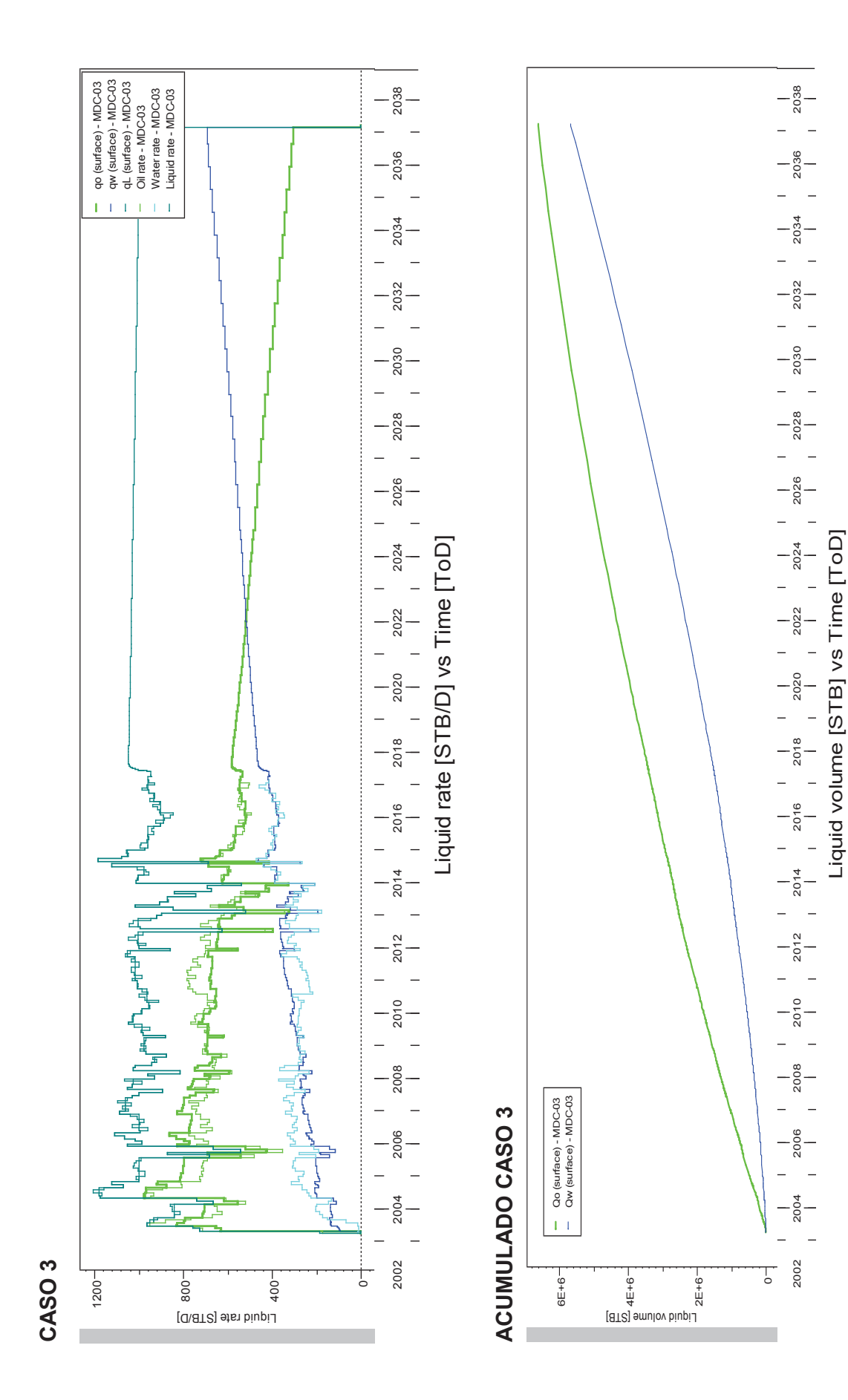

72

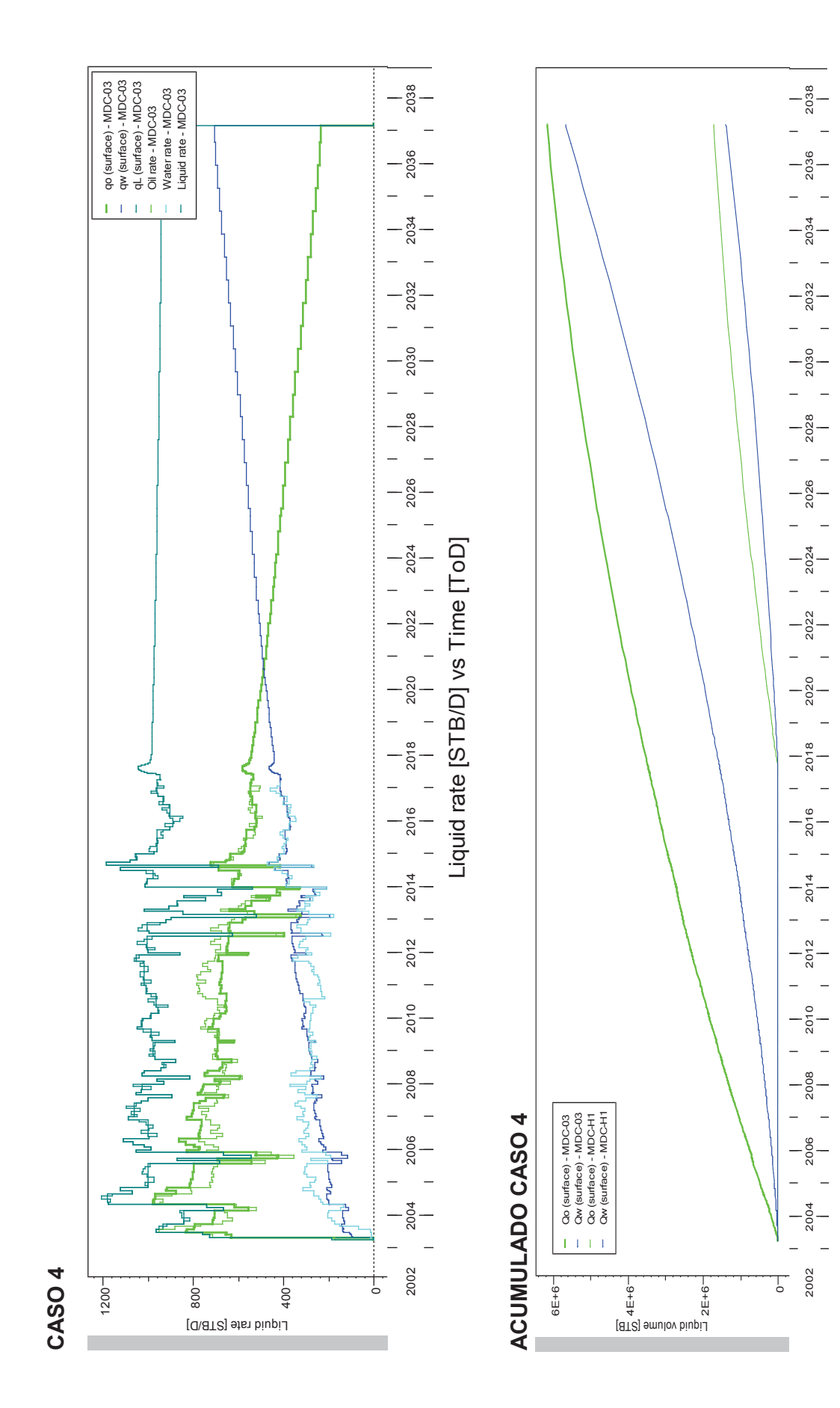

Liquid volume [STB] vs Time [ToD]

Liquid volume [STB] vs Time [ToD]

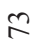

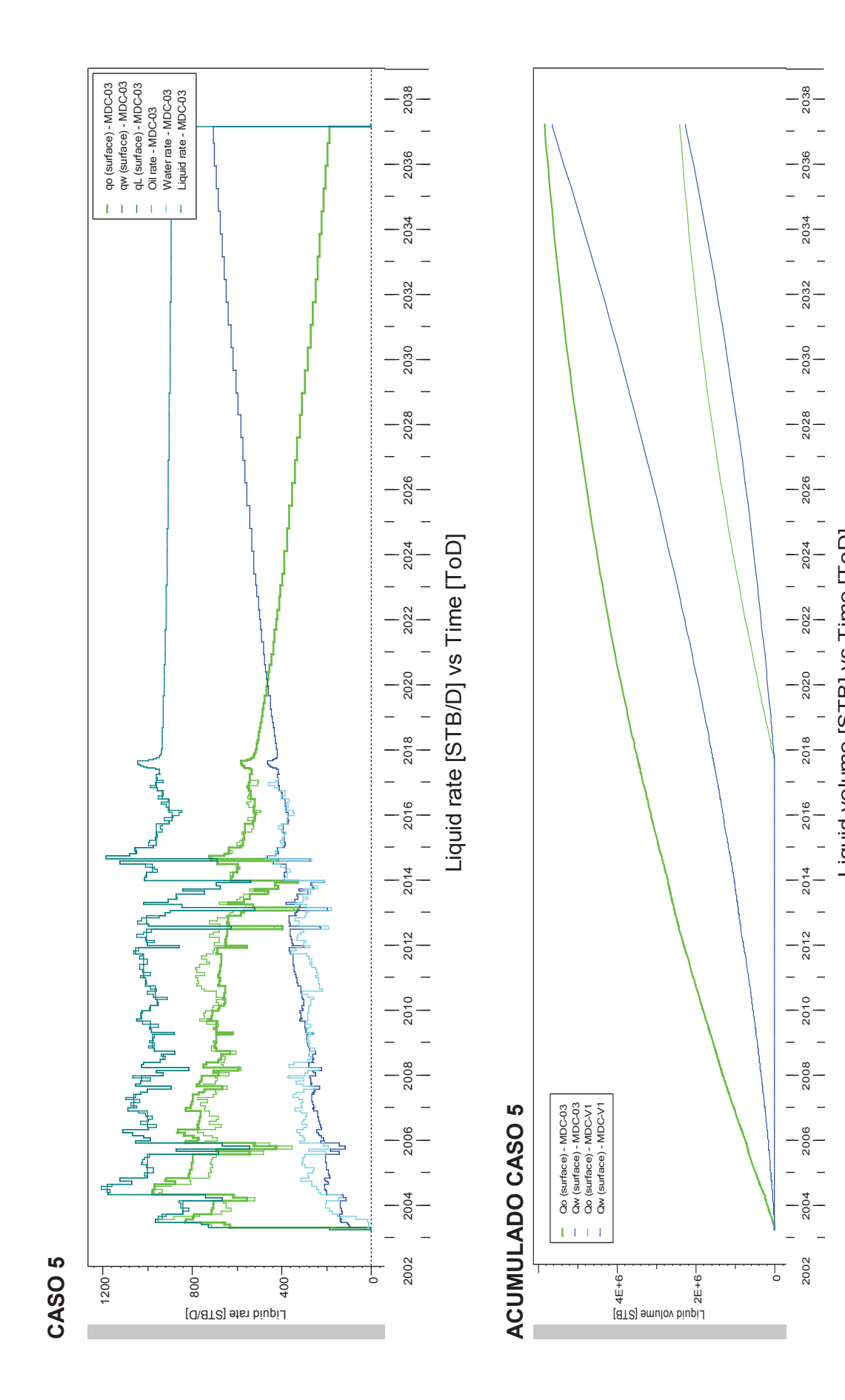

Liquid volume [STB] vs Time [ToD]

Liquid volume [STB] vs Time [ToD]

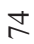